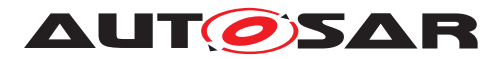

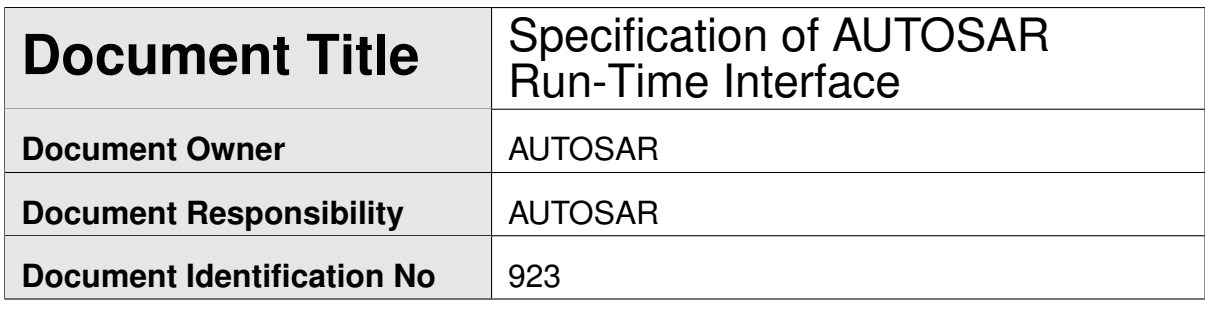

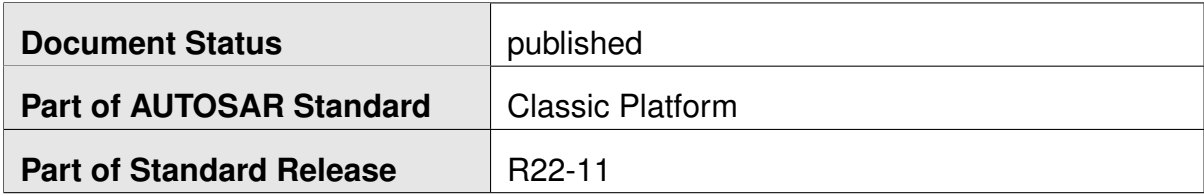

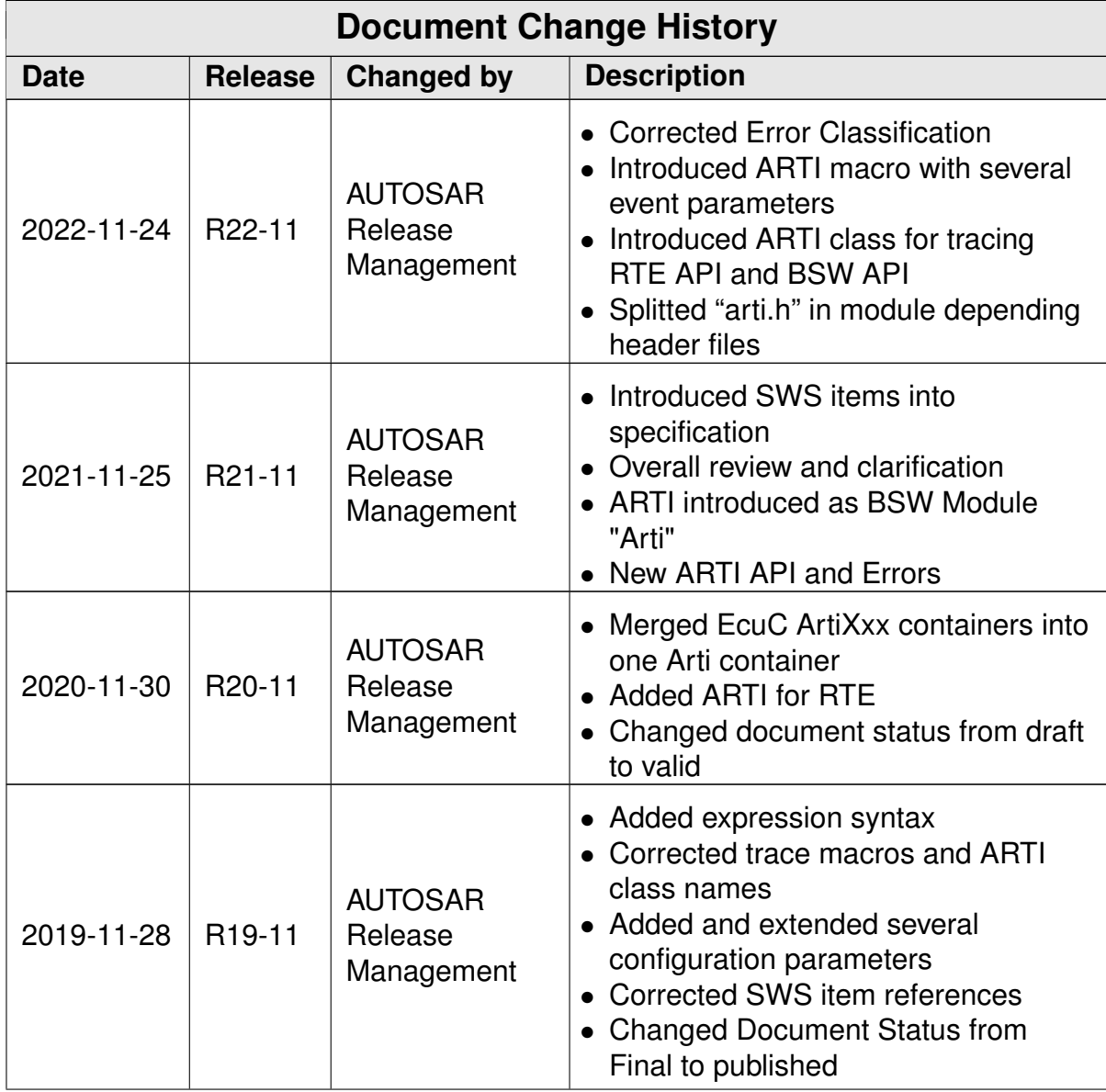

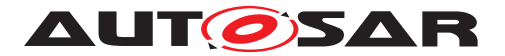

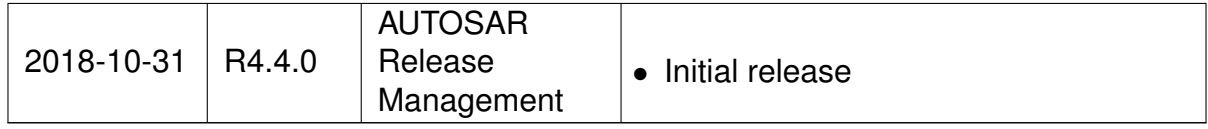

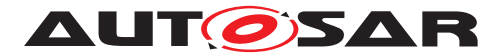

### **Disclaimer**

This work (specification and/or software implementation) and the material contained in it, as released by AUTOSAR, is for the purpose of information only. AUTOSAR and the companies that have contributed to it shall not be liable for any use of the work.

The material contained in this work is protected by copyright and other types of intellectual property rights. The commercial exploitation of the material contained in this work requires a license to such intellectual property rights.

This work may be utilized or reproduced without any modification, in any form or by any means, for informational purposes only. For any other purpose, no part of the work may be utilized or reproduced, in any form or by any means, without permission in writing from the publisher.

The work has been developed for automotive applications only. It has neither been developed, nor tested for non-automotive applications.

The word AUTOSAR and the AUTOSAR logo are registered trademarks.

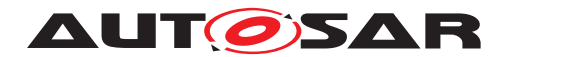

# **Contents**

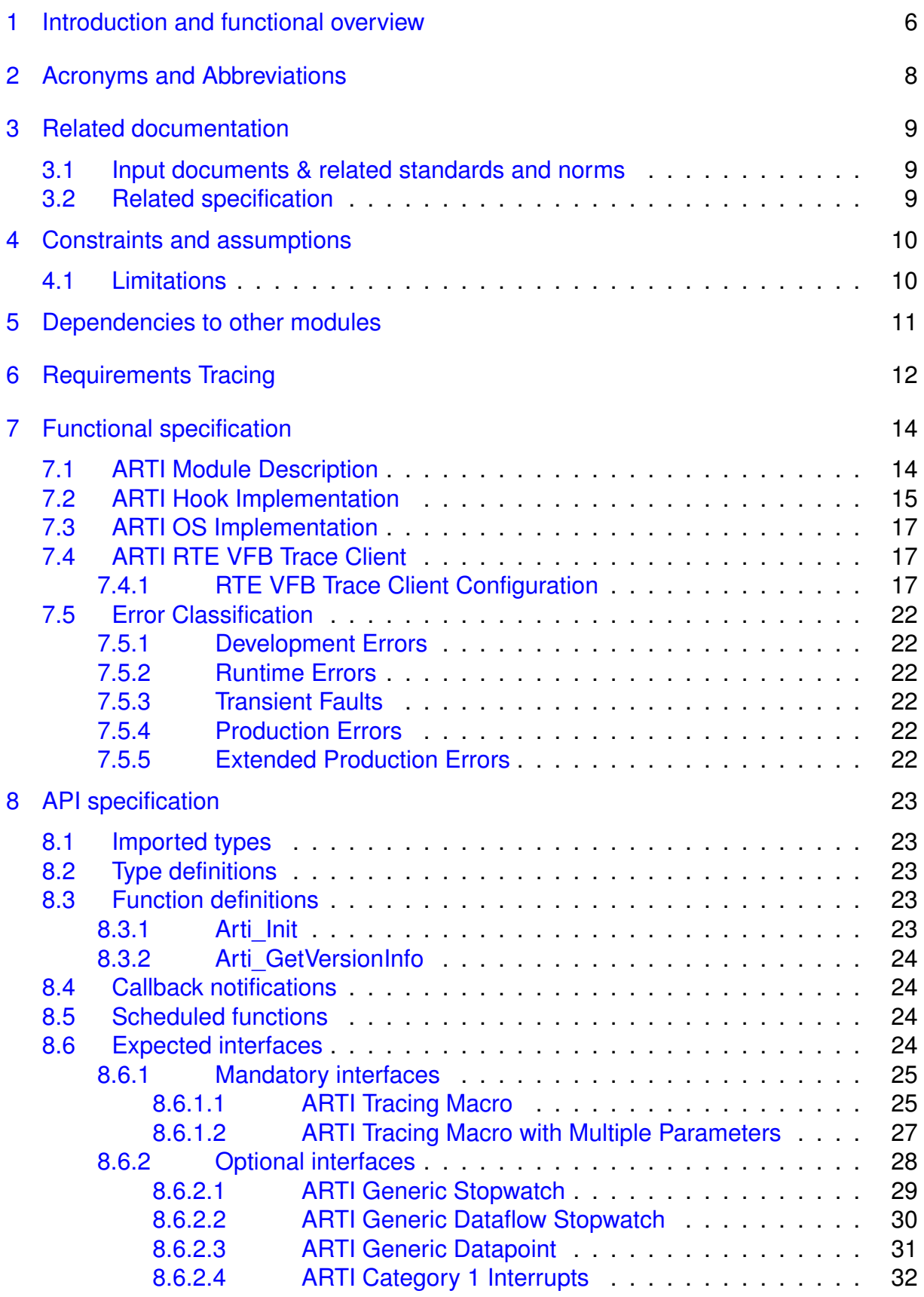

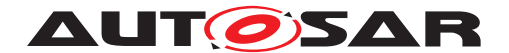

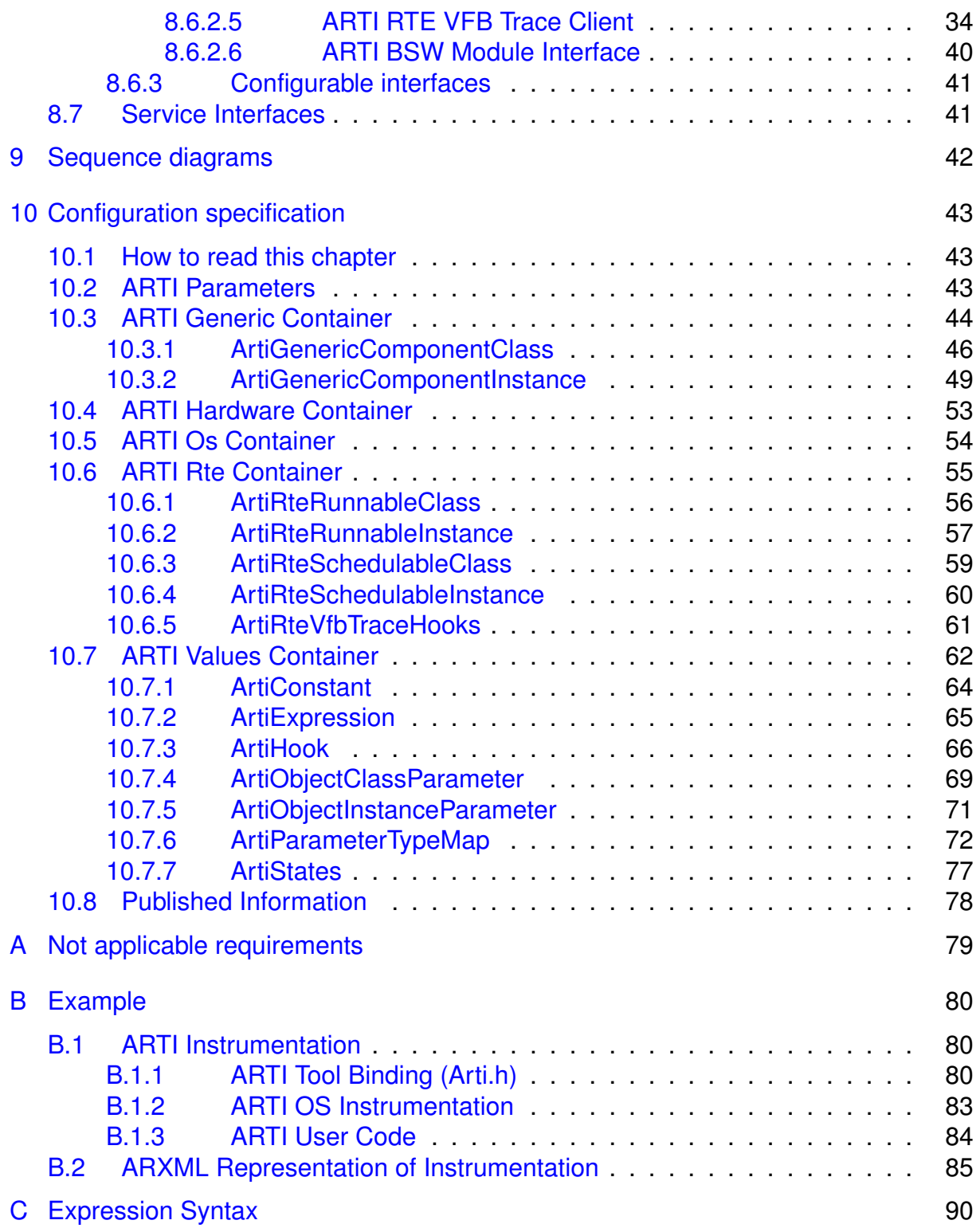

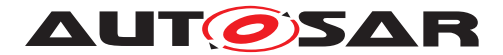

# <span id="page-5-0"></span>**1 Introduction and functional overview**

This specification describes the functionality, API and the configuration for the AUTOSAR Run-Time Interface ("ARTI") for debugging and tracing AUTOSAR modules.

ARTI defines an interface between build tools and debugging/tracing tools. The debugging/tracing tools shall then forward tracing information to trace/timing analysis tools. The interface shall ease and speed up the debugging, tracing and verification of system behavior as well as round-trip engineering.

Debugging and tracing enables efficient development, integration, optimization and verification of ECU software. For analyzing several aspects - especially timing aspects - it becomes essential to link the debugging and tracing data to the scheduling of an ECU. Knowledge about tasks, interrupts and runnables, in other words: awareness of the operating system ("OS awareness"), is required.

A good interaction of the tool chain provides complete round-trip engineering from model down to hardware and back - covering several software levels and several phases of the V-model.

ARTI shall especially provide

- Support of "OS Awareness", for example examination of OS specific tasks, threads etc.
- Support of distributes systems and multi-core
- Support of other AUTOSAR modules (e.g. RTE in CP or ARA in AP)
- Support of instrumentation-based tracing and measurement solutions
- Support of TIMEX

The data flow of the tools and the interfaces of ARTI are depicted in figure [1.1.](#page-5-1)

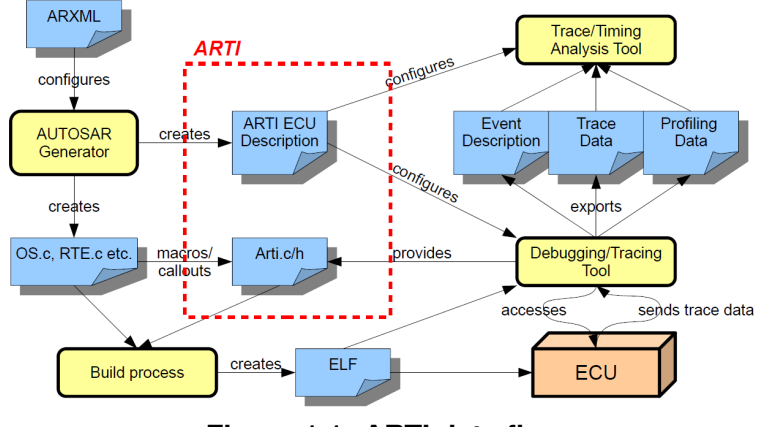

<span id="page-5-1"></span>**Figure 1.1: ARTI data flow**

For some important definitions please read also chapter 1 of RS\_FoundationDebugTraceProfile.

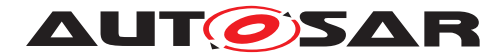

To implement the features, ARTI uses a similar approach that the former OSEK-ORTI had, but extends this to current requirements. The tools that generate AUTOSAR modules (e.g. OS, RTE, etc.) have to extend the ECU configuration with internal information about this module and emit the extended configuration as a separate file ("ARTI file"). The information therein shall allow to debug and trace the behavior of this module. Additional tools will collect all ARTI files of an ECU and allow selecting specific items to trace and create tracing hook files for a specific trace channel (e.g. internal buffer, hardware trace buffers, etc.). The build environment creates the final application, which then can be used in the ECU. Debugging and tracing tools can read in the ARTI files and are "AUTOSAR aware", giving additional debugging and tracing features to the developer. These tools can export a trace file, which in turn can be used in trace analysis tools for extended timing analysis, time measurements and optimization runs.

Using the standardized work flow allows interchanging the tools as necessary, and use the tool that fits best for each solution without the need of adapting the work flow.

The work flow of the ARTI file generation and usage is depicted in figure [1.2.](#page-6-0) ARTI shall only define interfaces within the build process of an AUTOSAR application (i.e. the export of the generators, and the hooks within the AUTOSAR modules). The interfaces for tool communication are post-build and not subject to this specification.

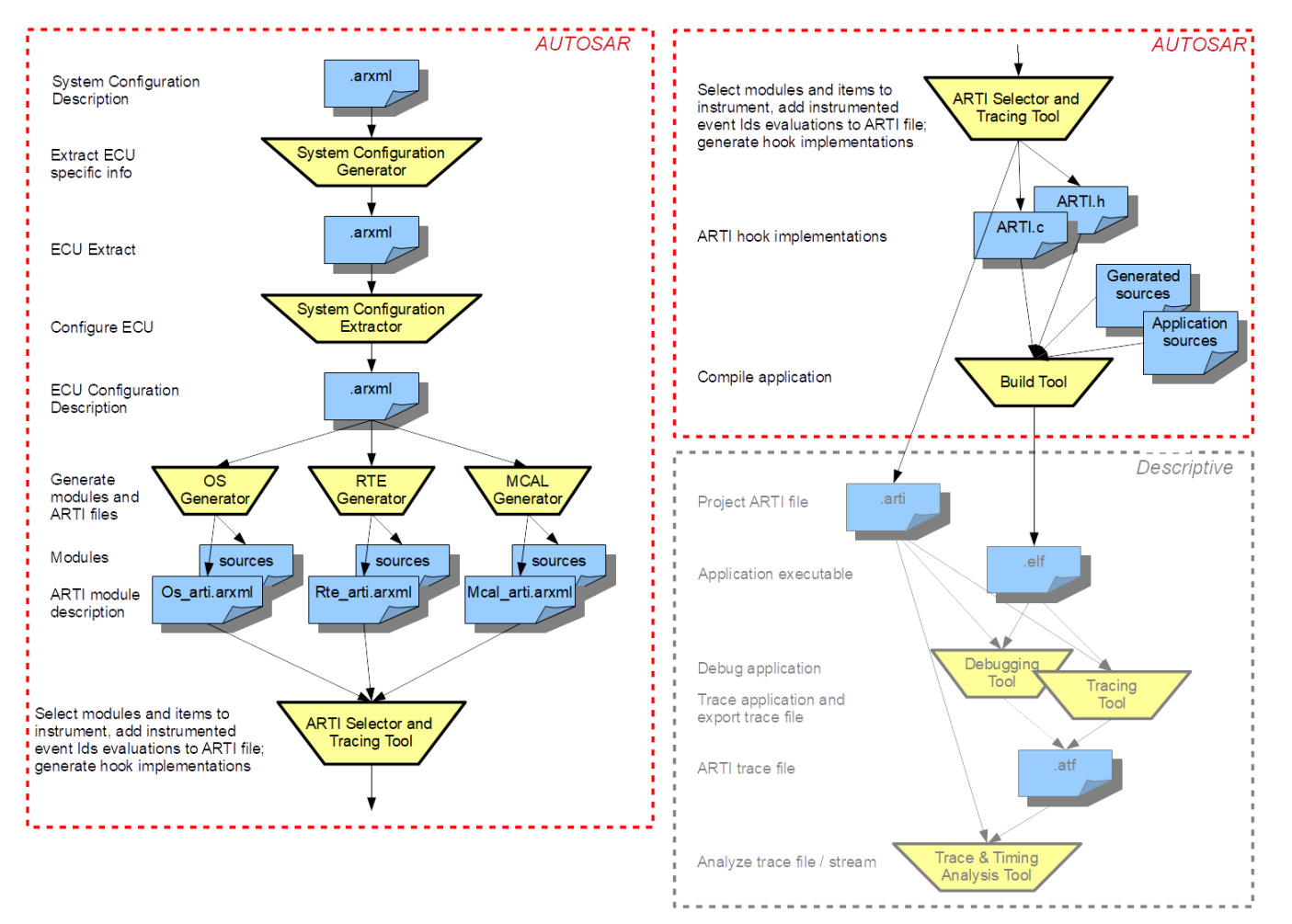

<span id="page-6-0"></span>**Figure 1.2: ARTI work flow**

![](_page_7_Picture_0.jpeg)

# <span id="page-7-0"></span>**2 Acronyms and Abbreviations**

The glossary below includes acronyms and abbreviations relevant to the ARTI module that are not included in the [\[1,](#page-8-3) AUTOSAR glossary].

![](_page_7_Picture_156.jpeg)

![](_page_7_Picture_157.jpeg)

![](_page_8_Picture_0.jpeg)

# <span id="page-8-0"></span>**3 Related documentation**

## <span id="page-8-1"></span>**3.1 Input documents & related standards and norms**

- <span id="page-8-3"></span>[1] Glossary AUTOSAR\_TR\_Glossary
- <span id="page-8-4"></span>[2] Specification of Operating System AUTOSAR\_SWS\_OS
- <span id="page-8-5"></span>[3] Specification of RTE Software AUTOSAR\_SWS\_RTE

## <span id="page-8-2"></span>**3.2 Related specification**

Not applicable yet.

![](_page_9_Picture_0.jpeg)

# <span id="page-9-0"></span>**4 Constraints and assumptions**

The ARTI concept expects to get an own ARTI module description from each module to be debugged, traced or profiled, e.g. OS and RTE. This allows mixing modules with ARTI support with those without ARTI support. However, as ARTI contains internal information, the implementers of the modules have to provide the ARTI file.

## <span id="page-9-1"></span>**4.1 Limitations**

ARTI is supposed to work with debug information created by the compilers. This means each module that supports ARTI needs to be compiled with debug information, and the ARTI file has to use the symbol names created by the compiler.

ARTI introduces new hooks. In order to use them, they shall be incorporated into the module's C code. Either they are put therein statically, or they are put therein dynamically by a generator as configured.

Tracing internal events is very time critical. ARTI focuses on the solutions with the least impact on timing (in some cases with no timing overhead at all), but this depends on the hardware capabilities of the ECU and the tools. ARTI provides examples that describe the possibilities for tracing, depending on the available hardware and software capabilities (see Appendix B).

![](_page_10_Picture_0.jpeg)

# <span id="page-10-0"></span>**5 Dependencies to other modules**

ARTI depends on OS and RTE module, which refine the ARTI description and hooks for their purposes.

![](_page_11_Picture_0.jpeg)

# <span id="page-11-0"></span>**6 Requirements Tracing**

The following table references the requirements specified in RS\_ClassicPlatformDebugTraceProfile and links to the fulfillment of these. Please note that if column "Satisfied by" is empty for a specific requirement this means that this requirement is not fulfilled by this document.

<span id="page-11-13"></span><span id="page-11-12"></span><span id="page-11-11"></span><span id="page-11-10"></span><span id="page-11-9"></span><span id="page-11-8"></span><span id="page-11-7"></span><span id="page-11-6"></span><span id="page-11-5"></span><span id="page-11-4"></span><span id="page-11-3"></span><span id="page-11-2"></span><span id="page-11-1"></span>![](_page_11_Picture_280.jpeg)

![](_page_12_Picture_0.jpeg)

<span id="page-12-0"></span>![](_page_12_Picture_41.jpeg)

![](_page_13_Picture_0.jpeg)

# <span id="page-13-0"></span>**7 Functional specification**

ARTI consists of these functional elements:

- ARTI module description
- ARTI hook implementations

The "ARTI Module Description" is intended to be emitted as an ARXML file. Additional files, such as the "project ARTI file" or "ARTI trace file" may be stored in another file format, whereas this format is beyond AUTOSAR and defined elsewhere.

ARTI is not a traditional software module that creates code and changes the system behavior. Instead ARTI is explicitly designed to *not* affect the overall system behavior. Especially the generation and export of the ARTI module description is intended to not influence the module that generates the ARTI export; ARTI should export information that is already internally available. The exported information will then be post-processed and used by further debugging and tracing tools. However, it might be necessary to introduce some special variables or functions to be able to generate requested information. While this causes some slight impact to the code, it is again the intention not to change the overall behavior of the module using ARTI. The same applies to the hooks: while the hooks itself may have some slight impact on the code base and while the hook implementation (done by the tools consuming ARTI) may have some impact on the timing and on the program flow, it is the intention of ARTI to change the module behavior as little as possible – ideally not at all. Depending on the hook implementation, the behavior may differ. It is the responsibility of the tool vendor to minimize the impact to the behavior of the system.

ARTI shall be defined in a way that it is applicable on the road. If ARTI hooks are implemented, this obviously comes with high safety requirements regarding the implementation of the hooks since e.g. some of the ARTI hooks will be executed in the context of the OS. Special care has to be taken in a multi-core context.

If the implementation of the hooks cannot guarantee safe execution, the ECU must not be used "on the road". "On the road" here refers to situations where the operation or malfunction might cause danger to persons or property.

## <span id="page-13-1"></span>**7.1 ARTI Module Description**

An "ARTI Module Description" is an ARXML file that contains detailed information about a specific module (e.g. OS, RTE, etc.). In particular, this is:

• Constants

A Constant defines a constant value that is specific to this application or environment. E.g. the number of CPUs used in an ECU could be defined as a constant. Constants are used by a debugger to know about the configuration, or to display the value in a convenient way.

Constants are referred to by an object information (see "Object Information" be-

![](_page_14_Picture_0.jpeg)

low). and are only meaningful in the context of an object.

A Constant is represented by the container ArtiConstant (see chapter [10.7.1\)](#page-63-0).

• Expressions

An Expression defines how a specific value can be accessed on the target by a debugger to display the current state of the application. Expressions are like C expressions but limited so that they can be evaluated statically. Hence, Expressions allow only accesses to global variables, and only unary, binary and trinary oparators are allowed. Especially accesses to local variables and calls to functions are not allowed. See Appendix [C](#page-89-0) for a full syntax specification of Expressions.

Expressions are referred to by an object information (see "Object Information" below) and are used to define the evaluation of parameter values therein.

An Expression is represented by the container ArtiExpression (see chapter [10.7.2\)](#page-64-0).

• Hook definitions

Hook definitions contain information about which hooks are present in the module and how they look like. These hook definitions are used to create the hook implementation and to trace the information defined by the hook.

A Hook definition is represented by the container ArtiHook (see chapter [10.7.3\)](#page-65-0).

• Object information

Objects within a module (e.g. an "OsTask") get an own representation in the ARTI module description. The object information contains references to the original object as well as references to the expressions and hooks used for this object. All objects of a specific kind are collected in a container. The detailed layout of an object within a specific module is defined in the according SWS.

• Generic components

ARTI is able to define objects that should show up in a debugger or when tracing, even if those are not standard AUTOSAR objects (e.g. user defined, or additional OS features like semaphores). See chapter [10.3.](#page-43-0)

## <span id="page-14-0"></span>**7.2 ARTI Hook Implementation**

The ARTI hook implementations are generated by a tool that consumes the ARTI description files. They are mainly represented by these files:

• Arti.h

This file contains the ARTI\_TRACE macro implementation. The ARTI\_TRACE macro implementation may expand to a module dependent macro.

• <Mip> Arti.h This file contains all module dependent macros that are used in the modules supporting ARTI to instrument certain events. It may also contain the implementation of the macro, or may refer to an implementation in Arti.c. <Mip>\_Arti.h shall include Arti.h in front of any module specific macro definitions.

![](_page_15_Picture_0.jpeg)

• Arti.c

This file contains the implementation of the API (see chapter [8\)](#page-22-0) and the actual implementation of each macro, if it is not empty or not implemented in the <Mip> Arti.h file.

All events that are not active will be mapped to an empty macro definition. All events that are active will be expanded to the implementation of the instrumentation. The actual implementation depends on the hardware and software capabilities of the tracing tool. Thus, it depends on the used tracing tool, how the macros are implemented.

Example for the OS module:

The OS source code will include the Os Arti.h file and use the ARTI\_TRACE macro.

```
1 #include "Os_Arti.h"
2 ARTI_TRACE(NOSUSP, AR_CP_OS, Os, GetCoreId(), OsTask_Activate,
     GetTaskId(MyTask));
```
#### **Listing 7.1: Example: OS\_Source.c**

The Os\_Arti.h file (created by the tool vendor) will include Arti.h and implement the module specific macro.

```
1 #include "Arti.h"
2 extern volatile uint32 t arti os trace;
3 #define ARTI TRACE AR CP OS TASK OsTask Activate(CoreId, TaskId) \
4 arti_os_trace = (TaskId<<16) | (ARTI_VALID_OS_SIGNALING<<8) | \
5 (ARTI_OSTASK_ACTIVATE<<8) | CoreId ;
```
#### **Listing 7.2: Example: OS\_Arti.h**

The Arti.h file (created by the tool vendor) will implement the ARTI\_TRACE macro and expand it to the module specific macro.

```
1 #define ARTI_TRACE(_contextName, _className, _instanceName, \
2 instanceParameter, eventName, eventParameter) \
3 ARTI TRACE ## ## className ## ## \
4 _eventName((instanceParameter), (eventParameter))
```
#### **Listing 7.3: Example: Arti.h**

The Arti.c file will implement the Arti API  $(Arti, Int)$  and  $Arti$  GetVersionInfo()) and any further code necessary to implement the tracing.

```
1 volatile uint32 t arti os trace;
2 void Arti_Init (void) {
3 arti os trace = 0;4 }
```
#### **Listing 7.4: Example: Arti.c**

![](_page_16_Picture_0.jpeg)

## <span id="page-16-0"></span>**7.3 ARTI OS Implementation**

ARTI support for OS is specified in [\[2,](#page-8-4) SWS OS, chapter 7.16 "ARTI Debug Information"] and [\[2,](#page-8-4) SWS OS, chapter 7.17 "ARTI Hook Macros"]. It is related to the application note described in [\[2,](#page-8-4) SWS OS, chapter 12.8 , "Debug support"].

## <span id="page-16-1"></span>**7.4 ARTI RTE VFB Trace Client**

The ARTI RTE VFB trace client is designed to adapt the VFB tracing mechanism to the ARTI trace. The VFB tracing mechanism provides hooks including parameters for tracing while ARTI trace focuses on minimal intrusive trace using the ARTI\_TRACE macro.

The ARTI basic software module implements a trace client of the VFB tracing (see AUTOSAR\_SWS\_RTE chapter 5.11, "VFB Tracing Reference").

It configures the RTE to generate the hooks for the trace client. These hooks will be mapped to the ARTI\_TRACE macro with dedicated ARTI trace classes and events.

This mapping is defined in [8.6.2.5.](#page-33-0)

**Restriction:** ARTI supports only a subset of the RTE VFB trace client hooks. Thus the [RS Arti\_00041] "AUTOSAR shall support recording events from the standardized VFB tracing interface" is not completely fulfilled and specified. ARTI only supports

- Rte Arti Runnable <cts> <reName> Start
- Rte Arti Runnable <cts> <reName> Return
- Rte\_Arti\_<api>Hook\_<cts>\_<ap>\_Start
- Rte\_Arti\_<api>Hook\_<cts>\_<ap>\_Return
- SchM\_Arti\_Schedulable <br/> <br/>Start <ai>\_]<entityName></a></>Start
- SchM\_Arti\_Schedulable\_<br/>bsnp> [<vi> <ai>\_]<entityName>\_Return

## <span id="page-16-2"></span>**7.4.1 RTE VFB Trace Client Configuration**

The RTE VFB trace client configuration is done in several steps where RTE generator and ARTI module are interacting. Configuration parameters are exchanged in the EcuC.

- 1. RTE configuration provides /AUTOSAR/EcucDefs/Rte/RteSwComponentInstance after RTE configuration
- 2. ARTI creates an own VFB trace client called "Arti" and provides the configuration for the trace client using its own /AUTOSAR/EcucDefs/Rte/RteGeneration/RteVfbTraceClient. Within this container all the /AUTOSAR/EcucDefs/Rte/RteGenera-

![](_page_17_Picture_0.jpeg)

tion/RteVfbTraceClient/RteVfbTraceFunction (see AUTOSAR\_SWS\_RTE RteVfbTraceFunction) are listed for which the ARTI module requests the hooks to be generated. Here ARTI fills out the value and thus generates a 'wishlist' of tracing a certain hook function. Examples are

- to enable trace of all schedulable entity hooks: Rte\_Arti\_SchM
- to enable trace of all runnable hooks: Rte Arti\_Runnable
- to enable trace of all runnable hooks of a certain component: Rte Arti\_Runnable\_MyComponentType where MyComponentType is taken from /AUTOSAR/EcucDefs/Rte/RteSwComponentType
- to enable trace of a runnable hooks of a certain runnable within a certain component: Rte Arti Runnable MyComponentType MyRunnable where MyRunnable is taken from /AUTOSAR/SoftwareTypes/Component-Types/<ApplicationSwComponentType>/<SwcInternalBehavior>/<RunnableEntity>

Within the RteVfbTraceClient container, add an RteVfbTraceHooksRef with an URI pointing to the [ArtiRteVfbTraceHooks](#page-60-1) container of the ARTI trace client.

- 3. Based on this configuration the RTE generator creates the source files containing the trace hooks. The generated hooks are BSW-MODULE-ENTRY where the FUNCTION-PROTOTYPE-EMITTER is "Arti".
- 4. ARTI generator creates the final trace client based on the BSW-MODULE-ENTRY's for the ARTI trace client. It
	- generates the header file for the mapping of the VFB trace hooks to ARTI\_TRACE macro. All unused generated hooks are mappend to (void). As part of the mapping, the ARTI module needs to provide a Runnable to RunnableId mapping (see [8.6.2.5,](#page-33-0) idOf(<reName>)).
	- updates the the RTE's BSWMD with the missing information:
		- **–** extends the BswInternalBehavior of the RTE with each arti hook as function marked with SW-ADDR-METHOD-REF CODE.
		- **–** extends the BSW-MODULE-ENTRY of each hook with the correct SW-SERVICE-IMPL-POLICY (MACRO, INLINE or STANDARD).
		- **–** add the REQUIRED-ARTIFACTS that implement the hooks to the BSW-IMPLEMENTATION.
		- **–** specify the RESOURCE-CONSUMPTION by adding ARTI MEMORY-SECTION that holds the EXECUTABLE-ENTITY-REFS of all hooks and add the SECTION-NAME-PREFIX for the required artifacts.
- 5. Compile RTE

### **Example 7.1**

1. RTE provides /AUTOSAR/EcucDefs/Rte/RteSwComponentInstance

![](_page_18_Picture_0.jpeg)

- ... **<ECUC-CONTAINER-VALUE UUID=**"cd307f8d-8496-421b-a9e8-571463b08250 "**> <SHORT-NAME>**ConsumerComponent**</SHORT-NAME> <DEFINITION-REF DEST=**"ECUC-PARAM-CONF-CONTAINER-DEF"**>** /AUTOSAR/EcucDefs/Rte/RteSwComponentInstance **</DEFINITION-REF>** ... **</ECUC-CONTAINER-VALUE>**
- 2. ARTI creates VFB trace client

```
...
<ECUC-CONTAINER-VALUE UUID="6de0bb4e-c1ff-4c6c-ae19-3a0f536e7e9e
   ">
  <SHORT-NAME>Arti</SHORT-NAME>
  <DEFINITION-REF DEST="ECUC-PARAM-CONF-CONTAINER-DEF">
       /AUTOSAR/EcucDefs/Rte/RteGeneration/RteVfbTraceClient
  </DEFINITION-REF>
  <PARAMETER-VALUES>
       <ECUC-TEXTUAL-PARAM-VALUE>
           <DEFINITION-REF DEST="ECUC-FUNCTION-NAME-DEF">
               /AUTOSAR/EcucDefs/Rte/RteGeneration/
               RteVfbTraceClient/RteVfbTraceFunction
           </DEFINITION-REF>
           <VALUE>Rte_Arti_Runnable_ConsumerComponent</VALUE>
       </ECUC-TEXTUAL-PARAM-VALUE>
       ...
  </PARAMETER-VALUES>
</ECUC-CONTAINER-VALUE>
...
```
3. Based on this configuration the RTE generator creates the source

```
...
<BSW-MODULE-ENTRY>
    <SHORT-NAME>
        Rte_Arti_Runnable_ConsumerComponent_RE2_Return
    </SHORT-NAME>
    <FUNCTION-PROTOTYPE-EMITTER>Arti</FUNCTION-PROTOTYPE-EMITTER
       >
    <CALL-TYPE>CALLBACK</CALL-TYPE>
</BSW-MODULE-ENTRY>
<BSW-MODULE-ENTRY>
    <SHORT-NAME>
        Rte_Arti_Runnable_ConsumerComponent_RE2_Start
    </SHORT-NAME>
    <FUNCTION-PROTOTYPE-EMITTER>Arti</FUNCTION-PROTOTYPE-EMITTER
       >
    <CALL-TYPE>CALLBACK</CALL-TYPE>
</BSW-MODULE-ENTRY>
...
```
- 4. ARTI generator updates the RTE's BSWMD with the missing information
	- extends the BswInternalBehavior of the RTE with each arti hook

![](_page_19_Picture_0.jpeg)

```
...
<BSW-CALLED-ENTITY>
   <SHORT-NAME>
        Rte_Arti_Runnable_ConsumerComponent_RE2_Start
   </SHORT-NAME>
    <MINIMUM-START-INTERVAL>0.0</MINIMUM-START-INTERVAL>
    <SW-ADDR-METHOD-REF DEST="SW-ADDR-METHOD">
        /AUTOSAR_MemMap/SwAddrMethods/CODE
   </SW-ADDR-METHOD-REF>
    <IMPLEMENTED-ENTRY-REF DEST="BSW-MODULE-ENTRY"
                           BASE="Rte_BSWMD_BswModuleEntrys">
        Rte Arti_Runnable_ConsumerComponent_RE2_Start
    </IMPLEMENTED-ENTRY-REF>
</BSW-CALLED-ENTITY>
<BSW-CALLED-ENTITY>
    <SHORT-NAME>
        Rte_Arti_Runnable_ConsumerComponent_RE2_Return
   </SHORT-NAME>
    <MINIMUM-START-INTERVAL>0.0</MINIMUM-START-INTERVAL>
   <IMPLEMENTED-ENTRY-REF DEST="BSW-MODULE-ENTRY"
                           BASE="Rte_BSWMD_BswModuleEntrys">
        Rte_Arti_Runnable_ConsumerComponent_RE2_Return
    </IMPLEMENTED-ENTRY-REF>
</BSW-CALLED-ENTITY>
...
```
• extends the BSW-MODULE-ENTRY

```
...
<BSW-MODULE-ENTRY>
    <SHORT-NAME>
        Rte_Arti_Runnable_ConsumerComponent_RE2_Return
    </SHORT-NAME>
    <FUNCTION-PROTOTYPE-EMITTER>Arti</FUNCTION-PROTOTYPE-
       EMITTER>
    <CALL-TYPE>CALLBACK</CALL-TYPE>
    <SW-SERVICE-IMPL-POLICY>INLINE</SW-SERVICE-IMPL-POLICY>
</BSW-MODULE-ENTRY>
<BSW-MODULE-ENTRY>
    <SHORT-NAME>
        Rte_Arti_Runnable_ConsumerComponent_RE2_Start
    </SHORT-NAME>
    <FUNCTION-PROTOTYPE-EMITTER>Arti</FUNCTION-PROTOTYPE-
       EMITTER>
    <CALL-TYPE>CALLBACK</CALL-TYPE>
    <SW-SERVICE-IMPL-POLICY>INLINE</SW-SERVICE-IMPL-POLICY>
</BSW-MODULE-ENTRY>
...
```
• add the REQUIRED-ARTIFACTS

```
...
<BSW-IMPLEMENTATION>
  <SHORT-NAME>Rte</SHORT-NAME>
  <PROGRAMMING-LANGUAGE>C</PROGRAMMING-LANGUAGE>
  <REQUIRED-ARTIFACTS>
```
![](_page_20_Picture_0.jpeg)

... **<DEPENDENCY-ON-ARTIFACT> <SHORT-NAME>**Rte\_Hook\_Arti.h**</SHORT-NAME> <CATEGORY>**MEMMAP**</CATEGORY> <ARTIFACT-DESCRIPTOR> <SHORT-LABEL>**Rte\_Hook\_Arti.h**</SHORT-LABEL> <CATEGORY>**SWHDR**</CATEGORY> </ARTIFACT-DESCRIPTOR> <USAGES> <USAGE>**COMPILE**</USAGE> </USAGES> </DEPENDENCY-ON-ARTIFACT>** ... **</REQUIRED-ARTIFACTS>** ... **</BSW-IMPLEMENTATION>** ... • specify the RESOURCE-CONSUMPTION ... **<RESOURCE-CONSUMPTION>** ... **<MEMORY-SECTION> <SHORT-NAME>**RTE\_Arti\_CODE**</SHORT-NAME> <EXECUTABLE-ENTITY-REFS> <EXECUTABLE-ENTITY-REF DEST=**"BSW-CALLED-ENTITY" **BASE=**"Rte\_BSWMD\_BswModuleDescriptions"**>** Rte/RteInternalBehavior/ Rte Arti Runnable ConsumerComponent RE2 Return **</EXECUTABLE-ENTITY-REF> <EXECUTABLE-ENTITY-REF DEST=**"BSW-CALLED-ENTITY" **BASE=**"Rte\_BSWMD\_BswModuleDescriptions"**>** Rte/RteInternalBehavior/ Rte\_Arti\_Runnable\_ConsumerComponent\_RE2\_Start **</EXECUTABLE-ENTITY-REF> </EXECUTABLE-ENTITY-REFS> <PREFIX-REF DEST=**"SECTION-NAME-PREFIX" **BASE=**"Rte\_BSWMD\_BswImplementations"**>** Rte/ResConsumption/RTE\_Arti **</PREFIX-REF> <SW-ADDRMETHOD-REF DEST=**"SW-ADDR-METHOD"**>** /AUTOSAR\_MemMap/SwAddrMethods/CODE **</SW-ADDRMETHOD-REF> <SYMBOL>**CODE**</SYMBOL> </MEMORY-SECTION>** ...

**</RESOURCE-CONSUMPTION>**

...

![](_page_21_Picture_0.jpeg)

## <span id="page-21-0"></span>**7.5 Error Classification**

Section 7.x "Error Handling" of the document "General Specification of Basic Software Modules" describes the error handling of the Basic Software in detail. Above all, it constitutes a classification scheme consisting of five error types which may occur in BSW modules.

Based on this foundation, the following section specifies particular errors arranged in the respective subsections below.

### <span id="page-21-1"></span>**7.5.1 Development Errors**

<span id="page-21-6"></span>![](_page_21_Picture_120.jpeg)

![](_page_21_Picture_121.jpeg)

c*[\(SRS\\_BSW\\_00337\)](#page-11-2)*

### <span id="page-21-2"></span>**7.5.2 Runtime Errors**

There are no runtime errors.

## <span id="page-21-3"></span>**7.5.3 Transient Faults**

There are no transient faults.

### <span id="page-21-4"></span>**7.5.4 Production Errors**

There are no production errors.

### <span id="page-21-5"></span>**7.5.5 Extended Production Errors**

There are no extended production errors.

![](_page_22_Picture_0.jpeg)

# <span id="page-22-0"></span>**8 API specification**

## <span id="page-22-1"></span>**8.1 Imported types**

This section lists all imported types used by the API. Even if ARTI does not require new types, some RTE or Component types can be used within the configuration of the hook functions. Therefore ARTI also has the standardized include structure (see [SRS\_- BSW 00447]) for modules with service interfaces.

## <span id="page-22-2"></span>**8.2 Type definitions**

ARTI does not add any type definitions.

## <span id="page-22-3"></span>**8.3 Function definitions**

### <span id="page-22-4"></span>**8.3.1 Arti\_Init**

### <span id="page-22-5"></span>**[SWS\_Arti\_91004]** [

![](_page_22_Picture_180.jpeg)

## c*[\(SRS\\_BSW\\_00101\)](#page-11-3)*

The implementation of  $Arti_Init$  shall be provided by the tool vendor, that implements ARTI hooks.

**[SWS Arti 00009]** [If the initialization fails, the function Arti\_Init shall raise the error ARTI\_E\_INIT\_FAILED. (*()* See [\[SWS\\_Arti\\_91002\]](#page-21-6).

![](_page_23_Picture_0.jpeg)

## <span id="page-23-0"></span>**8.3.2 Arti\_GetVersionInfo**

## <span id="page-23-5"></span>**[SWS\_Arti\_91005]** [

![](_page_23_Picture_174.jpeg)

## c*[\(SRS\\_BSW\\_00407\)](#page-12-0)*

The implementation of Arti\_GetVersionInfo shall be provided by the tool vendor, that implements ARTI hooks.

<span id="page-23-4"></span>**[SWS\_Arti\_00010]** [If the parameter VersionInfoPtr is a null pointer, the function Arti GetVersionInfo shall raise the error ARTI\_E\_PARAM\_POINTER. Cars **BSW** -*[00323\)](#page-11-4)* See [\[SWS\\_Arti\\_91002\]](#page-21-6).

## <span id="page-23-1"></span>**8.4 Callback notifications**

ARTI does not provide any callback notifications.

## <span id="page-23-2"></span>**8.5 Scheduled functions**

ARTI does not have any functions directly called by Basic Software Scheduler.

## <span id="page-23-3"></span>**8.6 Expected interfaces**

In this chapter all interfaces required from other modules are listed.

![](_page_24_Picture_0.jpeg)

### <span id="page-24-0"></span>**8.6.1 Mandatory interfaces**

### <span id="page-24-1"></span>**8.6.1.1 ARTI Tracing Macro**

<span id="page-24-2"></span>**[SWS\_Arti\_00017] ARTI Tracing Macro Parameters** [ARTI tracing macros shall accept a set of parameters that define the semantics of the macros. *(RS ARTIFO -[00014,](#page-11-5) [SRS\\_BSW\\_00330\)](#page-11-6)*

The ARTI tracing macros are used by all modules with ARTI trace capabilities, therefore ARTI based instrumentation can easily be disabled on a global level.

<span id="page-24-3"></span>**[SWS Arti\_00018] ARTI Tracing Macro Format (single event)** [If the event to trace accepts one single event parameter, then ARTI shall use a single event parameter version. *[\(RS\\_ARTIFO\\_00015\)](#page-11-7)* 

ARTI\_TRACE(\_contextName, \_className, \_instanceName, instanceParameter, eventName, eventParameter)

If there are more event parameters specified, then use the multiple event parameter version specified in chapter [8.6.1.2.](#page-26-0)

Note: While MISRA-C rules may advise to not to use function-like macros, the usage of a macro is intentionally specified here to improve runtime behavior. See also ISRS -[BSW\\_00330\]](#page-11-6).

Note: The ARTI tracing macros should not contain any BSW module API as parameter within the macro invocation, as the macro expansion does not guarantee a proper evaluation of API calls. Within the implementation of an ARTI macro, special care shall be taken about nesting and possible recursions if it calls BSW module APIs.

Some of the parameters come as tokens (literal text) rather than as symbolic identifiers. This allows a macro definition to concatenate these parameters to more specific and efficient macros. Passing and evaluating all parameters as symbolic identifiers at runtime would be very costly especially by means of run-time consumption.

Here is a possible implementation of the generic ARTI\_TRACE macro:

```
1 #define ARTI_TRACE( _contextName, _className, _instanceName, \
2 instanceParameter, _eventName, eventParameter) \
3 ARTI_TRACE ## _ ## _className ## _ ## _instanceName \
4 ## _ ## _eventName ## _ ## _contextName \
5 ( (instanceParameter), (eventParameter) )
```
Such an implementation will generate one hook for all the possible combinations of \_contextName, \_className, \_instanceName and \_eventName and pass parameters instanceParameter and eventParameter at run-time only. The parameters' meanings are described in the following.

**\_contextName** Token, literal text, name of the context. One of the following:

**NOSUSP** indicating that the hook gets called in a context where interrupts are disabled

![](_page_25_Picture_0.jpeg)

- **SPRVSR** indicating that the called hook may disable interrupts during this call. The OS functions must not be used for disabling interrupts. Disabling Interrupts can influence the runtime behavior.
- **USER** indicating the called hook cannot disable interrupts by itself. If it is necessary to disable interrupts, the appropriate OS functions have to be used. Disabling Interrupts can influence the runtime behavior.
- **\_className** Token, literal text, name of the class of macros. Classes can be one of the predefined classes (e.g. AR\_CP\_OS\_TASK) or user defined. The predefined classes are specified in the SWS of the according BSW module (e.g. SWS\_OS).
- **\_instanceName** Name of an instance
- **instanceParameter** Index [uint32] 0..4294967295 of the instance of a particular \_className and \_instanceName, the index should start with 0 and be consecutive per \_instanceName.
- **\_eventName** Token, literal text, name of the event as defined for a particular class (e.g. OsTask\_Start).
- **eventParameter** A [uint32] 0..4294967295 value as an argument to an event (e.g. Task Index).

All modules which shall support ARTI tracing shall add calls to this macro with the module specific parameters.

The parameters that are marked as *token, literal text* can't be:

- C macros
- variables
- constants
- enumerations

These parameters are meant to be subject of *token concatenation* by the C preprocessor or the trace tool provider (provider of *<Mip>\_Arti.h* and *Arti.h*) chooses to map these tokens to symbols within *<Mip>\_Arti.h* depending on the trace tool.

Examples:

Examples for className AR CP OS TASK where instanceParameter specifies Core ID and \_eventParameter specifies Task ID:

**1 OS on 2 cores** the OS short name is *OsA*, the OS manages three physical CPU cores.

- ARTI TRACE(NOSUSP, AR CP OS TASK, OsA, 0, OsTask Start, 0); /\* OS OsA start of Task with index 0 on it's own Core 0  $*/$
- ARTI\_TRACE(NOSUSP, AR\_CP\_OS\_TASK, OsA, 1, OsTask\_Start, 0);  $/*$  OS OsA start of Task with index 0 on it's own Core 1  $*/$

![](_page_26_Picture_0.jpeg)

### **2 OSs on 1 physical core** the OS short names are *OsA* and *OsB*, both run on the same physical CPU core (e.g. Hypervisor)

- ARTI\_TRACE(NOSUSP, AR\_CP\_OS\_TASK, OsA, 0, OsTask\_Start, 0);  $/*$  OS OsA start of Task with index 0 on it's own Core 0  $*/$
- ARTI\_TRACE(NOSUSP, AR\_CP\_OS\_TASK, OsB, 0, OsTask\_Start, 0); /\* OS OsB start of Task with index 0 on it's own Core 0 \*/
- **2 OSs on 4 cores** the OS short names are *OsA* and *OsB* each OS manages two physical CPU cores.
	- ARTI\_TRACE(NOSUSP, AR\_CP\_OS\_TASK, OsA, 0, OsTask\_Start, 0); /\* OS OsA start of Task with index 0 on it's own Core 0  $*/$
	- ARTI\_TRACE(NOSUSP, AR\_CP\_OS\_TASK, OsA, 1, OsTask\_Start, 0); /\* OS OsA start of Task with index 0 on it's own Core 1  $*/$
	- ARTI\_TRACE(NOSUSP, AR\_CP\_OS\_TASK, OsB, 0, OsTask\_Start, 0); /\* OS OsB start of Task with index 0 on it's own Core 0  $*/$
	- ARTI\_TRACE(NOSUSP, AR\_CP\_OS\_TASK, OsB, 1, OsTask\_Start, 0);  $/*$  OS OsB start of Task with index 0 on it's own Core 1  $*/$
- **2 OSs, 2 virtual cores each and 3 physical cores** the OS short names are *OsA* and *OsB* each OS manages two virtual CPU cores (e.g. Hypervisor manages the three physical CPU cores).
	- ARTI\_TRACE(NOSUSP, AR\_CP\_OS\_TASK, OsA, 0, OsTask\_Start, 0);  $/*$  OS OsA start of Task with index 0 on it's own Core 0  $*/$
	- ARTI\_TRACE(NOSUSP, AR\_CP\_OS\_TASK, OsA, 1, OsTask\_Start, 0); /\* OS OsA start of Task with index 0 on it's own Core 1  $*/$
	- ARTI\_TRACE(NOSUSP, AR\_CP\_OS\_TASK, OsB, 0, OsTask\_Start, 0); /\* OS OsB start of Task with index 0 on it's own Core 0  $*/$
	- ARTI\_TRACE(NOSUSP, AR\_CP\_OS\_TASK, OsB, 1, OsTask\_Start, 0);  $/*$  OS OsB start of Task with index 0 on it's own Core 1  $*/$

**AMODULE, a user defined class** with a single instance called AModule1.

• ARTI\_TRACE(SPRVSR, AMODULE, AModule1, 0, Thing\_Start, 123);

#### <span id="page-26-0"></span>**8.6.1.2 ARTI Tracing Macro with Multiple Parameters**

If an events accepts more than one parameter, all the specifications in chapter [8.6.1.1](#page-24-1) apply, except the following items.

<span id="page-26-1"></span>**[SWS\_Arti\_00019] ARTI Tracing Macro Format (multiple events)** [If the event to trace accepts more than one parameters, then ARTI shall use the multiple event parameter version. *[\(RS\\_ARTIFO\\_00015\)](#page-11-7)* 

![](_page_27_Picture_0.jpeg)

ARTI\_TRACE\_N(\_contextName, \_className, \_instanceName, instanceParameter, eventName, numEventParameters, ...)

The event parameters' meaning are described in the following.

**numEventParameters** An integer value that defines how many paremters are given in the eventParameterList.

**...(ellipsis)** A comma separated list of event parameters. The event parameters are specified in the ArtiHook configuration container by referencing to an appropriate BswModuleEntry (see chapter [10.7.3\)](#page-65-0).

The macro layout allows a macro definition to concatenate the macro parameters to more specific and efficient macros. Here is a possible implementation of the generic ARTI TRACE N **macro:** 

```
1 #define ARTI_TRACE_N( _contextName, _className, _instanceName, \
2 instanceParameter, _eventName, \
3 benventParameterCount, ...)
4 ARTI_TRACE_ ## _enventParameterCount ( _contextName, _className, \
5 _instanceName, instanceParameter, _eventName, \
6 __VA_ARGS__ )
7 #define ARTI_TRACE_2( _contextName, _className, _instanceName, \
8 instanceParameter, _eventName, \
9 eventParameter1, eventParameter2) \
10 ARTI_TRACE ## _ ## _className ## _ ## _instanceName \
11 ## _ ## _eventName ## _2 (instanceParameter, \
12 eventParameter1, eventParameter2)
```
Examples using the above macro expansion:

```
1 #define ARTI_TRACE_AR_CP_RTE_API_SoAd_IfTransmit_Start_2 \
2 ( coreId, portId, data ) \
3 arti rteapi trace = (portId << 16) | (1 \le 8) | coreId;
4 #define ARTI_TRACE_AR_CP_RTE_API_SoAd_IfTransmit_Return_2 \
5 ( coreId, portId, data ) \
6 arti_rteapi_trace = (portId \ll 16) | (2 \ll 8) | coreId;
7
8 void Rte_ReadHook_SoAd_Port1_IfTransmit_Start(int data) {
9 ARTI_TRACE_N(USER, AR_CP_RTE_API, SoAd, coreId,
10 IfTransmit Start, 2, 1, data));
11 }
12 void Rte_ReadHook_SoAd_Port2_IfTransmit_Return(int data) {
13 ARTI_TRACE_N(USER, AR_CP_RTE_API, SoAd, coreId,
14 IfTransmit Return, 2, 1, data);
15 }
```
## <span id="page-27-0"></span>**8.6.2 Optional interfaces**

This section defines all interfaces, which are required to fulfill an optional functionality of the module.

![](_page_28_Picture_0.jpeg)

## <span id="page-28-0"></span>**8.6.2.1 ARTI Generic Stopwatch**

<span id="page-28-1"></span>**[SWS Arti\_00001] Define USER\_STOPWATCH** [ARTI shall define a trace class for tracing of arbitrary intervals between a start and a stop event called USER STOPWATCH. *[\(RS\\_Arti\\_00035\)](#page-11-8)*

A stopwatch can be used to time between two user defined points in an application. The user can put the corresponding ARTI\_TRACE macro calls of the class USER STOPWATCH anywhere in the code. An arbitrary number of stopwatches are supported by using different instance names (\_instanceName). Please note that the trace tool provider might put limits on the number of active stopwatches.

The trace tool shall at least consider the time between the first Start event and the first Stop event in a given sequence and doesn't need to consider nested Start and Stop events. E.g.

- 1. **Start**
- 2. Start (ignored, already started)
- 3. **Stop**
- 4. *Stop* (ignored, no matching START)
- 5. **Start**
- 6. **Stop**

Only events in **bold** are considered, time is calculated between *1 and 3* and *5 and 6*.

<span id="page-28-2"></span>**[SWS Arti\_00002] Macro USER STOPWATCH** [ARTI\_macros of the class USER\_STOPWATCH shall compile the following template: (*RS\_Arti\_00035)* 

ARTI\_TRACE(\_contextName, \_className, \_instanceName, instanceParameter, \_eventName, eventParameter);

![](_page_28_Picture_242.jpeg)

**Example 8.1**

![](_page_29_Picture_0.jpeg)

```
1 ARTI TRACE(USER, USER STOPWATCH, myStopwatch, 0, Start, 0);
2 ARTI TRACE(USER, USER STOPWATCH, myStopwatch, 0, Stop, 0);
```
## <span id="page-29-0"></span>**8.6.2.2 ARTI Generic Dataflow Stopwatch**

<span id="page-29-1"></span>**[SWS\_Arti\_00003] Define USER\_DATAFLOW\_STOPWATCH** [ARTI shall define a trace class for tracing of arbitrary intervals between a start and several stop events, with the aim to provide insides to a dataflow, called USER DATAFLOW STOPWATCH. *(RS -[Arti\\_00036\)](#page-11-9)*

A dataflow stopwatch can be used to time between *write* and *read* accesses to a given variable. The user can put the corresponding ARTI\_TRACE macro calls of the class USER DATAFLOW STOPWATCH anywhere in the code. An arbitrary number of dataflow stopwatches are supported by using different instance names (*\_instanceName*). Please note that the trace tool provider might put limits on the number of active dataflow stopwatches.

The trace tool shall at least consider the time between the last  $W$ rite event, the first Read and the last Read event in a given sequence and doesn't need to consider nested Write and Read events. E.g.

- 1.  $Write$  (ignored as it gets overwritten in 2)
- 2. **Write**
- 3. **Read**
- 4. **Write**
- 5. **Read** (min)
- 6.  $Read$  (ignored, if only consider min and max)
- 7. **Read** (max)

Only events in **bold** are considered, time is calculated between *2 and 3* and *4 and 5/7*. The time between 4 and the 5 yields the **min** data age time, likewise the time between 4 and 7 yields the **max** data age time for the second sequence.

<span id="page-29-2"></span>**[SWS Arti\_00004] Macro USER\_DATAFLOW\_STOPWATCH** [ARTI macros of the class USER\_DATAFLOW\_STOPWATCH shall compile the following template:  $(RS Arti -$ *[00036\)](#page-11-9)*

```
ARTI_TRACE(_contextName, _className, _instanceName, instanceParame-
ter, eventName, eventParameter);
```
![](_page_30_Picture_0.jpeg)

![](_page_30_Picture_213.jpeg)

#### **Example 8.2**

- <sup>1</sup> ARTI\_TRACE(USER, USER\_DATAFLOW\_STOPWATCH, myDataflowStopwatch, 0, Write  $, 0);$
- <sup>2</sup> myVariable = 1;
- <sup>3</sup> ...
- <sup>4</sup> uint32 temp = myVariable;
- <sup>5</sup> ARTI\_TRACE(USER, USER\_DATAFLOW\_STOPWATCH, myDataFlowStopwatch, 0, Read, 0);

### <span id="page-30-0"></span>**8.6.2.3 ARTI Generic Datapoint**

<span id="page-30-1"></span>**ISWS Arti\_000051 Define USER\_DATAPOINT** [ARTI shall define a trace class for tracing of arbitrary values, called USER\_DATAPOINT. *(RS Arti 00037)* 

A *datapoint* provides the possibility to record different values at user defined locations in the code. The user can put the corresponding ARTI\_TRACE macro calls of the class USER\_DATAPOINT anywhere in the code. An arbitrary number of data points are supported by using different instance names (\_instanceName). Please note that the trace tool provider might put limits on the number of active data points. There are predefined event names ( $\epsilon_{\text{eventName}}$ ) for different data types as defined by AUTOSAR (see AUTOSAR\_SWS\_PlatformTypes, e.g. UINT32) this information might be used by the trace tool for optimized storage and visualization.

<span id="page-30-2"></span>**ISWS Arti 000061 Macro USER DATAPOINT** [ARTI macros of the class USER\_DATAPOINT shall compile the following template: (*RS Arti 00037)* 

```
ARTI_TRACE(_contextName, _className, _instanceName, instanceParame-
ter, _eventName, eventParameter);
```
![](_page_31_Picture_0.jpeg)

![](_page_31_Picture_185.jpeg)

#### **Example 8.3**

<sup>1</sup> ARTI\_TRACE(USER, USER\_DATAPOINT, myDatapoint0, 0, UINT32, 2ul);

2 ARTI TRACE(USER, USER DATAPOINT, myDatapoint1, 0, SINT8, s8 Data);

### <span id="page-31-0"></span>**8.6.2.4 ARTI Category 1 Interrupts**

<span id="page-31-1"></span>**[SWS\_Arti\_00007] Define AR\_CP\_ARTI\_CAT1ISR** [ARTI shall define a trace class for tracing of category 1 interrupts, called AR<sub>\_CP\_ARTI\_CAT1ISR</sub>. (*RS Arti 00038)* 

ARTI needs to trace all states of category 1 interrupts and all its state transitions. For some timing parameters (e.g. the interrupt pending time), the simple interrupt start/stop is not enough. Tools evaluating the timings need to reconstruct a more complex state diagram by calculating the transitions from history. To be compatible to standard software, AR\_CP\_ARTI\_CAT1ISR refers to this state model, knowing that tools need to postprocess the event flow to get all relevant information. However, if an OS

![](_page_32_Picture_0.jpeg)

implementation can provide a more detailed state diagram, ARTI allows to define more events that won't need postprocessing and allow earlier synchronization of the trace if it is truncated (limited trace buffers). This state diagram is then handled with the class AR\_CP\_ARTIEXT\_CAT1ISR. If possible, the second state machine is to be preferred.

## **AR\_CP\_ARTI\_CAT1ISR** :

The class AR\_CP\_ARTI\_CAT1ISR contains events allowing the tracing of catecory 1 interrupts.

The following state diagram shows the states and transitions:

![](_page_32_Figure_6.jpeg)

**Figure 8.1: ARTI CAT1ISR state machine**

Transitions used by ARTI for class AR CP ARTI\_CAT1ISR:

![](_page_32_Picture_134.jpeg)

## **AR\_CP\_ARTIEXT\_CAT1ISR** :

The class AR\_CP\_ARTIEXT\_CAT1ISR contains events allowing the tracing of catecory 1 interrupts with an enhanced state model.

The following state diagram shows the state machine as used by ARTI:

![](_page_32_Figure_13.jpeg)

**Figure 8.2: ARTI EXT CAT1ISR state machine**

States used by ARTI for class AR\_CP\_ARTIEXT\_CAT1ISR:

![](_page_33_Picture_0.jpeg)

![](_page_33_Picture_213.jpeg)

Transitions used by ARTI for class AR\_CP\_ARTIEXT\_CAT1ISR:

![](_page_33_Picture_214.jpeg)

<span id="page-33-1"></span>**[SWS\_Arti\_00008] Macro AR\_CP\_ARTI\_CAT1ISR** [ARTI\_macros of the classes AR CP ARTI\_CAT1ISR and AR\_CP\_ARTIEXT\_CAT1ISR shall compile the following template: (*RS\_Arti\_00038*)

- <sup>1</sup> ARTI\_TRACE(\_contextName, AR\_CP\_ARTI\_CAT1ISR, <OS Short Name>, <Core Index>, <Event Name>, <Cat1Isr Index>)
- <sup>2</sup> ARTI\_TRACE(\_contextName, AR\_CP\_ARTIEXT\_CAT1ISR, <OS Short Name>, <Core Index>, <Event Name>, <Cat1Isr Index>)

The <Core Index> for any event shall represent the core index where the corresponding Cat1Isr is scheduled on.

The <Event Name> should follow the transition table above.

The <Cat1Isr Index> shall be a numeric identifier of the Cat1Isr.

## <span id="page-33-0"></span>**8.6.2.5 ARTI RTE VFB Trace Client**

<span id="page-33-2"></span>**[SWS Arti\_00011] Generate RTE VFB Trace Client** [The ARTI module shall gen-erate an RTE VFB trace client that implements the Runnable Entity Trace Events [\[3,](#page-8-5) SWS RTE, chapter 5.11.5.5] and BSW Schedulable Entities Trace Events [\[3,](#page-8-5) SWS RTE, chapter 5.11.5.6].  $(RS_Arti_00039, RS_Arti_00040)$  $(RS_Arti_00039, RS_Arti_00040)$  $(RS_Arti_00039, RS_Arti_00040)$ 

<span id="page-33-3"></span>**ISWS Arti\_000121 Define AR CP\_RTE\_RUNNABLE** [The Runnable Entity Trace Events shall be mapped to the ARTI Trace Class AR<sub>\_CP\_RTE\_RUNNABLE.</sub> [*RS Arti -[00039\)](#page-11-12)*

![](_page_34_Picture_0.jpeg)

<span id="page-34-2"></span>**[SWS Arti\_00020] Define AR CP\_RTE\_API** [The RTE API Trace Events shall be mapped to the ARTI Trace Class AR\_CP\_RTE\_API.  $(RS Arti 00041)$ 

<span id="page-34-1"></span>**[SWS Arti\_00013] Define AR CP SCHM SCHEDULABLE** [The BSW Schedulable Entity Trace Events shall be mapped to the ARTI Trace Class AR CP SCHM SCHEDULABLE. (**RS Arti 00040)** 

**Runnable Entity Trace Events:** AR\_CP\_RTE\_RUNNABLE

- Rte Arti Runnable <cts> <reName> Start
- Rte Arti Runnable <cts> <reName> Return

### **RTE API Trace Events:** AR\_CP\_RTE\_API

- Rte Arti <api>Hook <cts> <ap> Start
- Rte Arti <api>Hook <cts> <ap> Return

#### **BSW Schedulable Entities Trace Events:** AR\_CP\_SCHM\_SCHEDULABLE

- SchM\_Arti\_Schedulable\_<bsnp>\_[<vi>\_<ai>\_]<entityName>\_Start
- SchM\_Arti\_Schedulable\_<bsnp>\_[<vi>\_<ai>\_]<entityName>\_Return

### **8.6.2.5.1 Trace Class – AR\_CP\_RTE\_RUNNABLE**

<span id="page-34-0"></span>**[SWS Arti\_00014] Macro AR CP RTE RUNNABLE** [ARTI macros of the class AR\_CP\_RTE\_RUNNABLE shall compile the following template: (*RS Arti 00039)* 

#### **Runnable Entity** Invocation

![](_page_34_Picture_246.jpeg)

### **Runnable Entity** Termination

```
1 #define Rte_Arti_Runnable_<cts>_<reName>_Return( \\
2 [const_Rte_CDS_<cts>_ptr]) \\
3 ARTI TRACE( NOSUSP, \\
4 AR_CP_RTE_RUNNABLE,
5 shortNameOf(<cts>), \\
6 [const_Rte_CDS_<cts>_ptr]|0, \\
7 RteRunnable_Return, idOf(<reName>) )
```
**<cts>** Specifies the component type that is emitted by the RTE. For each component type the mapping is created.

**<reName>** is the name of the runnable entity. For each name the mapping is created.

![](_page_35_Picture_0.jpeg)

- **shortNameOf()** is a hint of the ARTI module the extract use the short name of the element in question.
- **idOf()** is a function of the ARTI module to create an 32-bit ID out of an element. This mapping will also be stored in a type map within ArtiValues and will be referenced by the hook descriptions.
- **[** ] are optional parameters issued by the RTE. If they do exist then they have to be used. If they do not exist they will be replaced by 0 in the ARTI\_TRACE macro.

![](_page_35_Picture_236.jpeg)

## **8.6.2.5.2 Trace Class – AR\_CP\_SCHM\_SCHEDULABLE**

<span id="page-35-0"></span>[SWS\_Arti\_00015] Macro AR\_CP\_SCHM\_SCHEDULABLE [ARTI macros of the class AR\_CP\_SCHM\_SCHEDULABLE shall compile the following template: (*RS Arti -[00040\)](#page-11-13)*

### **BSW Schedulable Entities** Invocation

```
1 #define SchM_Arti_Schedulable_<br/>bsnp>_[<vi>_<ai>_]<entityName>
    _Start() \ \backslash \2 ARTI_TRACE( NOSUSP, \\
3 AR CP SCHM SCHEDULABLE, \\
4 \left\langle \text{bsnp} \right\rangle, \quad \text{in}5 idOf([<vi>_<ai>])|0, \\
6 SchMSchedulable Start, \\
7 idOf(<entityName>) )
```
### **BSW Schedulable Entities** Termination
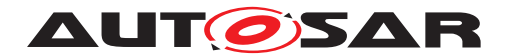

```
1 #define SchM_Arti_Schedulable_<bsnp>_[<vi>_<ai>_]<entityName>
     _RReturn() \\
2 ARTI_TRACE( NOSUSP, \\
3 AR_CP_SCHM_SCHEDULABLE,
4 \left\langle \text{bsnp} \right\rangle, \quad \text{in}5 idOf([\langle \text{vi}\rangle_\langle \text{ai}\rangle])|0, \\
6 SchMSchedulable_Return, \\
7 idOf(<entityName>) )
```
As defined in the RTE specification:

**<bsnp>** specifies the Basic Software Name Prefix

**<vi>** is the Vendor ID of the basic software module

**<ai>** is the Vendor API infix of the basic software module

**<entityName>** is the name of the BSW Schedulable Entity or Callable Entity

- **idOf()** is a function of the ARTI module to create an 32-bit ID out of an element. This mapping will also be stored in a type map within ArtiValues and will be referenced by the hook descriptions.
- **[** ] are optional parameters issued by the RTE. If they do exist then they have to be used. If they do not exist they will be replaced by 0 in the ARTI\_TRACE macro.

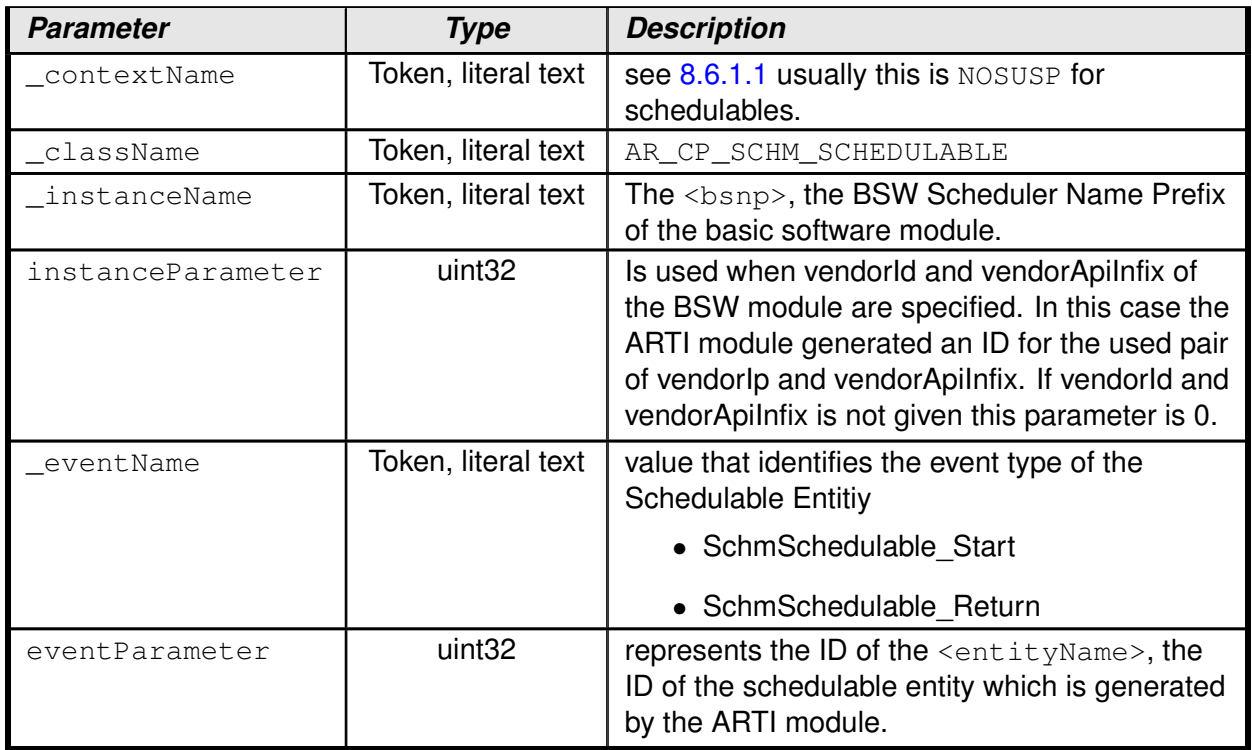

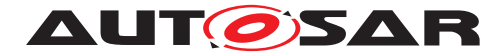

### **8.6.2.5.3 Trace Class – AR\_CP\_RTE\_API**

**[SWS Arti\_00021] Macro AR CP\_RTE\_API** [ARTI\_macros of the class AR\_CP\_RTE\_API shall compile the following template: $(RS Arti 00041)$ 

#### **RTE API** Start

```
1 #define Rte_Arti_<api>Hook_<cts>_<ap>_Start( \\
2 [const_Rte_CDS_<cts> * instance_ptr], param...) \\
3 ARTI_TRACE_N( USER, \\
4 AR CP_RTE_API, \\
5 shortNameOf(<cts>), \\
6 \langleinstance ptr|0\rangle, \setminus7 <api>_Start, \\
8 numberOf( param... ) + 1, \setminus9 idOf(<ap>), \setminus10 <param...> )
```
#### **Runnable Entity** Termination

```
1 #define Rte_Arti_<api>Hook_<cts>_<ap>_Return( \\
2 [const_Rte_CDS_<cts> * instance_ptr], param...) \\
3 ARTI TRACE N( USER, \\
4 AR CP_RTE_API, \setminus5 shortNameOf(<cts>), \\
6 <instance_ptr|0>, \\
7 <api>_Return, \\
8 numberOf(param... ) + 1, \ \ \ \ \ \ \ \ \ \ \ \ \ \9 i \text{dOf}(\text{<ap>}), \\
10 \langle param... \rangle)
```
As defined in the RTE specification:

- **<api>** Specifies the name of the function this hook relates to.
- **<cts>** Specifies the component type symbol of the AtomicSwComponentType.
- **<ap>** Specifies the access point name (e.g. port and data element or operation name, exclusive area name, etc.).
- **shortNameOf()** is a hint of the ARTI module the extract use the short name of the element in question.
- **idOf()** is a function of the ARTI module to create an 32-bit ID out of an element. This mapping will also be stored in a type map within ArtiValues and will be referenced by the hook descriptions.
- **numberOf( params... )** is the number of parameters of the related RTE trace hook. This number can be determined by the referenced BswModuleEntry.arguments.
- **[** ] are parameters issued by the RTE as defined by BswModuleEntry.arguments. If they do exist then they have to be used. If they do not exist they will be replaced by 0 in the ARTI\_TRACE macro.

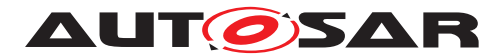

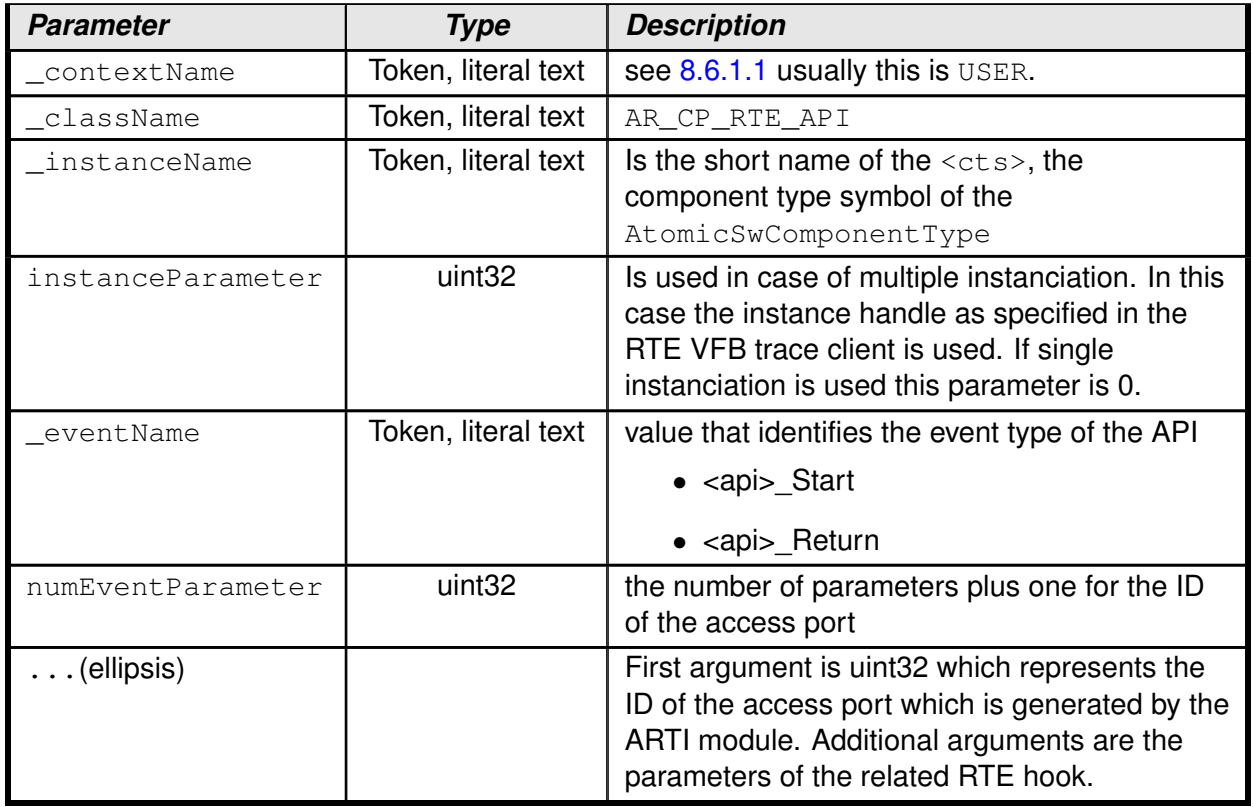

## **8.6.2.5.4 Trace Class – AR\_CP\_VOID**

[SWS\_Arti\_00016] Macro AR\_CP\_VOID [ARTI shall provide a macro of the class  $A_{\text{R\_CP\_VOLD}}$  that compiles to nothing.  $(RS\_Main\_01026)$ 

AR\_CP\_VOID is used to map VFB tracing hooks that are not used by ARTI. Expanding ARTI\_TRACE with trace class AR\_CP\_VOID should result in empty statement that results in no code at all.

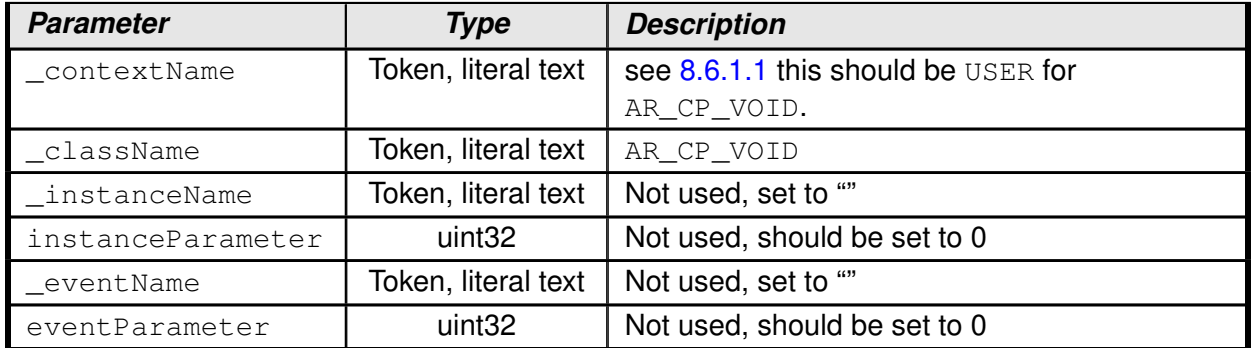

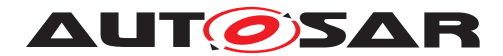

#### **8.6.2.6 ARTI BSW Module Interface**

**[SWS Arti\_00022] Define AR CP\_BSW\_API** [ARTI shall define a trace class for tracing entries and exits of BSW modules, called AR\_CP\_BSW\_API.  $(RS-Arti-00042)$ 

To allow tracing of BSW modules, the entry and exit points of BSW modules should be populated with ARTI\_TRACE macros.

**[SWS Arti 00023] Macro AR CP BSW API** [ARTI macros of the class AR CP BSW API shall compile the following template:  $(RS Arti 00042)$ 

```
1 ARTI_TRACE_N( _contextName, \\
2 AR CP_BSW_API, \setminus3 <moduleImplementationPrefix>, \\
4 0, \setminus5 Bsw_<Start|Return>, \\
6 numberOf( param... ) + 1, \setminus7 idOf(<service>), \\
8 \left( \text{param. . . > } \right)
```
- **<moduleImplementationPrefix>** represents a module, formed as specified in SWS\_BSWGeneral chapter 5.1.1 [SWS\_BSW\_00102].
- **numberOf( params... )** specifies the number of parameters following in the parantheses. This number can be determinded by the referenced BswModuleEntry.arguments.
- **idOf(<service)** represents the service ID as specified in the function definition of the BSW module.
- **<param...>** is a comma separated list of parameters that are passed to the service (in/inout) or returned by the service (return/out/inout) as defined by BswModuleEntry.arguments.

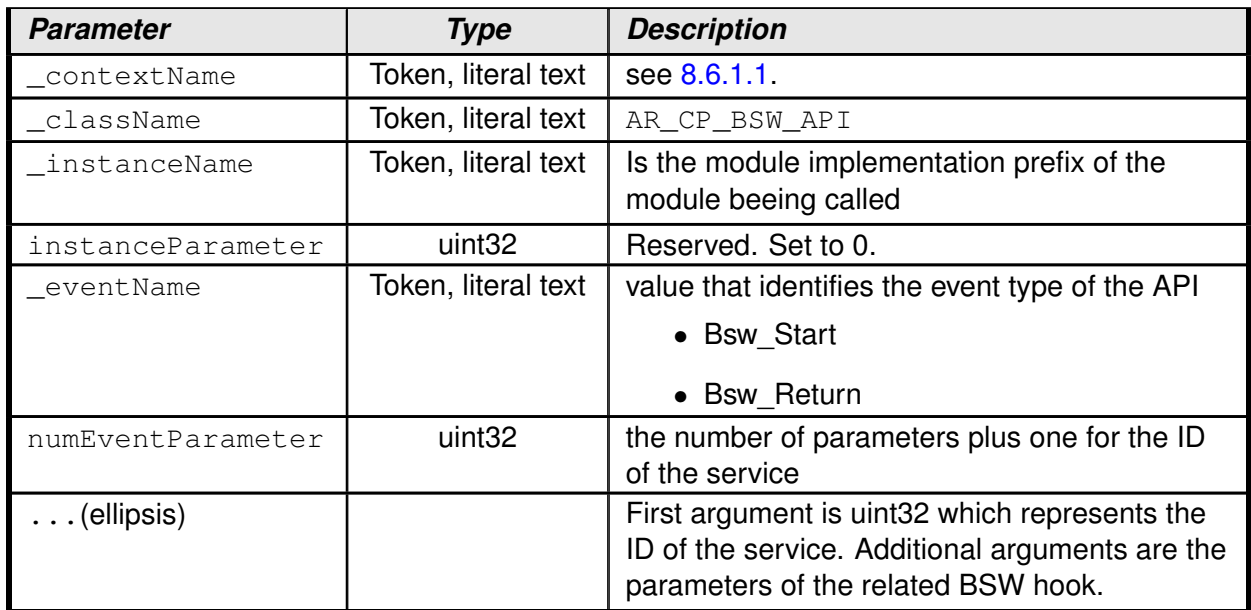

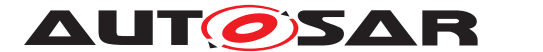

#### For example:

```
1 Std_ReturnType SoAd_IfTransmit(PduIdType TxPduId, const PduInfoType*
      PduInfoPtr)
2 \{3 ARTI TRACE N(USER, AR CP_BSW_API, SoAd_42_ArbitraryApiInfix, 0,
         Bsw_Start, 3, 0x49, TxPduId, PduInfoPtr);
\begin{array}{cc}\n & -\cdots -\cdots -\cdots \\
\text{std\_ReturnType ret} = 0; \\
\end{array}5 // do SoAd_IfTransmit actions
6 ARTI_TRACE_N(USER, AR_CP_BSW_API, SoAd_42_ArbitraryApiInfix, 0,
          Bsw_Return, 2, 0x49, ret);
7 }
```
The BSW Module has to provide an BswModuleEntry description defining the arguments and return value of the BSW API. The generated ArtiHook description shall refer to this BswModuleEntry. (See chapter [10.7.3](#page-65-0) "ArtiHook").

#### **8.6.3 Configurable interfaces**

ARTI does not define configurable interfaces.

# **8.7 Service Interfaces**

ARTI does not provide any service interfaces.

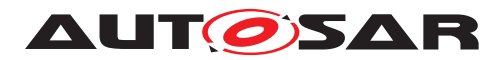

Specification of AUTOSAR Run-Time Interface AUTOSAR CP R22-11

# **9 Sequence diagrams**

Not applicable yet.

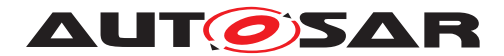

# **10 Configuration specification**

This chapter defines configuration parameters and their clustering into containers.

Containers and parameters that are related to the OS module are specified in SWS\_OS, chapter "Containers and configuration parameters for ARTI".

# **10.1 How to read this chapter**

For details refer to the chapter 10.1 "Introduction to configuration specification" in SWS\_BSWGeneral.

# **10.2 ARTI Parameters**

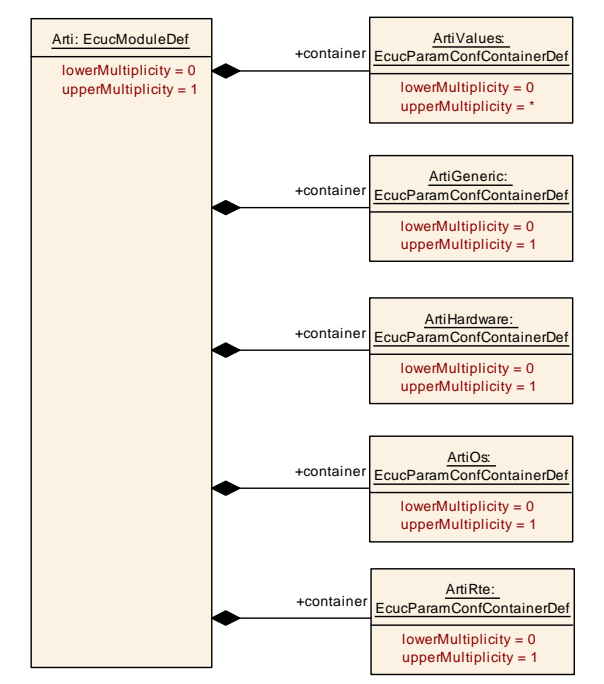

<span id="page-42-0"></span>**Figure 10.1: Arti Ecuc Module Definition Class Diagram**

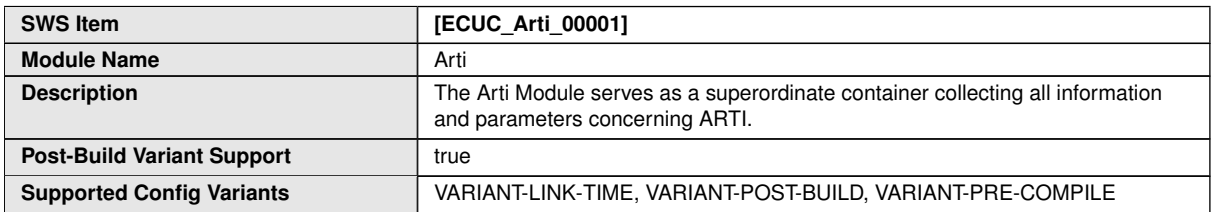

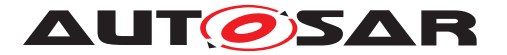

#### Specification of AUTOSAR Run-Time Interface AUTOSAR CP R22-11

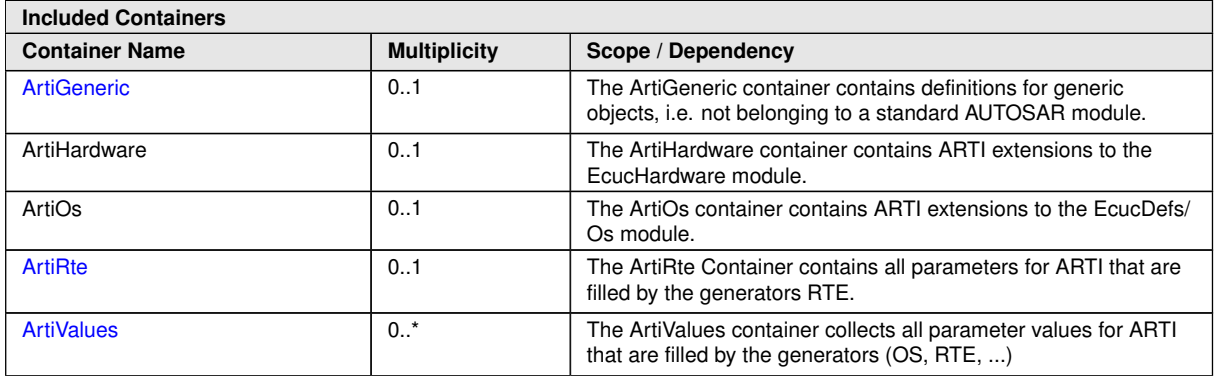

# **10.3 ARTI Generic Container**

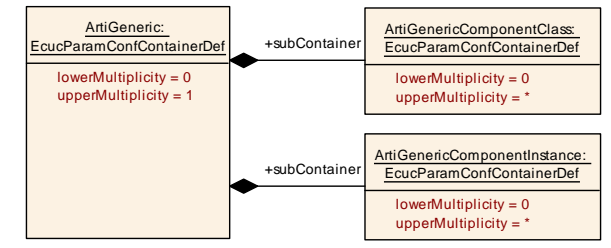

#### <span id="page-43-0"></span>**Figure 10.2: ArtiGeneric Ecuc Module Definition Class Diagram**

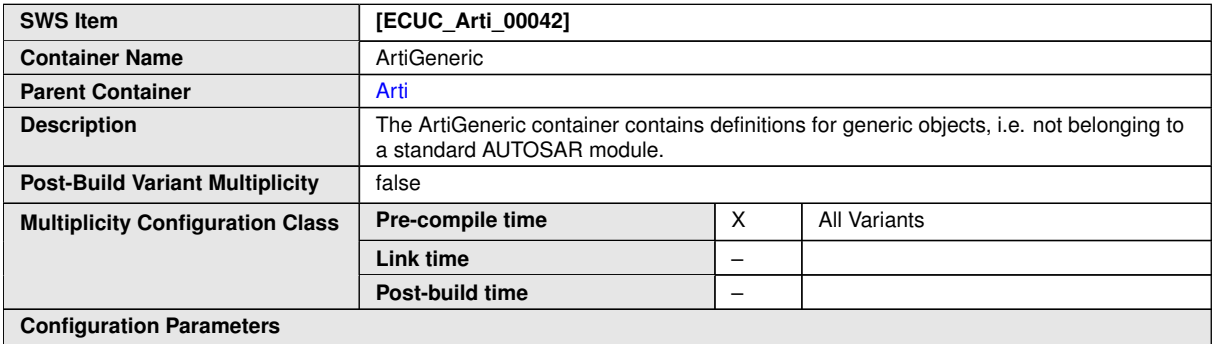

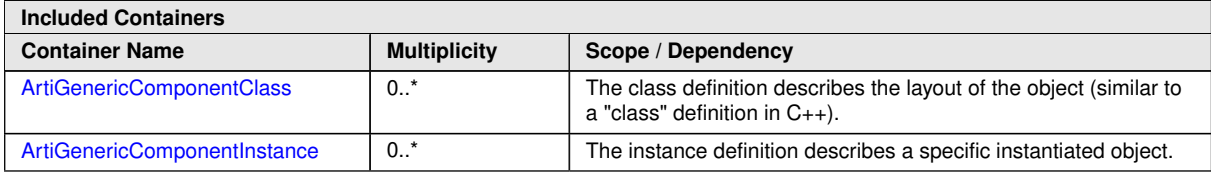

#### **Example 10.1**

Examplary Values of the ArtiGeneric Container

**<AUTOSAR> <AR-PACKAGES> <AR-PACKAGE>**

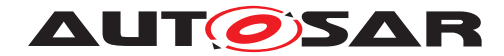

```
<SHORT-NAME>Vendor1</SHORT-NAME>
<ELEMENTS>
 <ECUC-MODULE-CONFIGURATION-VALUES>
   <SHORT-NAME>Vendor1ArtiGeneric</SHORT-NAME>
    <DEFINITION-REF DEST="ECUC-MODULE-DEF">/AUTOSAR/EcucDefs/Arti/
       ArtiGeneric</DEFINITION-REF>
      <ECUC-CONTAINER-VALUE>
        <SHORT-NAME>ArtiGenericComponentClass_AMODULE</SHORT-NAME>
        <DEFINITION-REF DEST="ECUC-PARAM-CONF-CONTAINER-DEF">/AUTOSAR
           /EcucDefs/Arti/ArtiGeneric/ArtiGenericComponentClass</
           DEFINITION-REF>
        <...>
      </ECUC-CONTAINER-VALUE>
      <ECUC-CONTAINER-VALUE>
        <SHORT-NAME>ArtiGenericComponentClass_RteWiperSwc</SHORT-NAME
           >
        <DEFINITION-REF DEST="ECUC-PARAM-CONF-CONTAINER-DEF">/AUTOSAR
           /EcucDefs/Arti/ArtiGeneric/ArtiGenericComponentClass</
           DEFINITION-REF>
        <...>
      </ECUC-CONTAINER-VALUE>
      <ECUC-CONTAINER-VALUE>
        <SHORT-NAME>ArtiGenericComponentClass_Vendor1Task</SHORT-NAME
           >
        <DEFINITION-REF DEST="ECUC-PARAM-CONF-CONTAINER-DEF">/AUTOSAR
           /EcucDefs/Arti/ArtiGeneric/ArtiGenericComponentClass</
           DEFINITION-REF>
        <...>
      </ECUC-CONTAINER-VALUE>
      <ECUC-CONTAINER-VALUE>
        <SHORT-NAME>ArtiGenericComponentInstance_AModule1</SHORT-NAME
           >
        <DEFINITION-REF DEST="ECUC-PARAM-CONF-CONTAINER-DEF">/AUTOSAR
           /EcucDefs/Arti/ArtiGeneric/ArtiGenericComponentInstance</
           DEFINITION-REF>
        <...>
      </ECUC-CONTAINER-VALUE>
      <ECUC-CONTAINER-VALUE>
        <SHORT-NAME>ArtiGenericComponentInstance_TaskHighPriority</
           SHORT-NAME>
        <DEFINITION-REF DEST="ECUC-PARAM-CONF-CONTAINER-DEF">/AUTOSAR
           /EcucDefs/Arti/ArtiGeneric/ArtiGenericComponentInstance</
           DEFINITION-REF>
        <...>
      </ECUC-CONTAINER-VALUE>
      <ECUC-CONTAINER-VALUE>
        <SHORT-NAME>ArtiGenericComponentInstance_Wiper</SHORT-NAME>
        <DEFINITION-REF DEST="ECUC-PARAM-CONF-CONTAINER-DEF">/AUTOSAR
           /EcucDefs/Arti/ArtiGeneric/ArtiGenericComponentInstance</
           DEFINITION-REF>
        <...>
      </ECUC-CONTAINER-VALUE>
   </CONTAINERS>
 </ECUC-MODULE-CONFIGURATION-VALUES>
  <...>
```
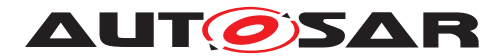

# **10.3.1 ArtiGenericComponentClass**

<span id="page-45-0"></span>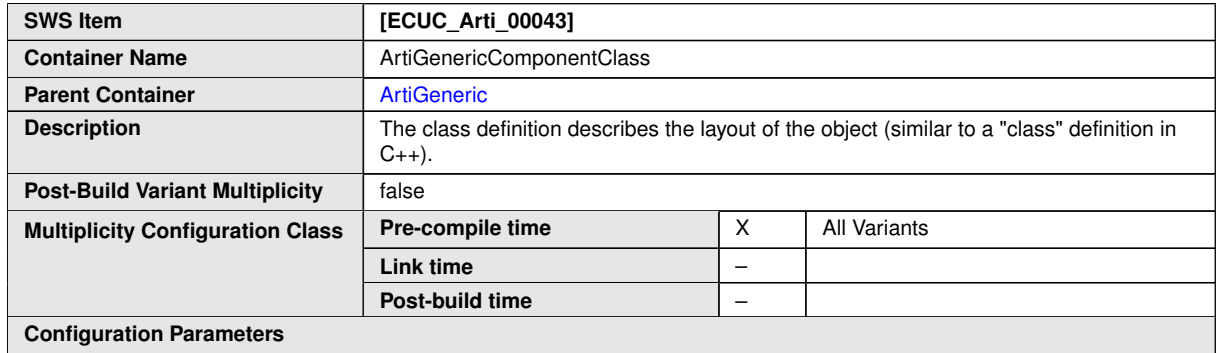

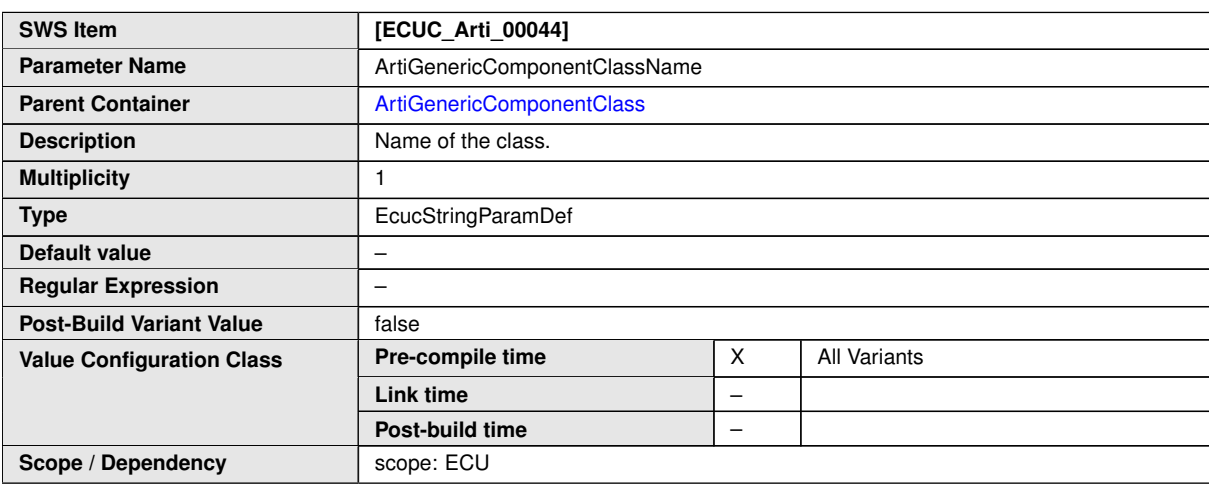

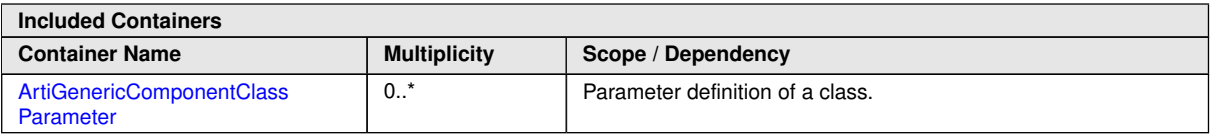

<span id="page-45-1"></span>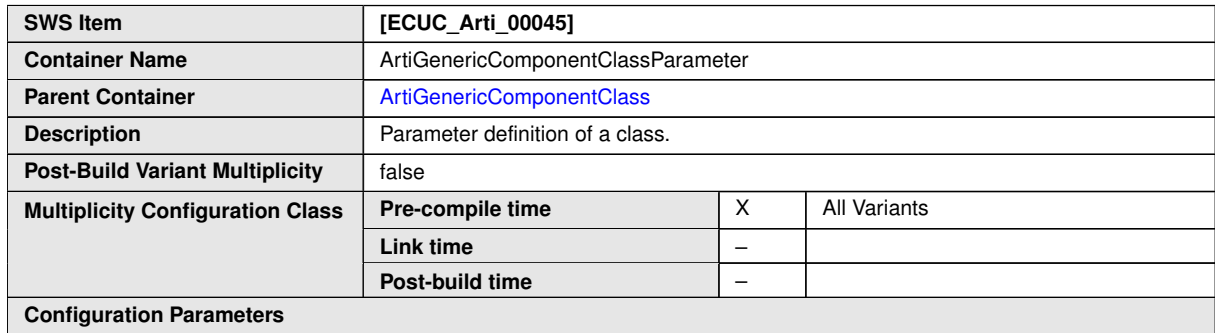

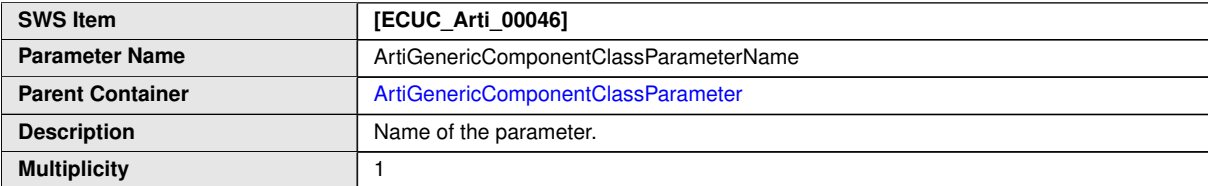

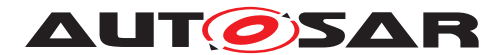

 $\wedge$ 

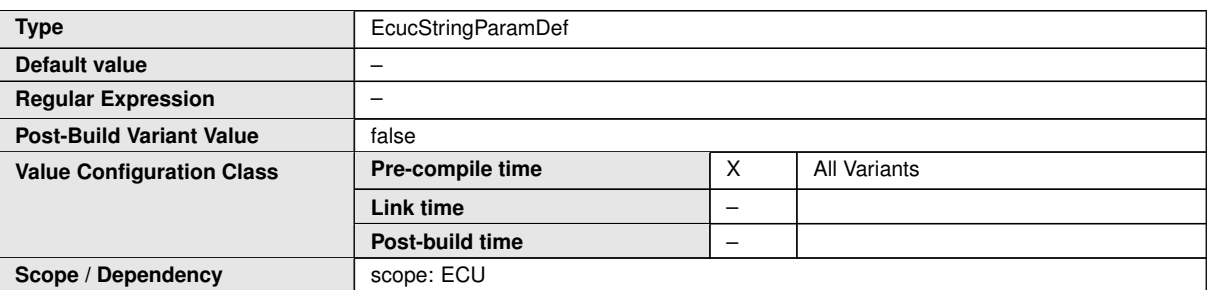

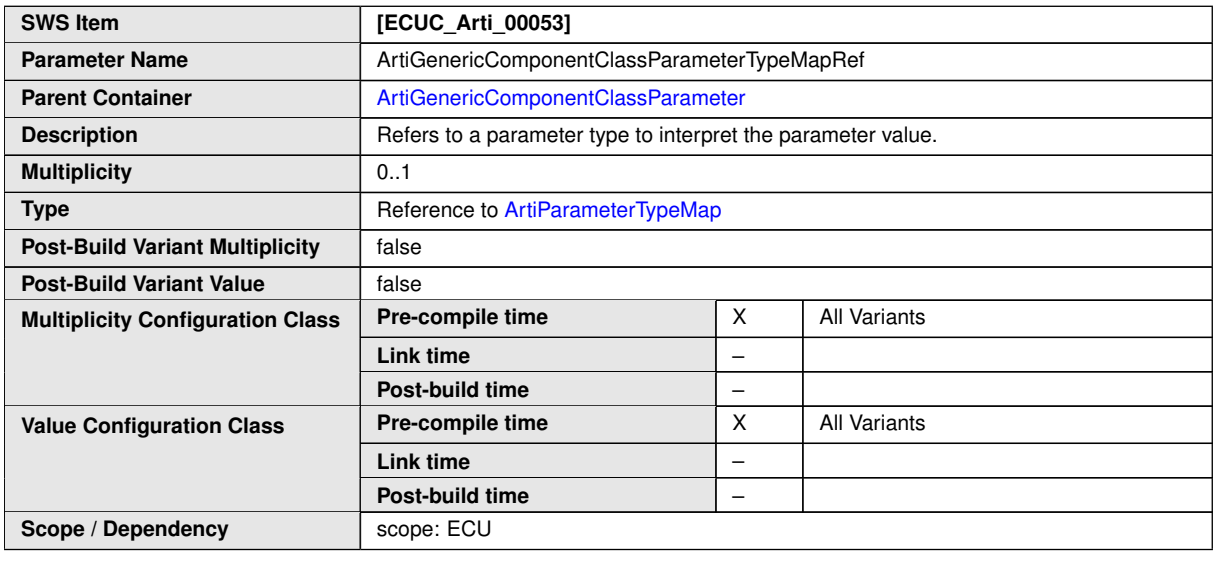

**No Included Containers**

#### **Example 10.2**

Examplary Value of an ArtiGenericComponentClass Container

```
<ECUC-CONTAINER-VALUE>
  <SHORT-NAME>ArtiGenericComponentClass_AMODULE</SHORT-NAME>
  <DEFINITION-REF DEST="ECUC-PARAM-CONF-CONTAINER-DEF">/AUTOSAR/EcucDefs/
     Arti/ArtiGeneric/ArtiGenericComponentClass</DEFINITION-REF>
  <PARAMETER-VALUES>
    <ECUC-TEXTUAL-PARAM-VALUE>
      <DEFINITION-REF DEST="ECUC-STRING-PARAM-DEF">/AUTOSAR/EcucDefs/Arti
         /ArtiGeneric/ArtiGenericComponentClass/
         ArtiGenericComponentClassName</DEFINITION-REF>
      <VALUE>AMODULE</VALUE>
    </ECUC-TEXTUAL-PARAM-VALUE>
  </PARAMETER-VALUES>
  <SUB-CONTAINERS>
    <ECUC-CONTAINER-VALUE UUID="">
      <SHORT-NAME>AMODULE_RUNNINGTHING</SHORT-NAME>
      <DEFINITION-REF DEST="ECUC-PARAM-CONF-CONTAINER-DEF">/AUTOSAR/
         EcucDefs/Arti/ArtiGeneric/ArtiGenericComponentClass/
         ArtiGenericComponentClassParameter</DEFINITION-REF>
      <PARAMETER-VALUES>
```
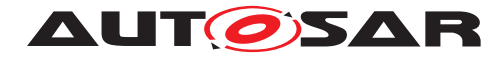

```
<ECUC-TEXTUAL-PARAM-VALUE>
      <DEFINITION-REF DEST="ECUC-STRING-PARAM-DEF">/AUTOSAR/EcucDefs/
         Arti/ArtiGeneric/ArtiGenericComponentClass/
         ArtiGenericComponentClassParameter/
         ArtiGenericComponentClassParameterDescription</DEFINITION-
         REF>
      <VALUE>Running Thing</VALUE>
    </ECUC-TEXTUAL-PARAM-VALUE>
    <ECUC-TEXTUAL-PARAM-VALUE>
      <DEFINITION-REF DEST="ECUC-STRING-PARAM-DEF">/AUTOSAR/EcucDefs/
         Arti/ArtiGeneric/ArtiGenericComponentClass/
         ArtiGenericComponentClassParameter/
         ArtiGenericComponentClassParameterName</DEFINITION-REF>
      <VALUE>RUNNINGTHING</VALUE>
   </ECUC-TEXTUAL-PARAM-VALUE>
  </PARAMETER-VALUES>
  <REFERENCE-VALUES>
    <ECUC-REFERENCE-VALUE>
      <DEFINITION-REF DEST="ECUC-REFERENCE-DEF">/AUTOSAR/EcucDefs/
         Arti/ArtiGeneric/ArtiGenericComponentClass/
         ArtiGenericComponentClassParameter/
         ArtiGenericComponentClassParameterTypeMapRef</DEFINITION-REF
         >
      <VALUE-REF DEST="ECUC-CONTAINER-VALUE">/Vendor1/Vendor1Arti/
         ArtiParameterTypeMap_RunningThing</VALUE-REF>
    </ECUC-REFERENCE-VALUE>
  </REFERENCE-VALUES>
</ECUC-CONTAINER-VALUE>
<ECUC-CONTAINER-VALUE UUID="">
 <SHORT-NAME>AMOULE_THINGSTART</SHORT-NAME>
  <DEFINITION-REF DEST="ECUC-PARAM-CONF-CONTAINER-DEF">/AUTOSAR/
     EcucDefs/Arti/ArtiGeneric/ArtiGenericComponentClass/
     ArtiGenericComponentClassParameter</DEFINITION-REF>
 <PARAMETER-VALUES>
   <ECUC-TEXTUAL-PARAM-VALUE>
      <DEFINITION-REF DEST="ECUC-STRING-PARAM-DEF">/AUTOSAR/EcucDefs/
         Arti/ArtiGeneric/ArtiGenericComponentClass/
         ArtiGenericComponentClassParameter/
         ArtiGenericComponentClassParameterDescription</DEFINITION-
         REF>
      <VALUE>Thing start</VALUE>
   </ECUC-TEXTUAL-PARAM-VALUE>
    <ECUC-TEXTUAL-PARAM-VALUE>
      <DEFINITION-REF DEST="ECUC-STRING-PARAM-DEF">/AUTOSAR/EcucDefs/
         Arti/ArtiGeneric/ArtiGenericComponentClass/
         ArtiGenericComponentClassParameter/
         ArtiGenericComponentClassParameterName</DEFINITION-REF>
      <VALUE>THING_START</VALUE>
    </ECUC-TEXTUAL-PARAM-VALUE>
 </PARAMETER-VALUES>
  <REFERENCE-VALUES>
    <ECUC-REFERENCE-VALUE>
      <DEFINITION-REF DEST="ECUC-REFERENCE-DEF">/AUTOSAR/EcucDefs/
         Arti/ArtiGeneric/ArtiGenericComponentClass/
         ArtiGenericComponentClassParameter/
```
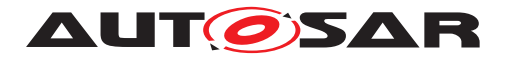

**AUTOSAR** Specification of AUTOSAR Run-Time Interface AUTOSAR CP R22-11

ArtiGenericComponentClassParameterTypeMapRef**</DEFINITION-REF > <VALUE-REF DEST=**"ECUC-CONTAINER-VALUE"**>**/Vendor1/Vendor1Arti/ ArtiParameterTypeMap\_ThingStart**</VALUE-REF> </ECUC-REFERENCE-VALUE> </REFERENCE-VALUES> </ECUC-CONTAINER-VALUE> </SUB-CONTAINERS> </ECUC-CONTAINER-VALUE>**

# **10.3.2 ArtiGenericComponentInstance**

<span id="page-48-0"></span>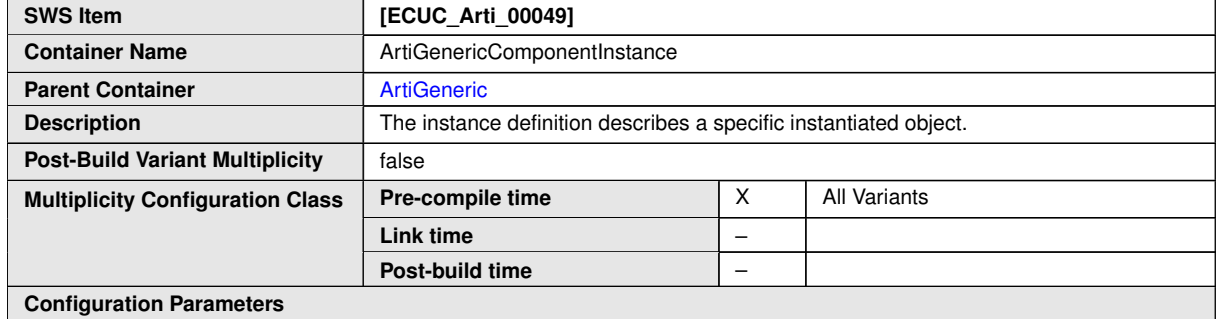

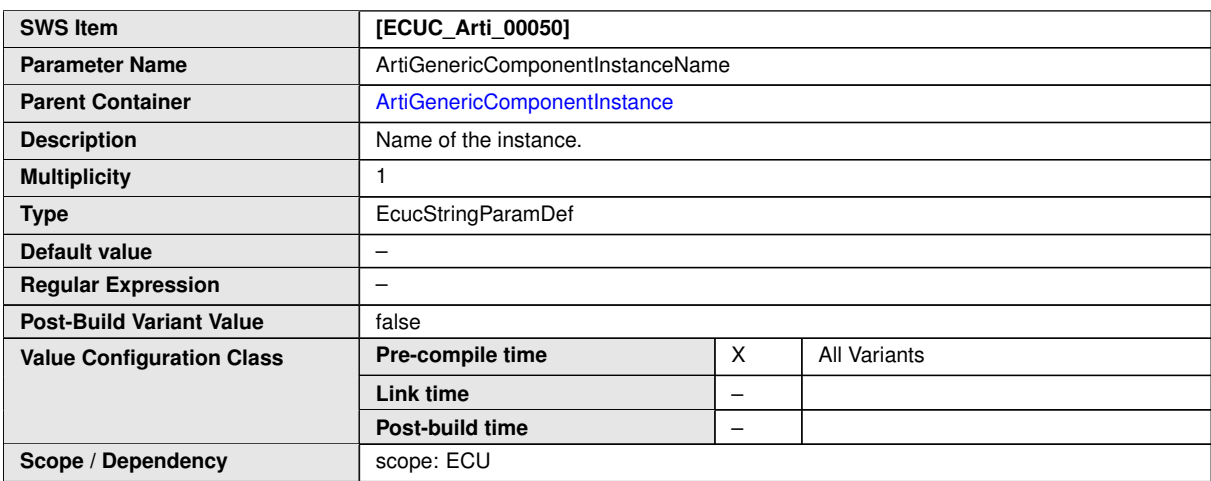

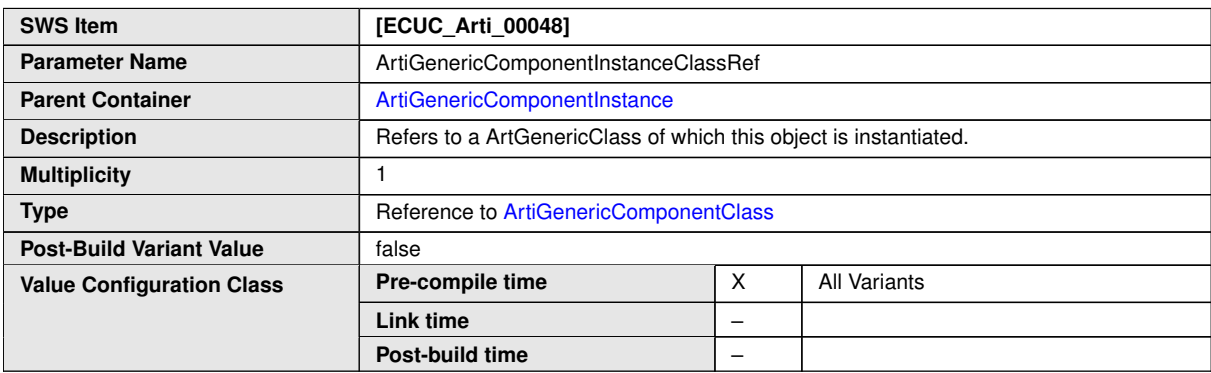

 $\overline{\nabla}$ 

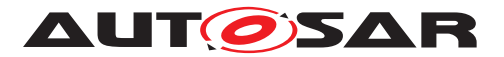

# <span id="page-49-0"></span> $\triangle$

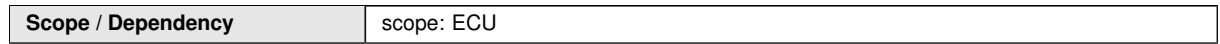

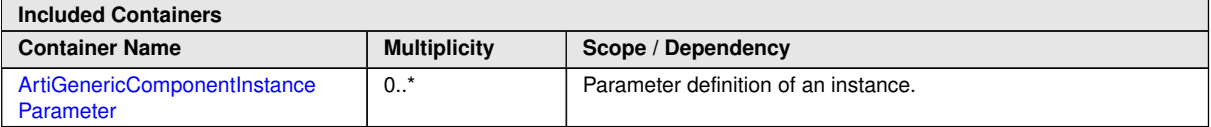

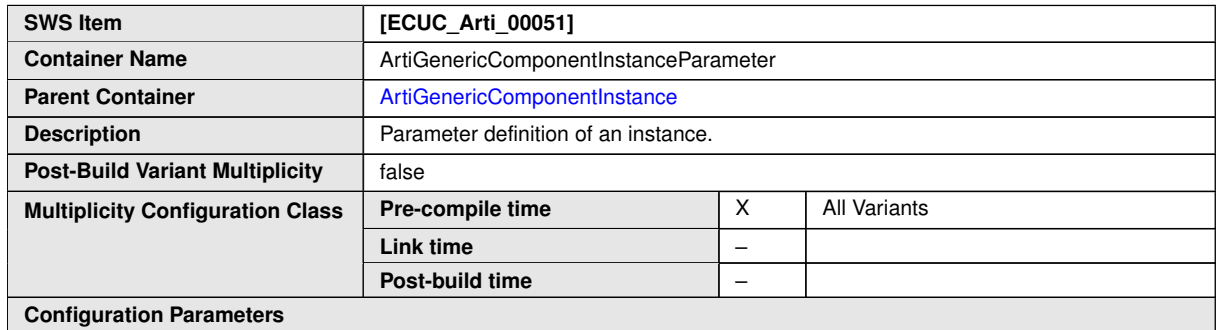

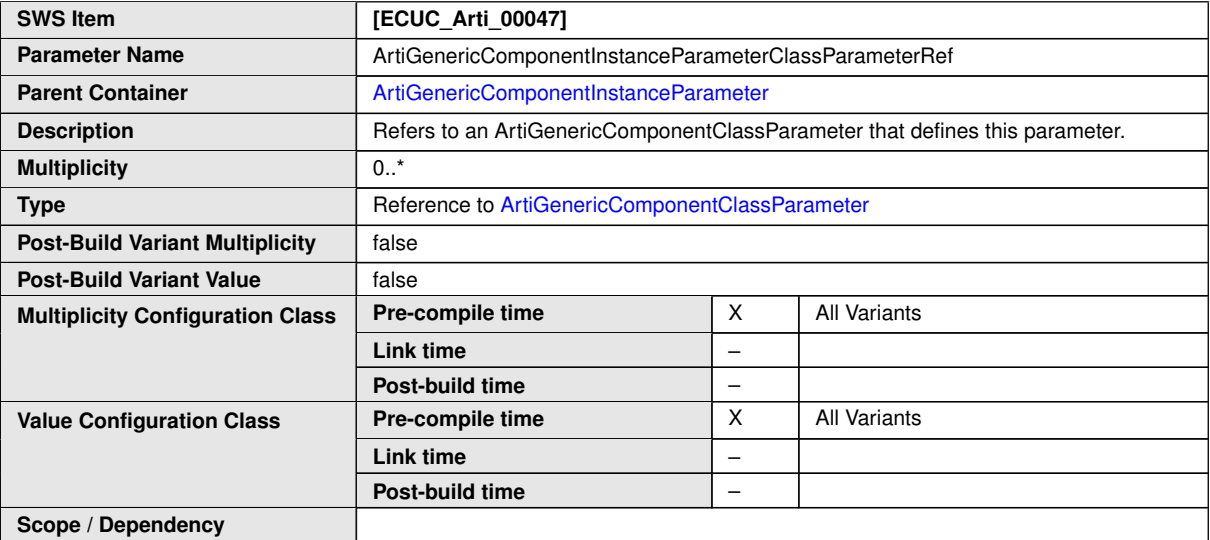

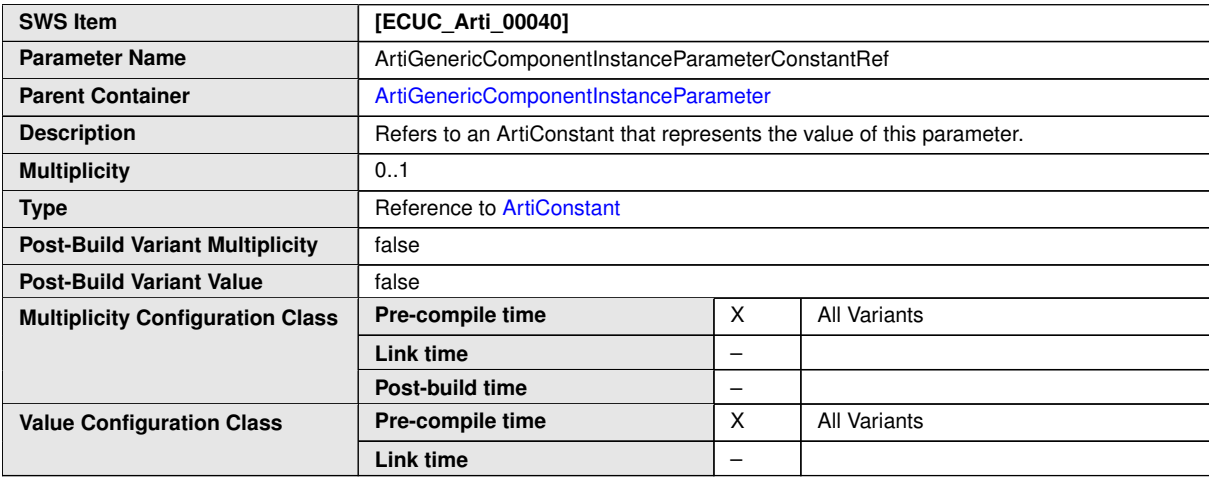

 $\overline{\nabla}$ 

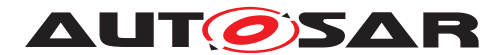

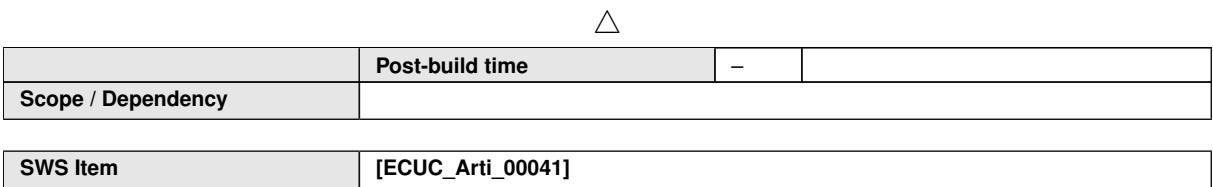

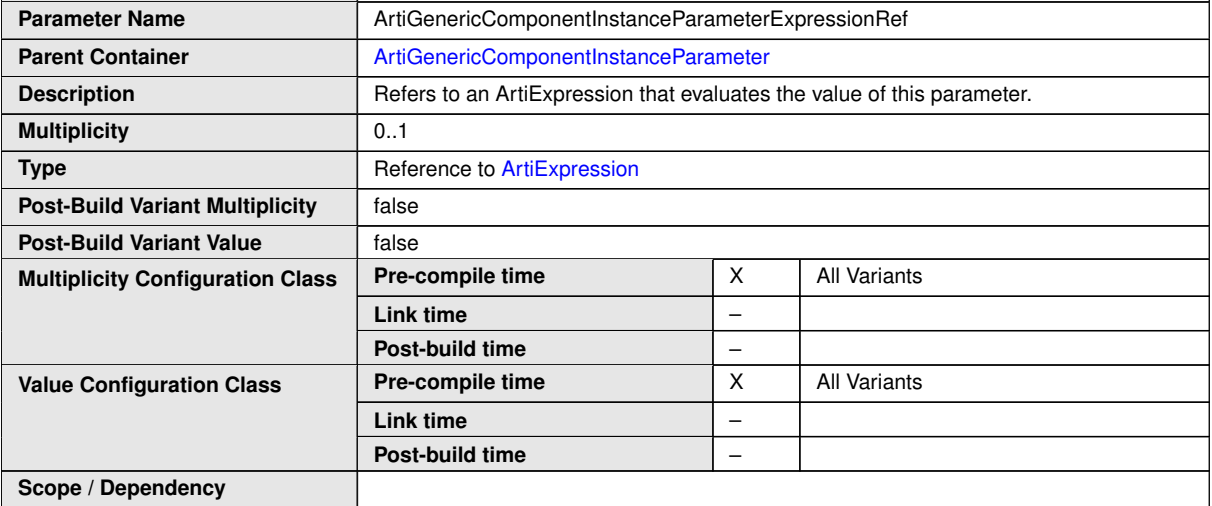

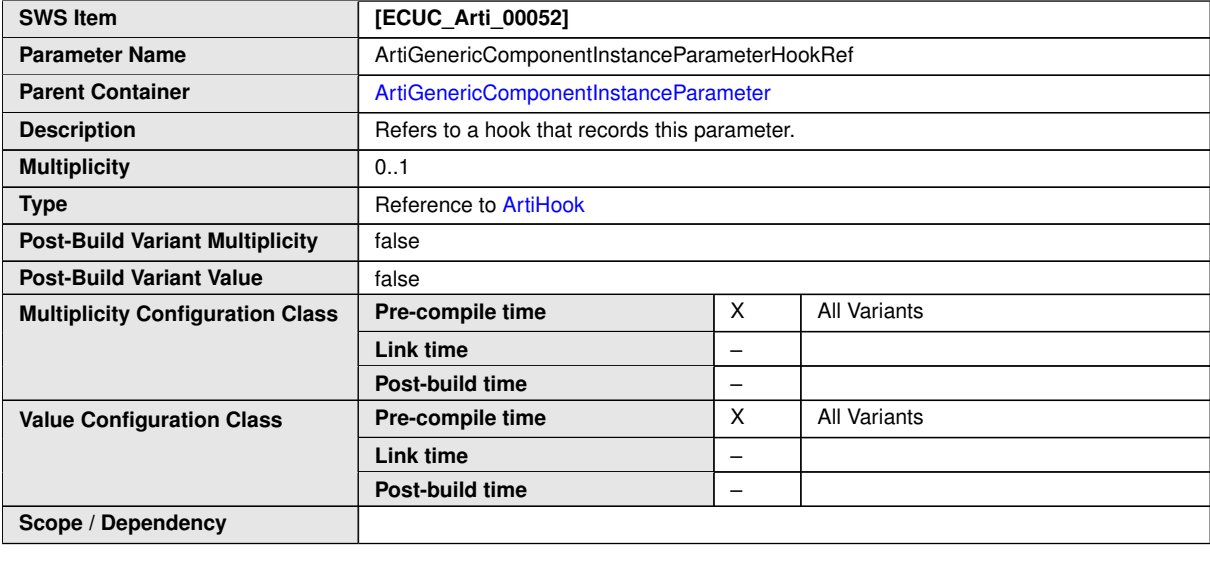

**No Included Containers**

#### **Example 10.3**

Examplary Value of an ArtiGenericComponentInstance Container

```
<ECUC-CONTAINER-VALUE>
  <SHORT-NAME>ArtiGenericComponentInstance_AModule1</SHORT-NAME>
  <DEFINITION-REF DEST="ECUC-PARAM-CONF-CONTAINER-DEF">/AUTOSAR/EcucDefs/
     Arti/ArtiGeneric/ArtiGenericComponentInstance</DEFINITION-REF>
  <PARAMETER-VALUES>
    <ECUC-TEXTUAL-PARAM-VALUE>
```
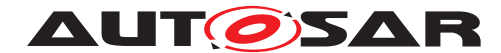

**<DEFINITION-REF DEST=**"ECUC-STRING-PARAM-DEF"**>**/AUTOSAR/EcucDefs/Arti /ArtiGeneric/ArtiGenericComponentInstance/ ArtiGenericComponentInstanceName**</DEFINITION-REF> <VALUE>**AModule1**</VALUE> </ECUC-TEXTUAL-PARAM-VALUE> </PARAMETER-VALUES> <REFERENCE-VALUES> <ECUC-REFERENCE-VALUE> <DEFINITION-REF DEST=**"ECUC-REFERENCE-DEF"**>**/AUTOSAR/EcucDefs/Arti/ ArtiGeneric/ArtiGenericComponentInstance/ ArtiGenericComponentInstanceClassRef**</DEFINITION-REF> <VALUE-REF DEST=**"ECUC-CONTAINER-VALUE"**>**/Vendor1/Vendor1ArtiGeneric/ ArtiGenericComponentClass\_AMODULE**</VALUE-REF> </ECUC-REFERENCE-VALUE> </REFERENCE-VALUES> <SUB-CONTAINERS> <ECUC-CONTAINER-VALUE> <SHORT-NAME>**AModule1\_RUNNINGTHING**</SHORT-NAME> <DEFINITION-REF DEST=**"ECUC-PARAM-CONF-CONTAINER-DEF"**>**/AUTOSAR/ EcucDefs/Arti/ArtiGeneric/ArtiGenericComponentInstance/ ArtiGenericComponentInstanceParameter**</DEFINITION-REF> <REFERENCE-VALUES> <ECUC-REFERENCE-VALUE> <DEFINITION-REF DEST=**"ECUC-REFERENCE-DEF"**>**/AUTOSAR/EcucDefs/ Arti/ArtiGeneric/ArtiGenericComponentInstance/ ArtiGenericComponentInstanceParameter/ ArtiGenericComponentInstanceParameterExpressionRef**</ DEFINITION-REF> <VALUE-REF DEST=**"ECUC-CONTAINER-VALUE"**>**/Vendor1/Vendor1Arti/ ArtiExpression\_ArtiGeneric\_AModule1\_RunningThing**</VALUE-REF> </ECUC-REFERENCE-VALUE> <ECUC-REFERENCE-VALUE> <DEFINITION-REF DEST=**"ECUC-REFERENCE-DEF"**>**/AUTOSAR/EcucDefs/ Arti/ArtiGeneric/ArtiGenericComponentInstance/ ArtiGenericComponentInstanceParameter/ ArtiGenericComponentInstanceParameterClassParameterRef**</ DEFINITION-REF> <VALUE-REF DEST=**"ECUC-CONTAINER-VALUE"**>**/Vendor1/ Vendor1ArtiGeneric/ArtiGenericComponentClass\_AMODULE/ AMODULE\_RUNNINGTHING**</VALUE-REF> </ECUC-REFERENCE-VALUE> </REFERENCE-VALUES> </ECUC-CONTAINER-VALUE> </SUB-CONTAINERS> </ECUC-CONTAINER-VALUE>**

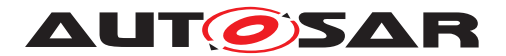

# **10.4 ARTI Hardware Container**

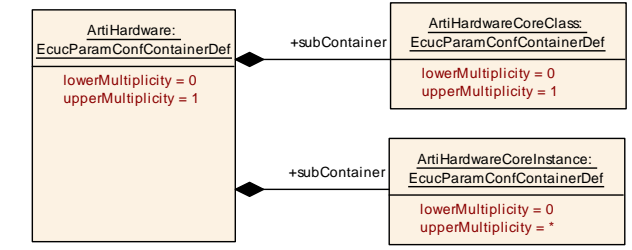

**Figure 10.3: ArtiHardware Ecuc Module Definition Class Diagram**

The ArtiHardware container is specified in SWS\_OS.

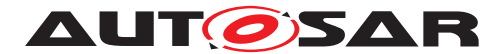

# **10.5 ARTI Os Container**

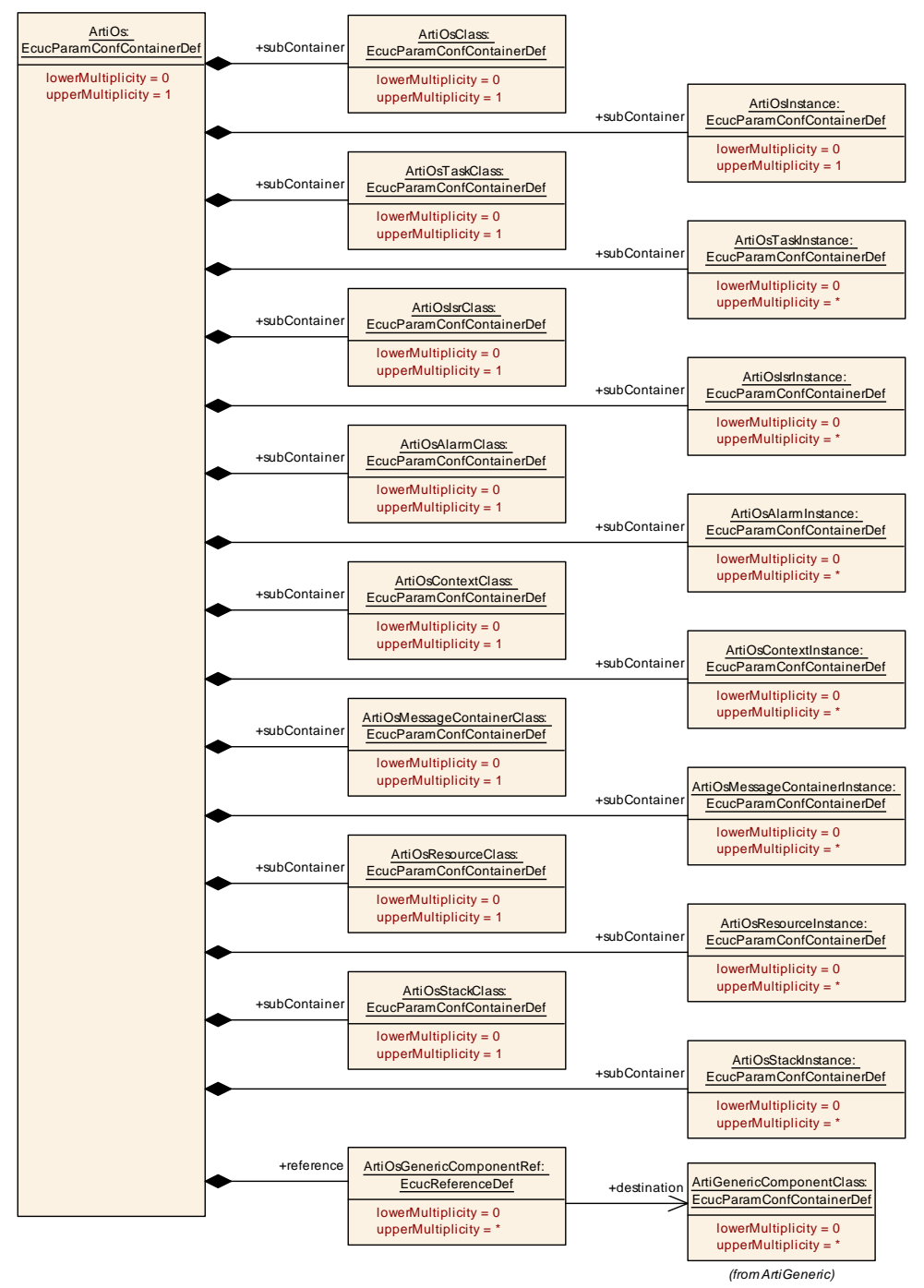

**Figure 10.4: ArtiOs Ecuc Module Definition Class Diagram**

The ArtiOs container is specified in SWS\_OS.

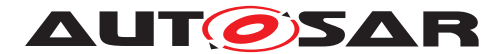

# **10.6 ARTI Rte Container**

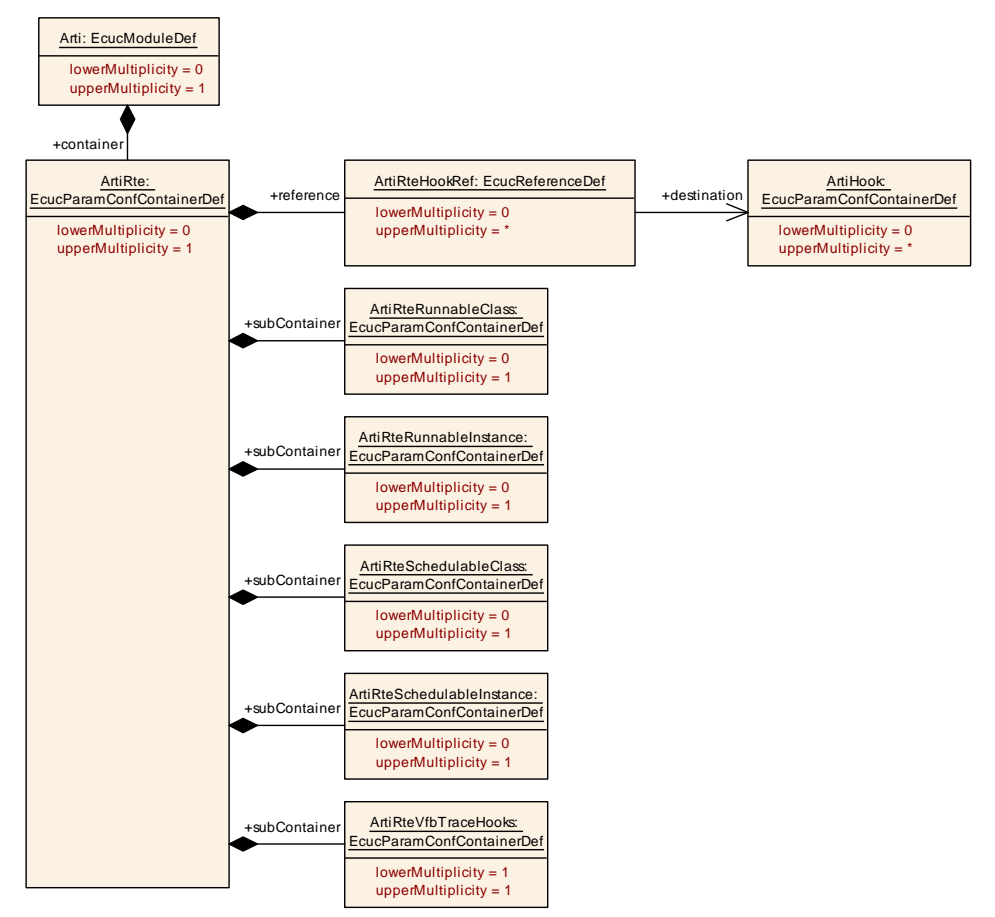

#### <span id="page-54-0"></span>**Figure 10.5: ArtiRte Ecuc Module Definition Class Diagram**

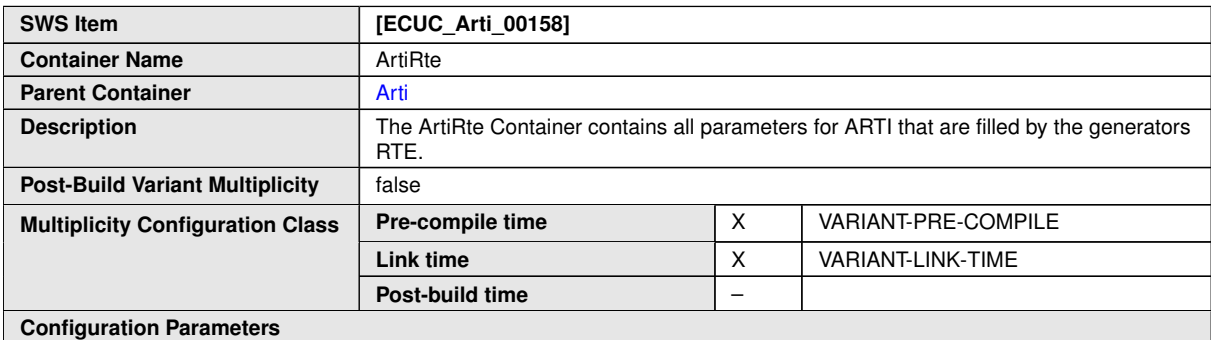

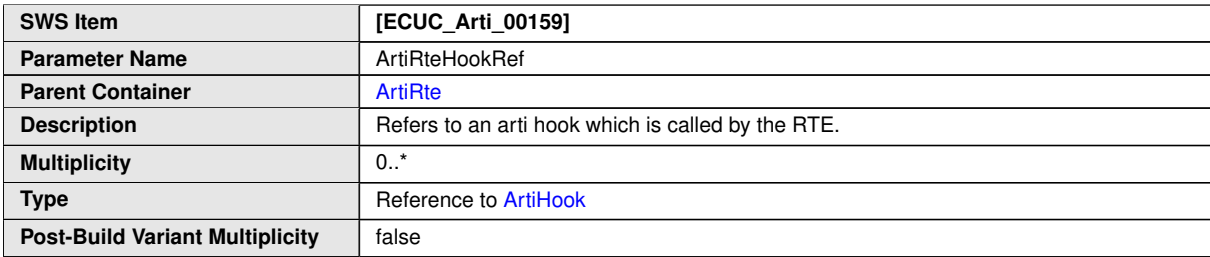

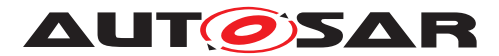

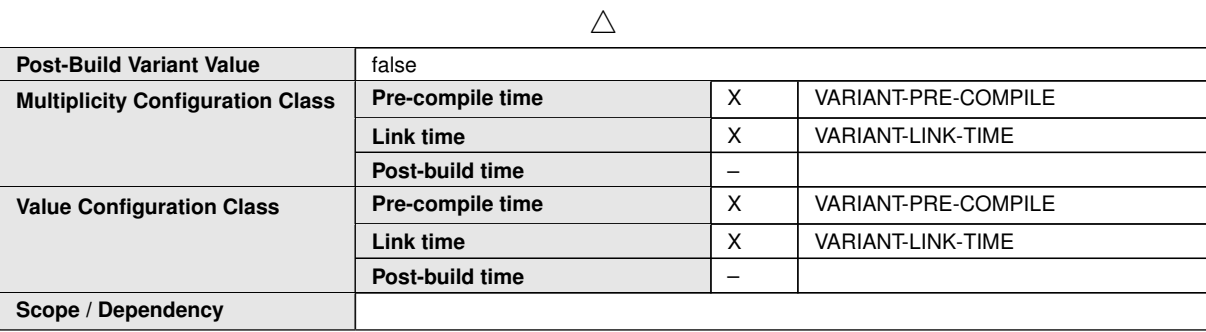

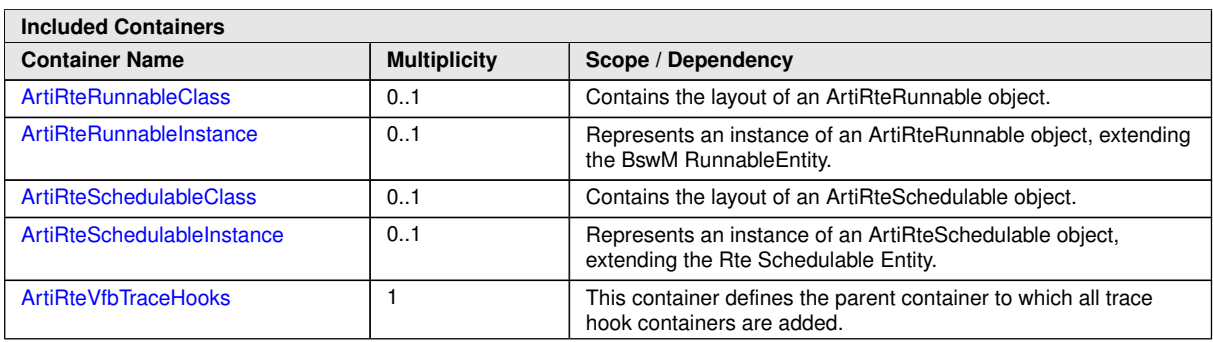

#### **10.6.1 ArtiRteRunnableClass**

<span id="page-55-0"></span>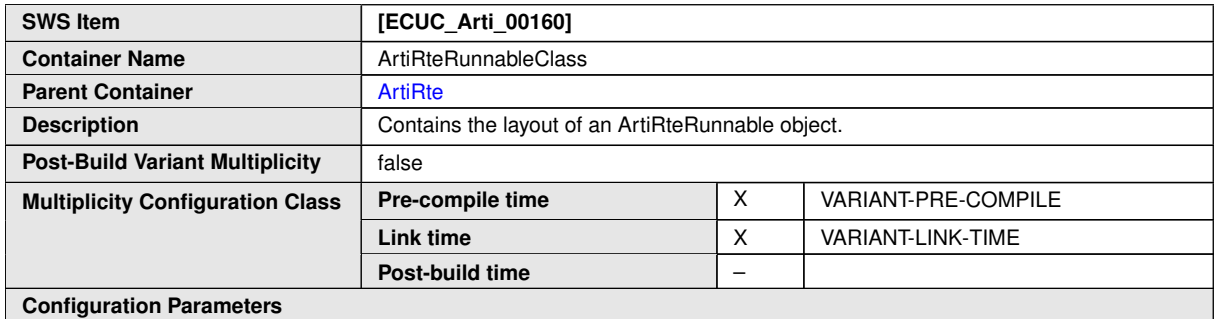

**SWS Item [ECUC\_Arti\_00164]** Parameter Name **ArtiRteRunnableClassGenericComponentClassRef Parent Container** [ArtiRteRunnableClass](#page-55-0) **Description** Refers to an ArtiGenericComponentClass that extends the ArtiRteRunnableClass. **Multiplicity** 0..1 **Type** Reference to [ArtiGenericComponentClass](#page-45-0) **Post-Build Variant Multiplicity** false **Post-Build Variant Value** false **Pre-compile time** X VARIANT-PRE-COMPILE **Link time**  $\begin{array}{|c|c|c|c|c|}\n\hline\nX & \text{VARIANT-LINK-TIME}\n\hline\n\end{array}$ **Multiplicity Configuration Class Post-build time** – **Value Configuration Class Pre-compile time** X VARIANT-PRE-COMPILE **Link time** X VARIANT-LINK-TIME  $\bigtriangledown$ 

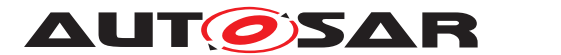

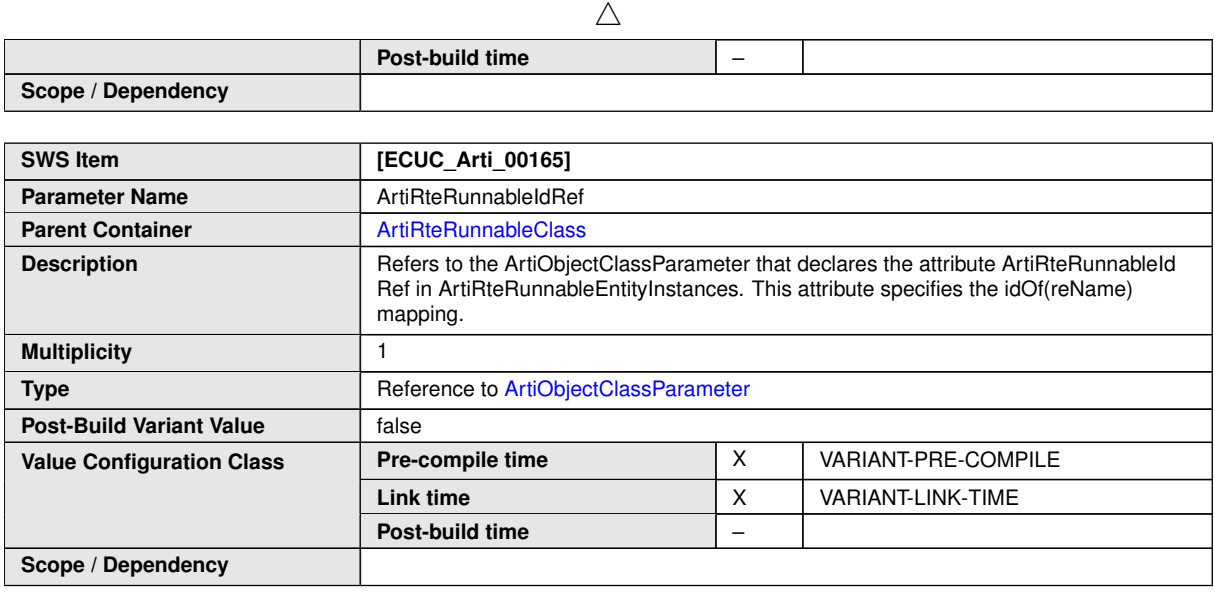

**No Included Containers**

# **10.6.2 ArtiRteRunnableInstance**

<span id="page-56-0"></span>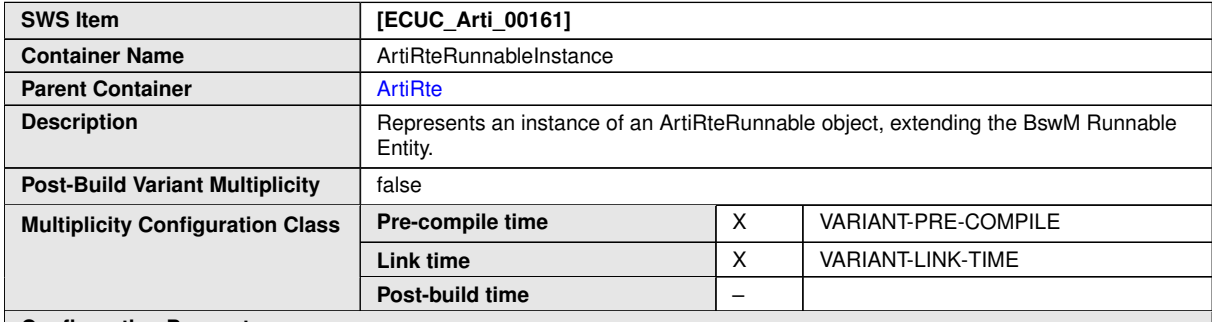

**Configuration Parameters**

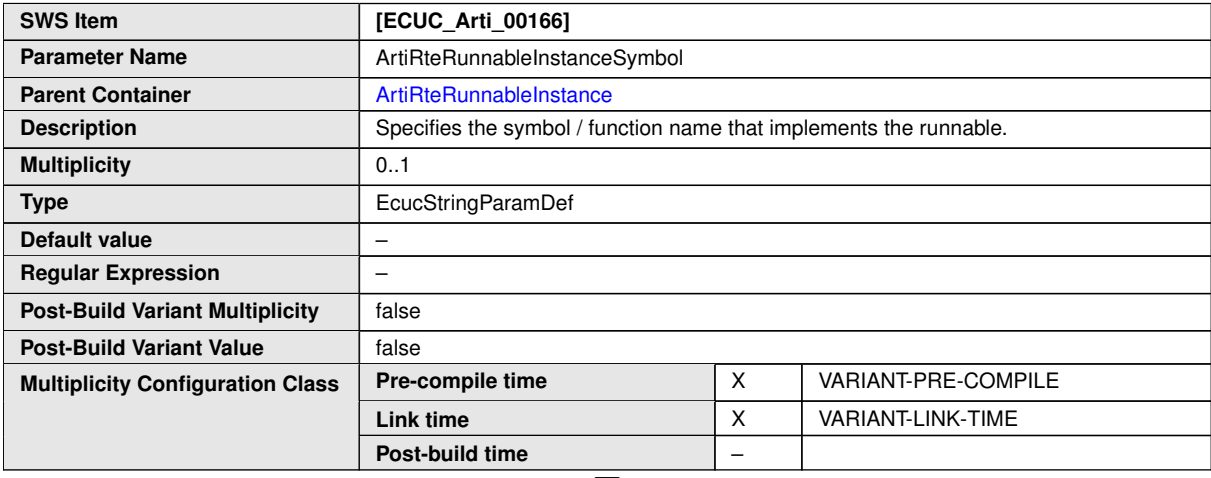

 $\overline{\nabla}$ 

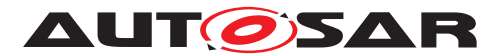

# Specification of AUTOSAR Run-Time Interface AUTOSAR CP R22-11

 $\triangle$ 

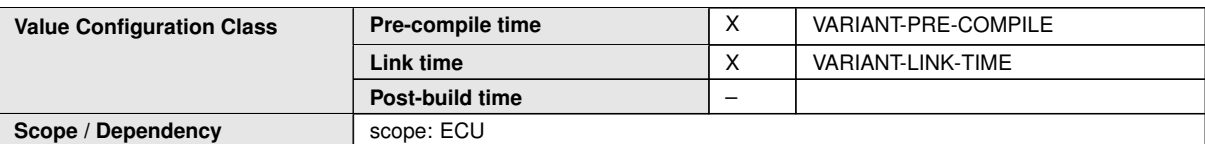

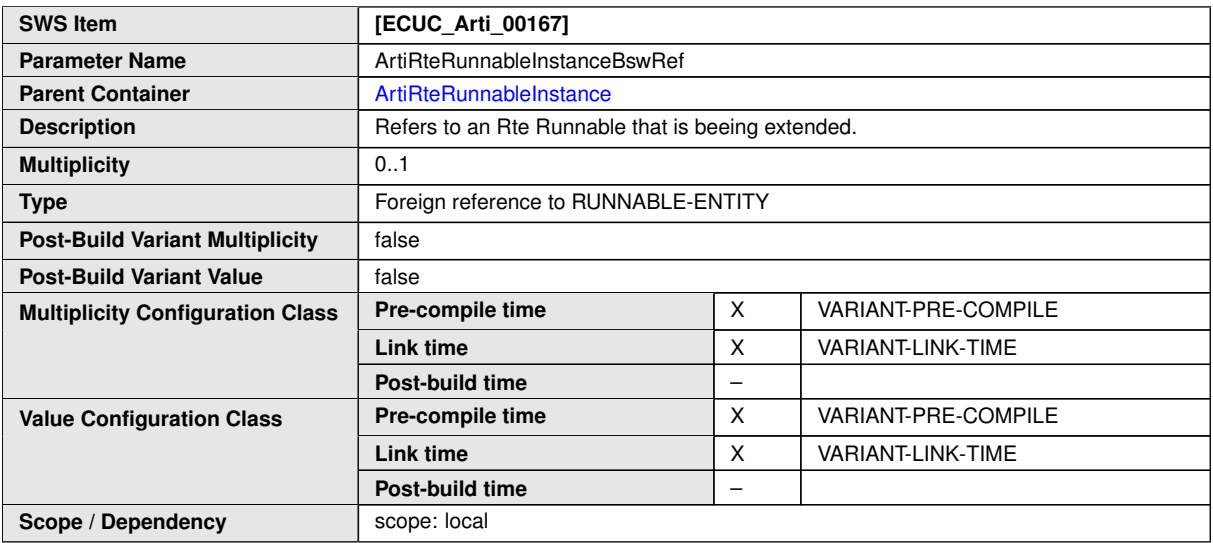

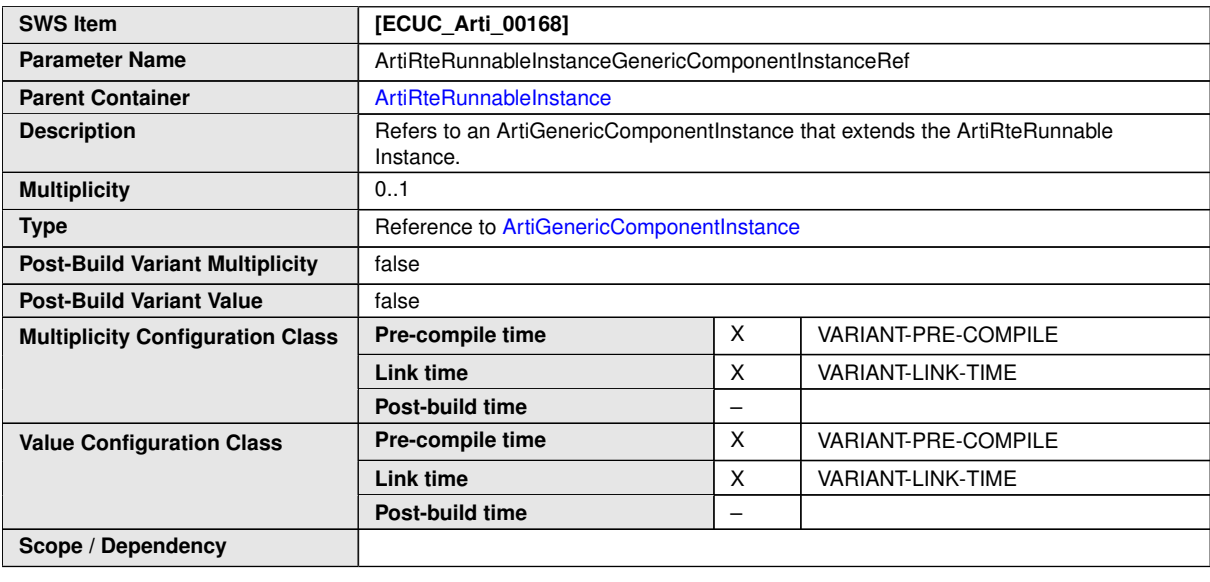

**No Included Containers**

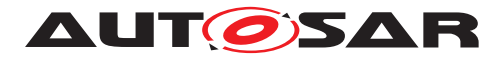

# **10.6.3 ArtiRteSchedulableClass**

<span id="page-58-0"></span>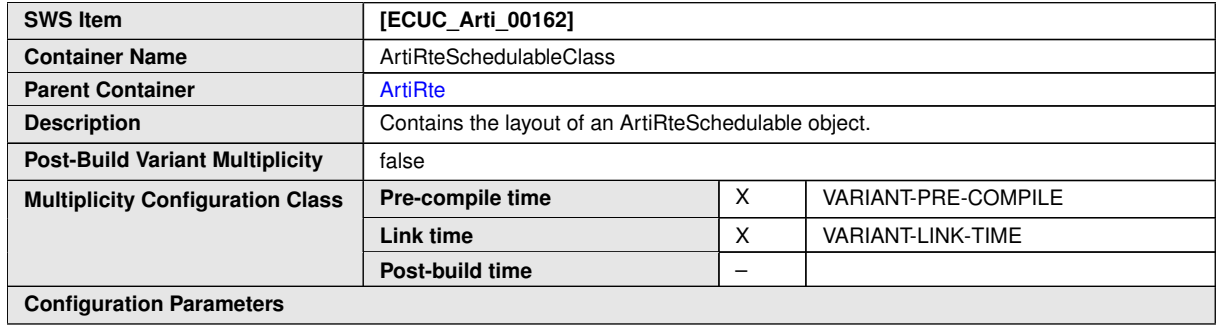

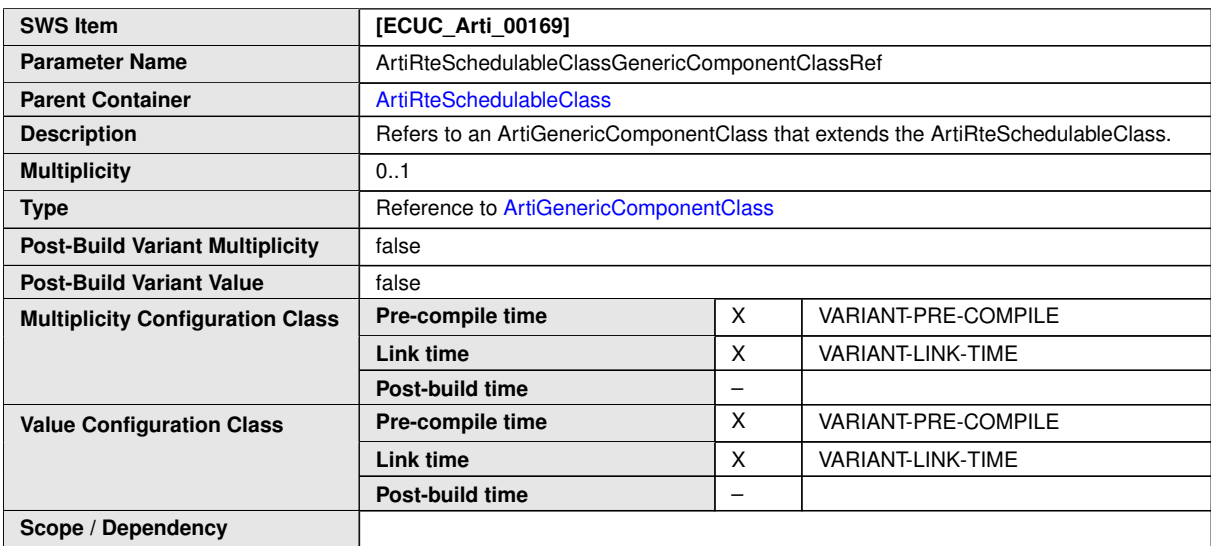

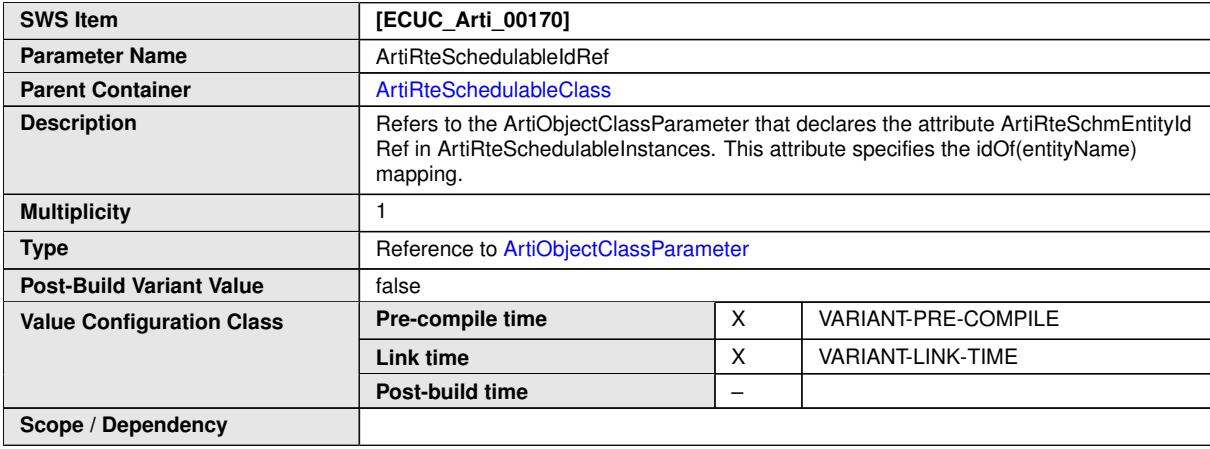

**No Included Containers**

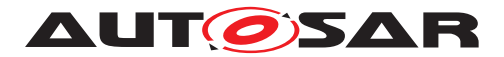

# **10.6.4 ArtiRteSchedulableInstance**

<span id="page-59-0"></span>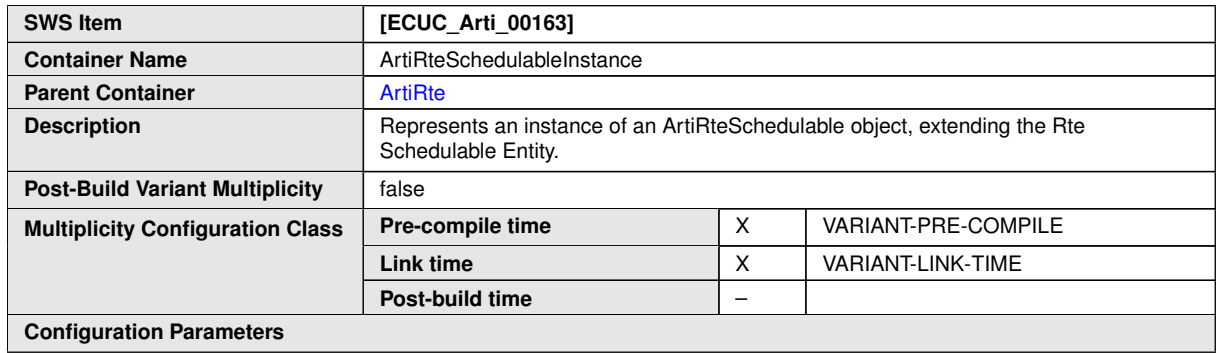

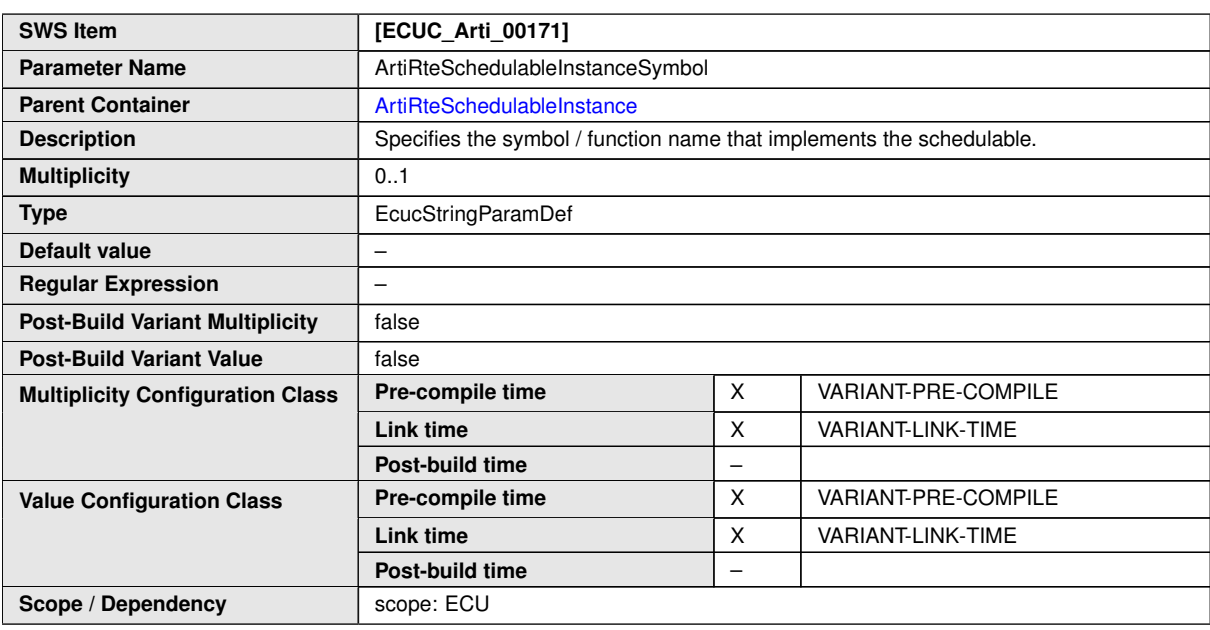

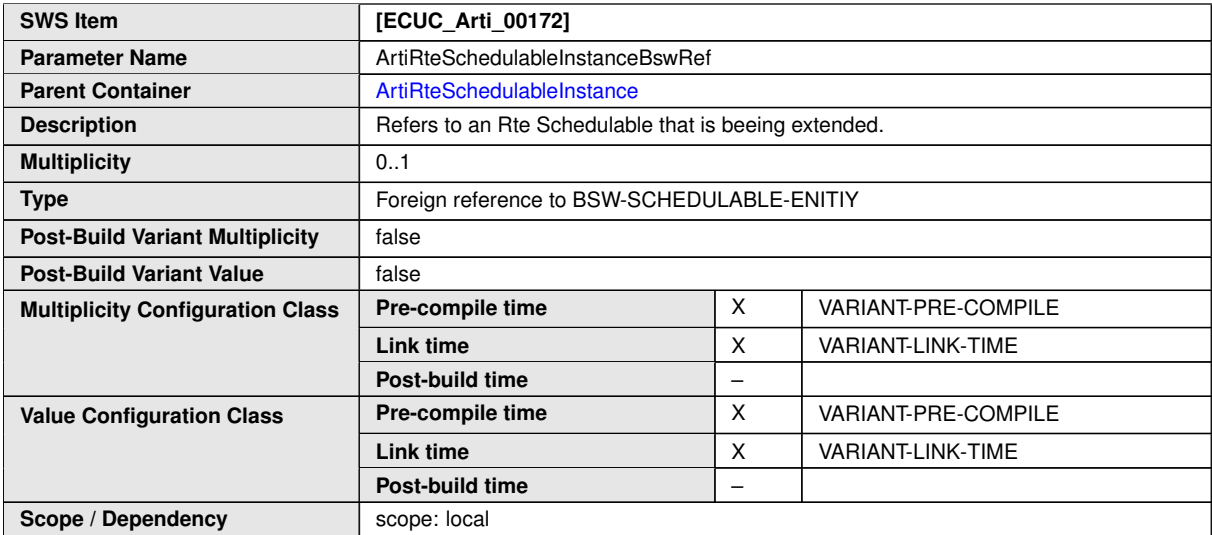

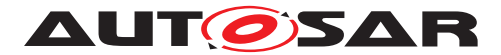

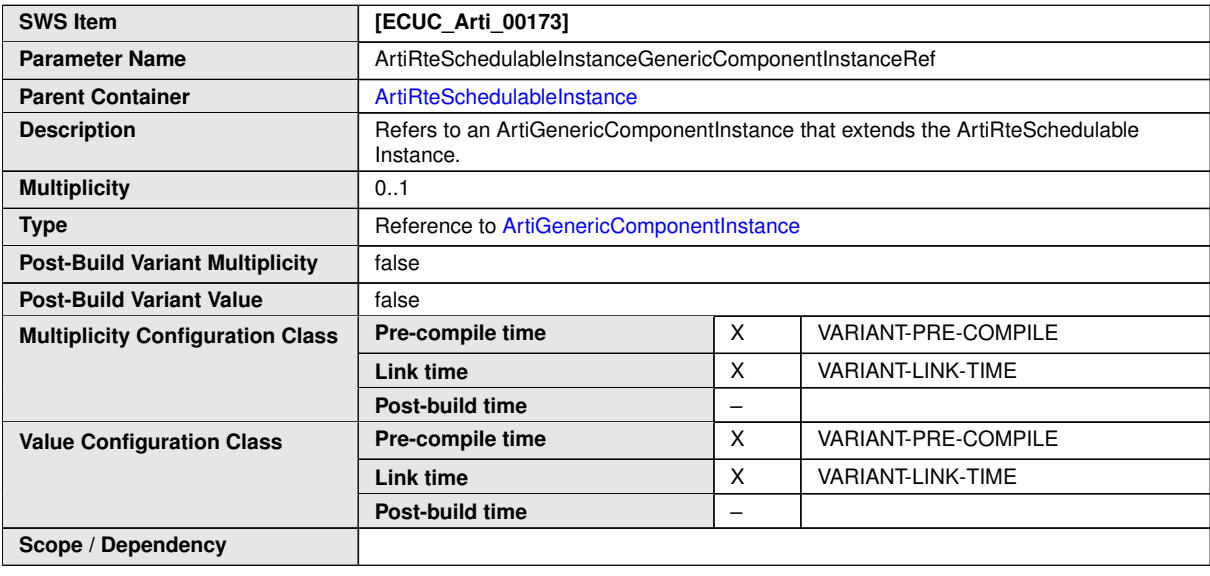

**No Included Containers**

# **10.6.5 ArtiRteVfbTraceHooks**

<span id="page-60-0"></span>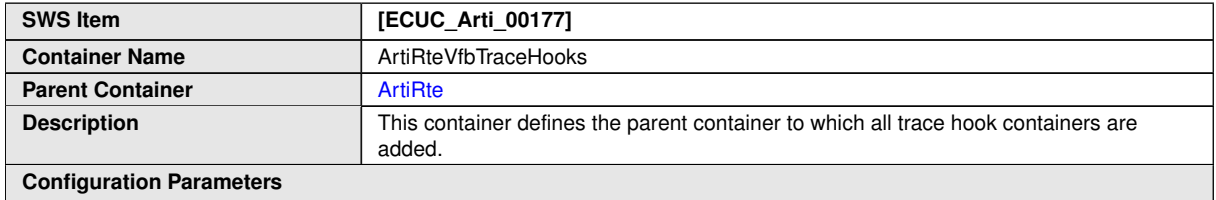

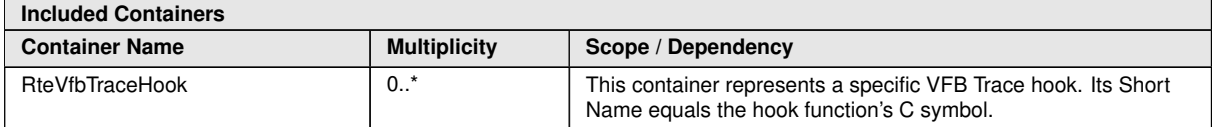

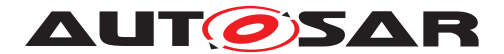

# **10.7 ARTI Values Container**

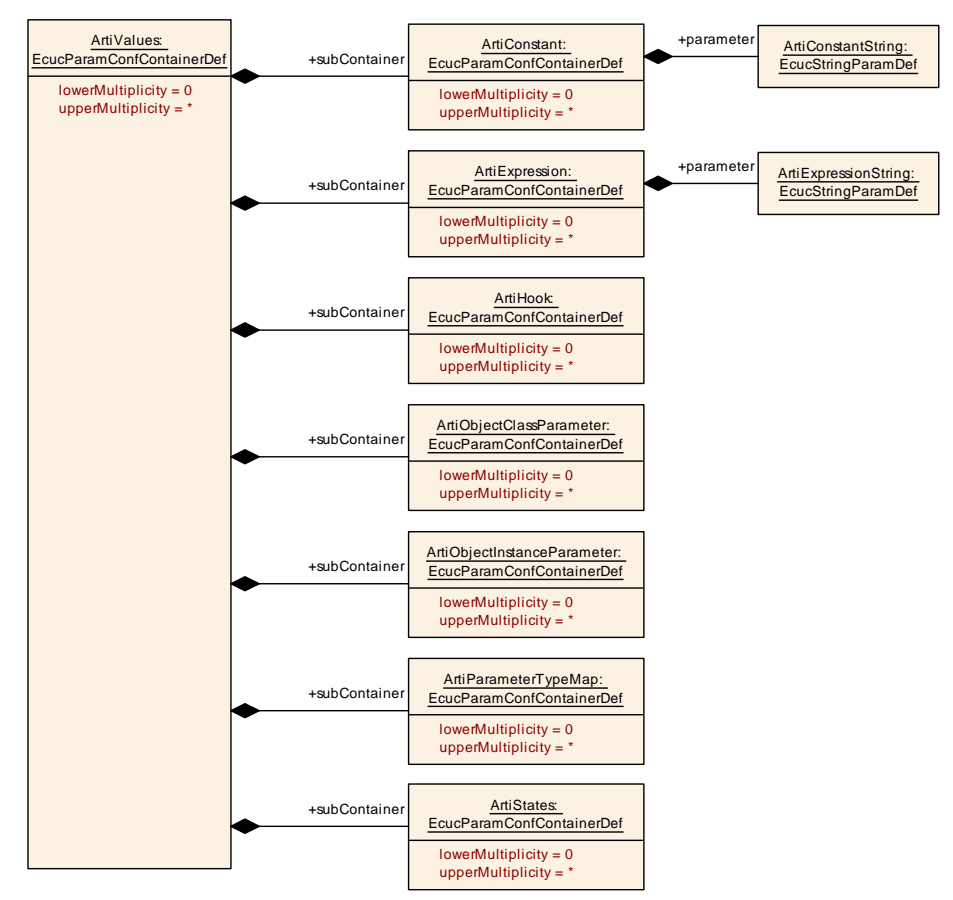

<span id="page-61-0"></span>**Figure 10.6: ArtiValues Ecuc Module Definition Class Diagram**

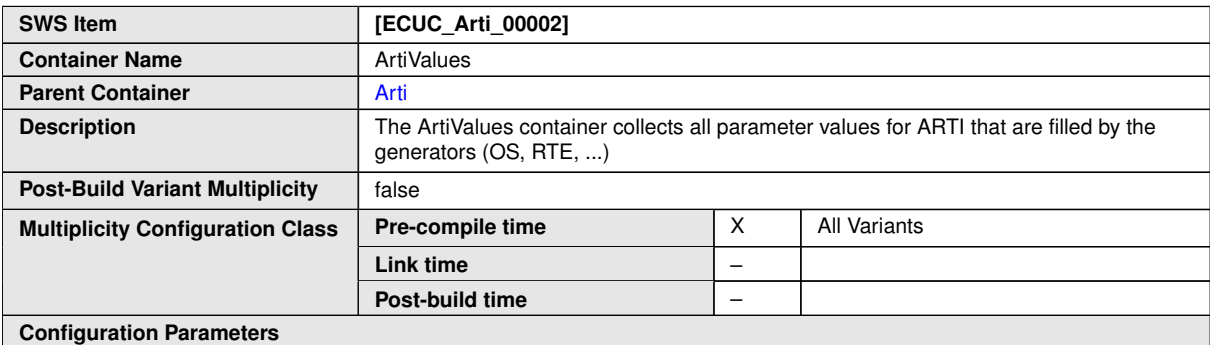

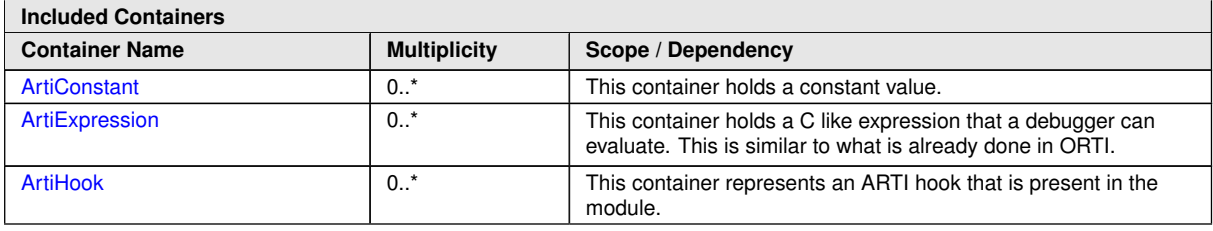

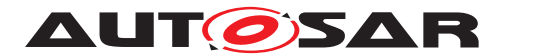

#### $\wedge$

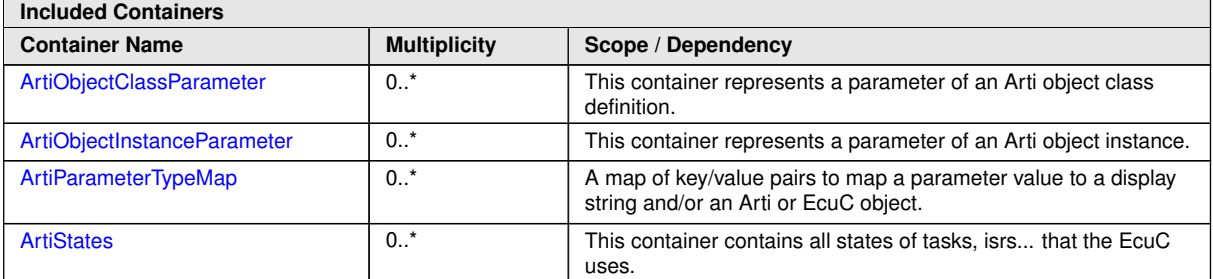

#### **Example 10.4**

Examplary Values of the ArtiValues Container

```
<ECUC-MODULE-CONFIGURATION-VALUES>
  <SHORT-NAME>Vendor1Arti</SHORT-NAME>
  <DEFINITION-REF DEST="ECUC-MODULE-DEF">/AUTOSAR/EcucDefs/Arti/
     ArtiValues</DEFINITION-REF>
  <CONTAINERS>
    <ECUC-CONTAINER-VALUE>
      <SHORT-NAME>ArtiConstant_ArtiSwc_WiperLocation_Front</SHORT-NAME>
      <DEFINITION-REF DEST="ECUC-PARAM-CONF-CONTAINER-DEF">/AUTOSAR/
         EcucDefs/Arti/ArtiValues/ArtiConstant</DEFINITION-REF>
      <...>
    </ECUC-CONTAINER-VALUE>
    <ECUC-CONTAINER-VALUE>
      <SHORT-NAME>ArtiExpression_ArtiHwCore_CurrentTaskOnCore0</SHORT-
         NAME>
      <DEFINITION-REF DEST="ECUC-PARAM-CONF-CONTAINER-DEF">/AUTOSAR/
         EcucDefs/Arti/ArtiValues/ArtiExpression</DEFINITION-REF>
      <...>
    </ECUC-CONTAINER-VALUE>
    <ECUC-CONTAINER-VALUE>
      <SHORT-NAME>ArtiHook_ArtiOs_TaskStart</SHORT-NAME>
      <DEFINITION-REF DEST="ECUC-PARAM-CONF-CONTAINER-DEF">/AUTOSAR/
         EcucDefs/Arti/ArtiValues/ArtiHook</DEFINITION-REF>
      <...>
    </ECUC-CONTAINER-VALUE>
    <ECUC-CONTAINER-VALUE>
      <SHORT-NAME>ArtiObjectClassParameter_ArtiHwCore_CurrentApplication<
         /SHORT-NAME>
      <DEFINITION-REF DEST="ECUC-PARAM-CONF-CONTAINER-DEF">/AUTOSAR/
         EcucDefs/Arti/ArtiValues/ArtiObjectClassParameter</DEFINITION-
         REF>
      <...>
    </ECUC-CONTAINER-VALUE>
    <ECUC-CONTAINER-VALUE>
      <SHORT-NAME>ArtiObjectInstanceParameter_CurrentApplicationOnCore0</
         SHORT-NAME>
      <DEFINITION-REF DEST="ECUC-PARAM-CONF-CONTAINER-DEF">/AUTOSAR/
         EcucDefs/Arti/ArtiValues/ArtiObjectInstanceParameter</DEFINITION
         -REF>
      <...>
```
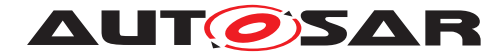

```
</ECUC-CONTAINER-VALUE>
    <ECUC-CONTAINER-VALUE>
      <SHORT-NAME>ArtiParameterTypeMap_Core</SHORT-NAME>
      <DEFINITION-REF DEST="ECUC-PARAM-CONF-CONTAINER-DEF">/AUTOSAR/
         EcucDefs/Arti/ArtiValues/ArtiParameterTypeMap</DEFINITION-REF>
      <...>
   </ECUC-CONTAINER-VALUE>
  </CONTAINERS>
</ECUC-MODULE-CONFIGURATION-VALUES>
<...>
```
## **10.7.1 ArtiConstant**

<span id="page-63-0"></span>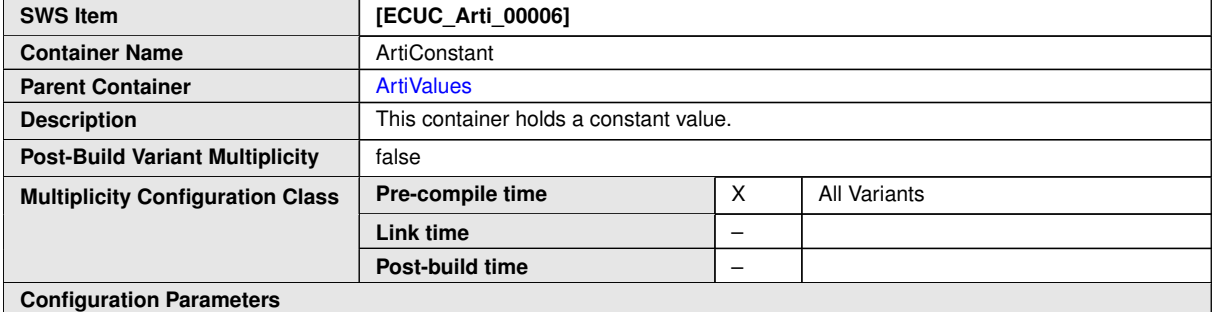

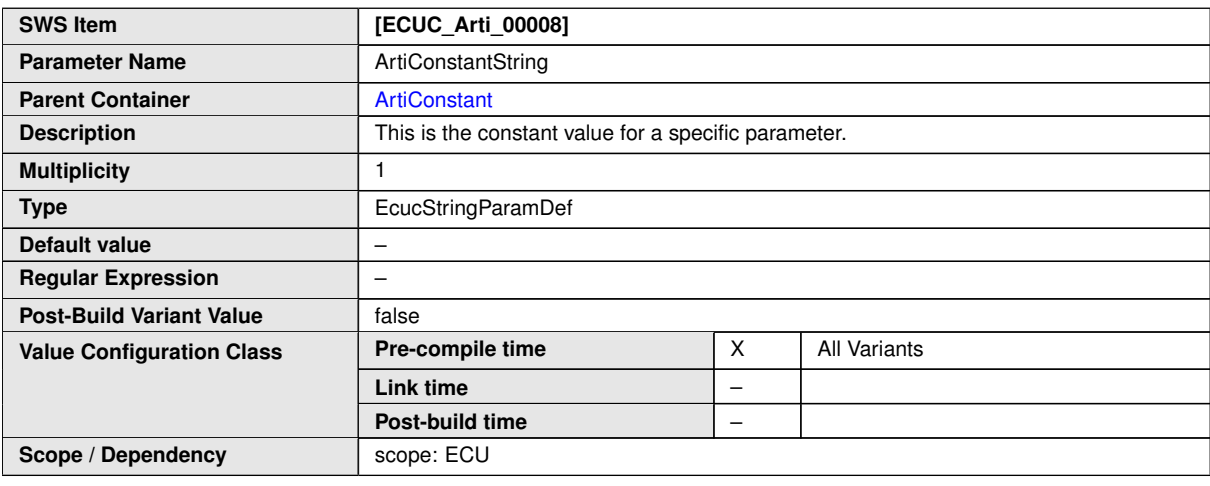

**No Included Containers**

#### **Example 10.5**

Examplary Value of an ArtiConstant Container

```
<ECUC-CONTAINER-VALUE>
  <SHORT-NAME>ArtiConstant_ArtiSwc_WiperLocation_Front</SHORT-NAME>
  <DEFINITION-REF DEST="ECUC-PARAM-CONF-CONTAINER-DEF">/AUTOSAR/EcucDefs/
     Arti/ArtiValues/ArtiConstant</DEFINITION-REF>
  <PARAMETER-VALUES>
```
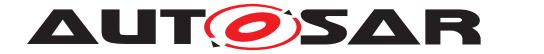

Specification of AUTOSAR Run-Time Interface AUTOSAR CP R22-11

**<ECUC-TEXTUAL-PARAM-VALUE> <DEFINITION-REF DEST=**"ECUC-STRING-PARAM-DEF"**>**/AUTOSAR/EcucDefs/Arti /ArtiValues/ArtiConstant/ArtiConstantString**</DEFINITION-REF> <VALUE>**Front**</VALUE> </ECUC-TEXTUAL-PARAM-VALUE> </PARAMETER-VALUES> </ECUC-CONTAINER-VALUE>**

## **10.7.2 ArtiExpression**

<span id="page-64-0"></span>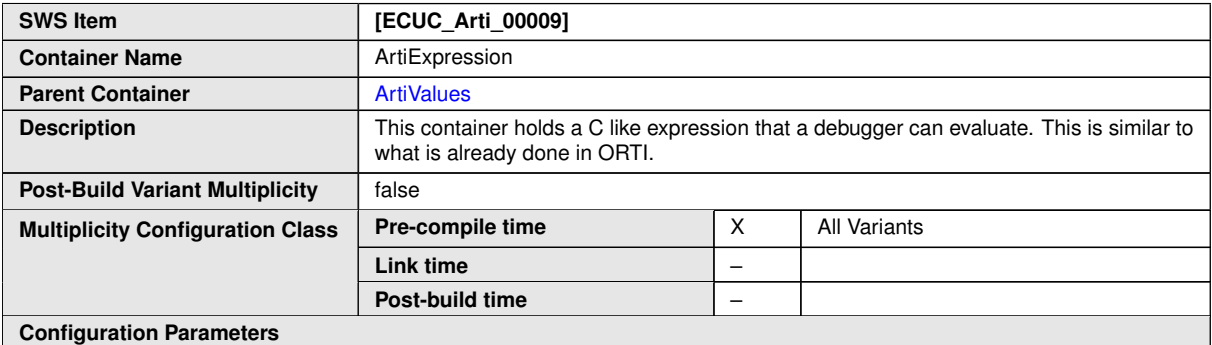

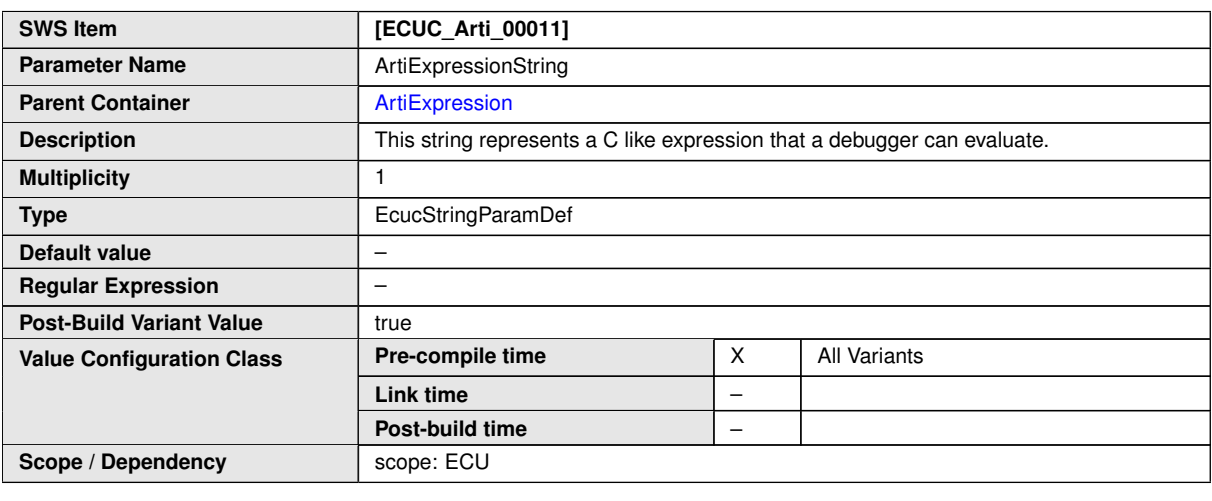

**No Included Containers**

#### **Example 10.6**

Examplary Value of an ArtiExpression Container

```
<ECUC-CONTAINER-VALUE>
  <SHORT-NAME>ArtiExpression_ArtiHwCore_CurrentTaskOnCore0</SHORT-NAME>
  <DEFINITION-REF DEST="ECUC-PARAM-CONF-CONTAINER-DEF">/AUTOSAR/EcucDefs/
     Arti/ArtiValues/ArtiExpression</DEFINITION-REF>
  <PARAMETER-VALUES>
    <ECUC-TEXTUAL-PARAM-VALUE>
```
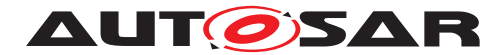

**<DEFINITION-REF DEST=**"ECUC-STRING-PARAM-DEF"**>**/AUTOSAR/EcucDefs/Arti /ArtiValues/ArtiExpression/ArtiExpressionString**</DEFINITION-REF> <VALUE>**Os\_ControlledCoreInfo[0U].RunningTask**</VALUE> </ECUC-TEXTUAL-PARAM-VALUE> </PARAMETER-VALUES> </ECUC-CONTAINER-VALUE>**

## <span id="page-65-0"></span>**10.7.3 ArtiHook**

<span id="page-65-1"></span>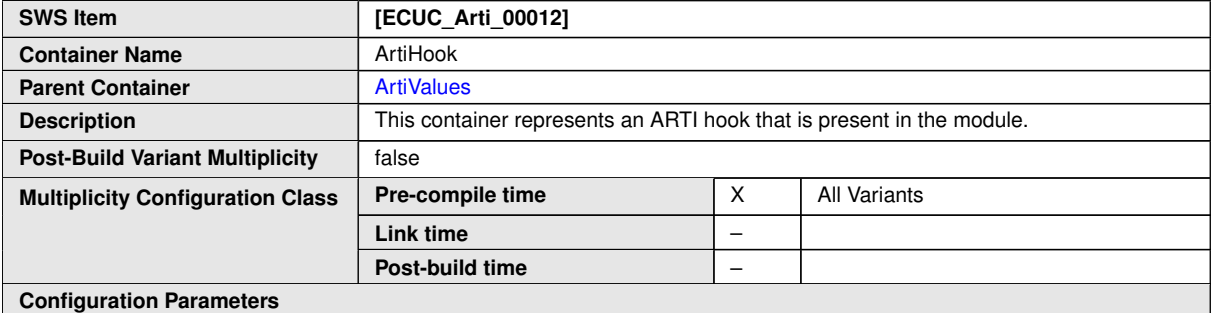

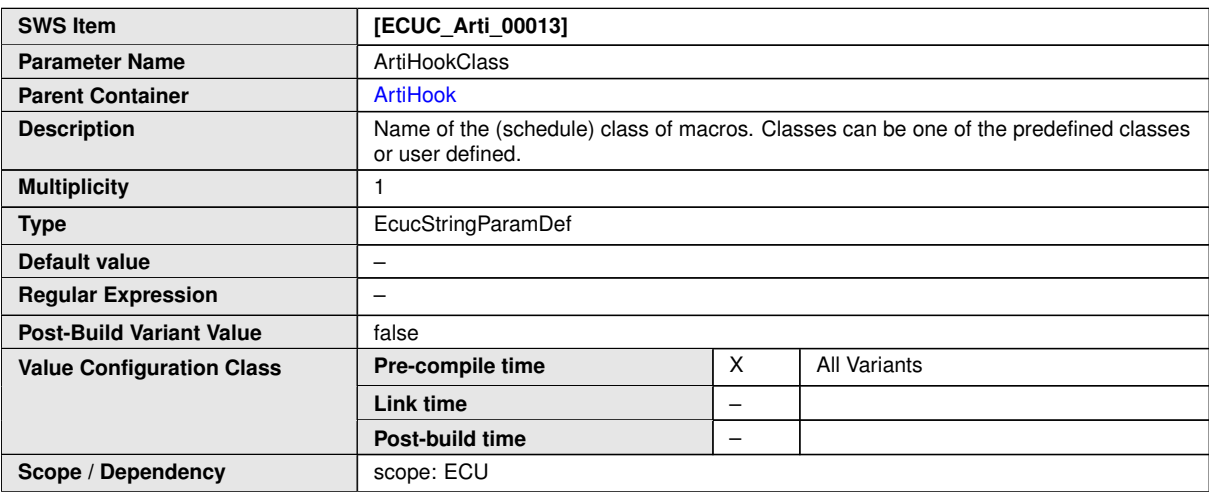

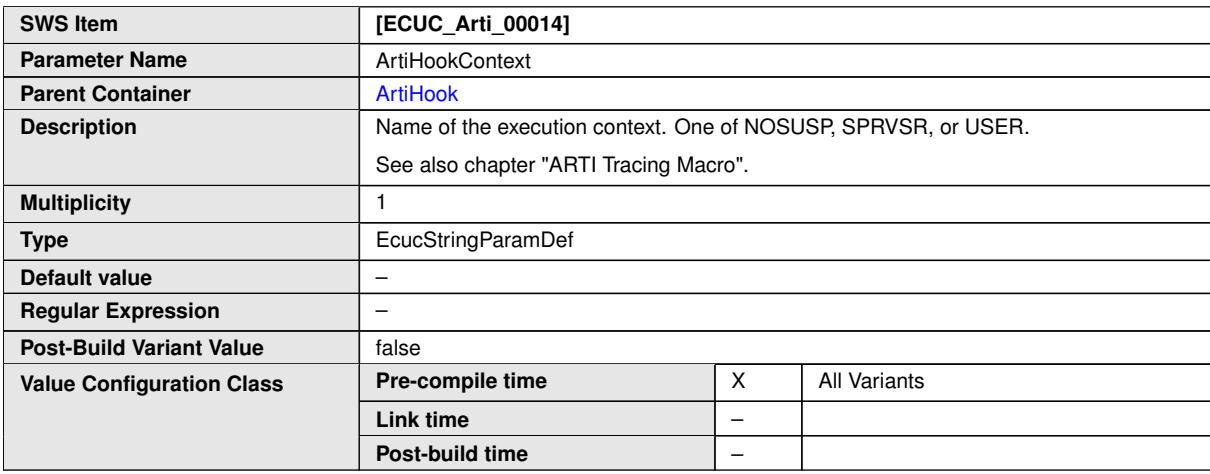

 $\overline{\nabla}$ 

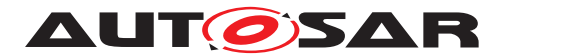

 $\overline{\phantom{a}}$ 

#### $\triangle$

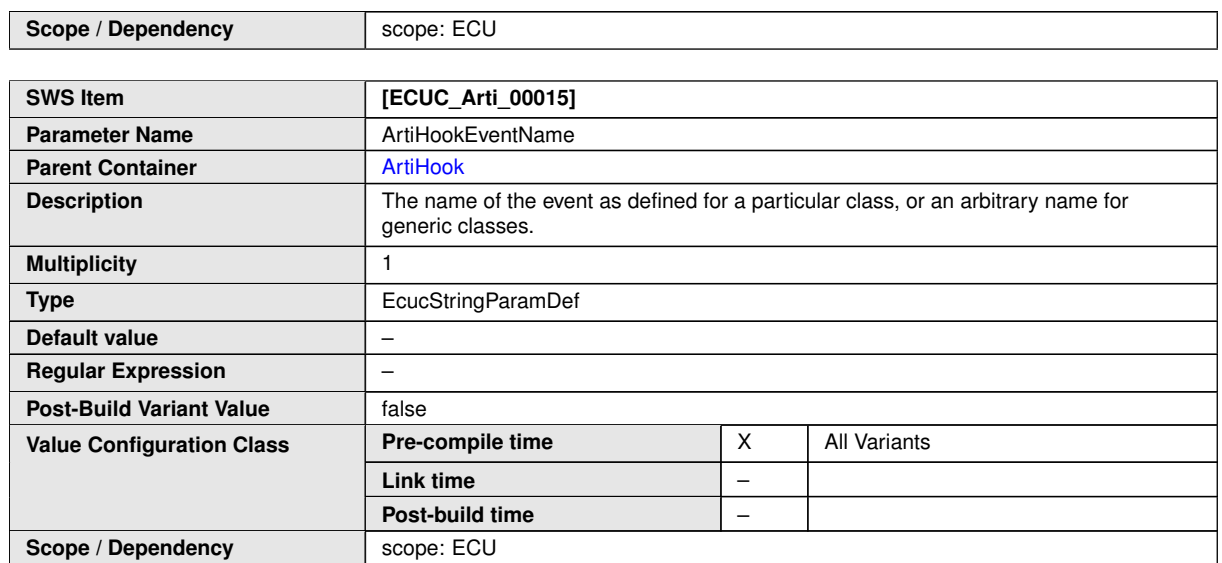

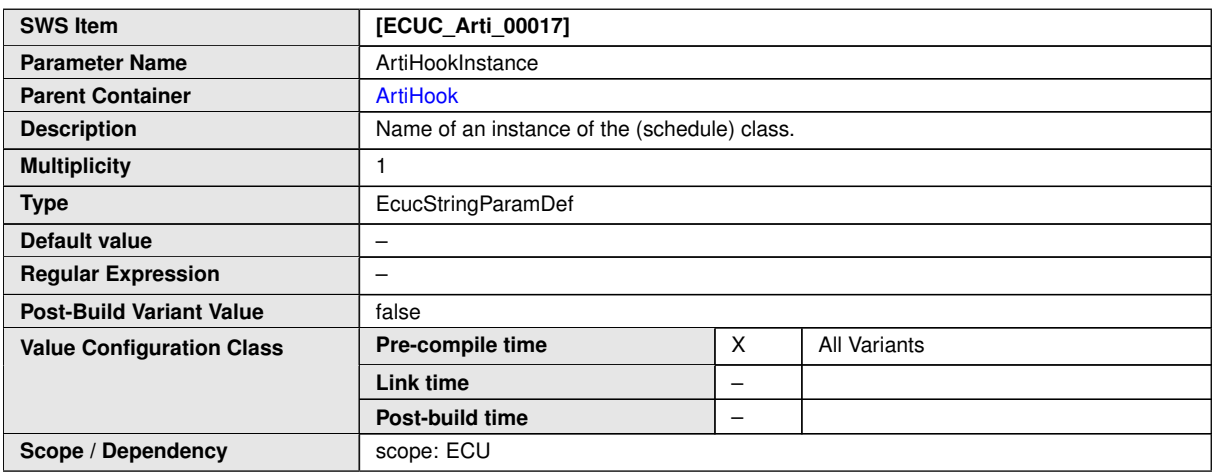

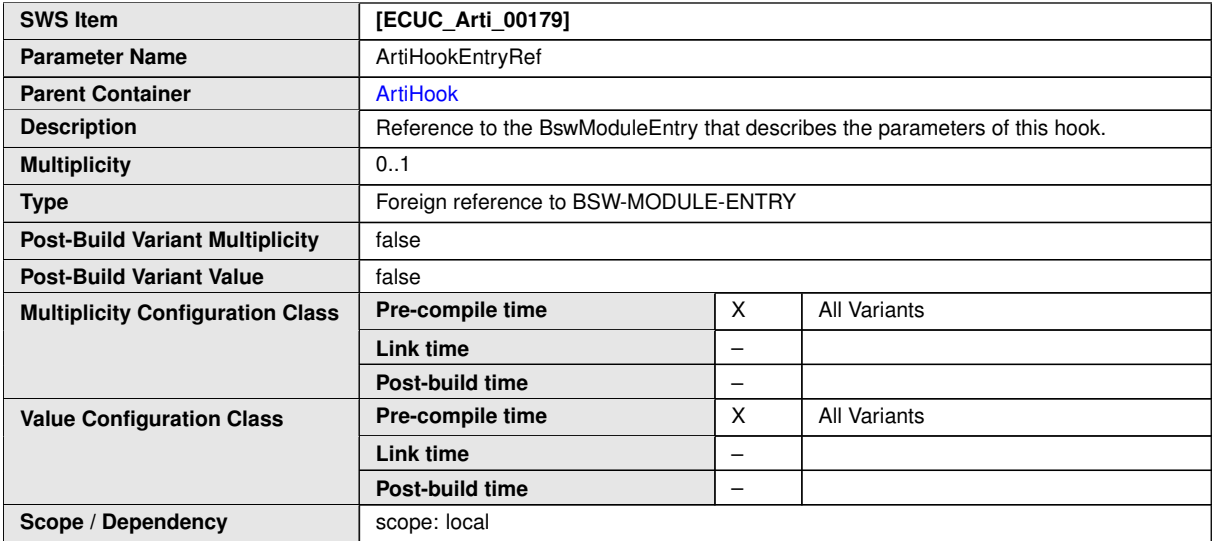

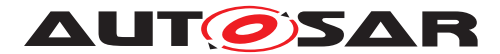

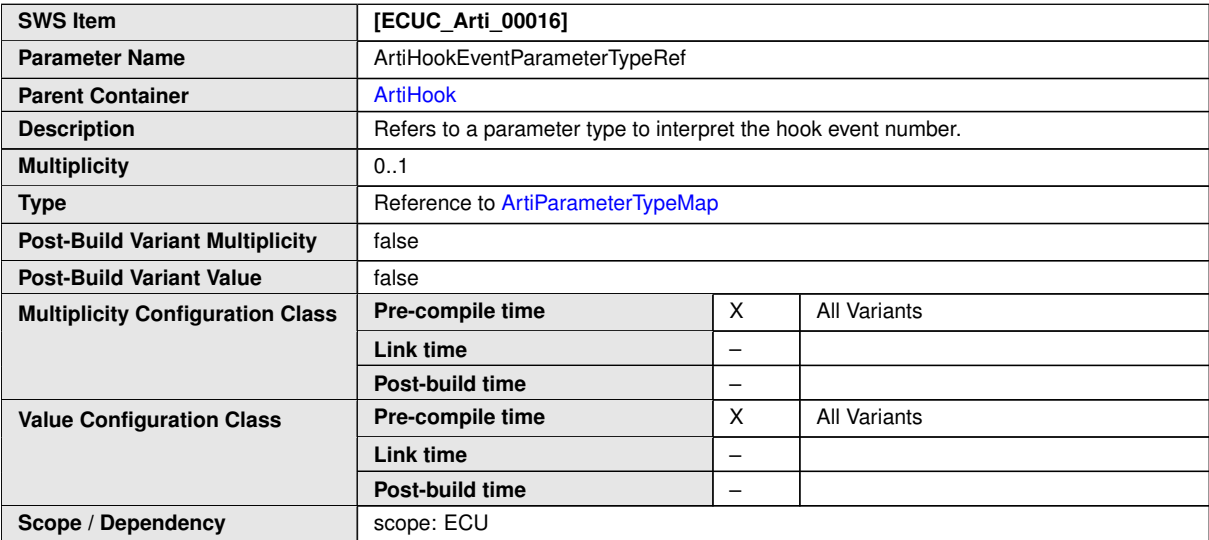

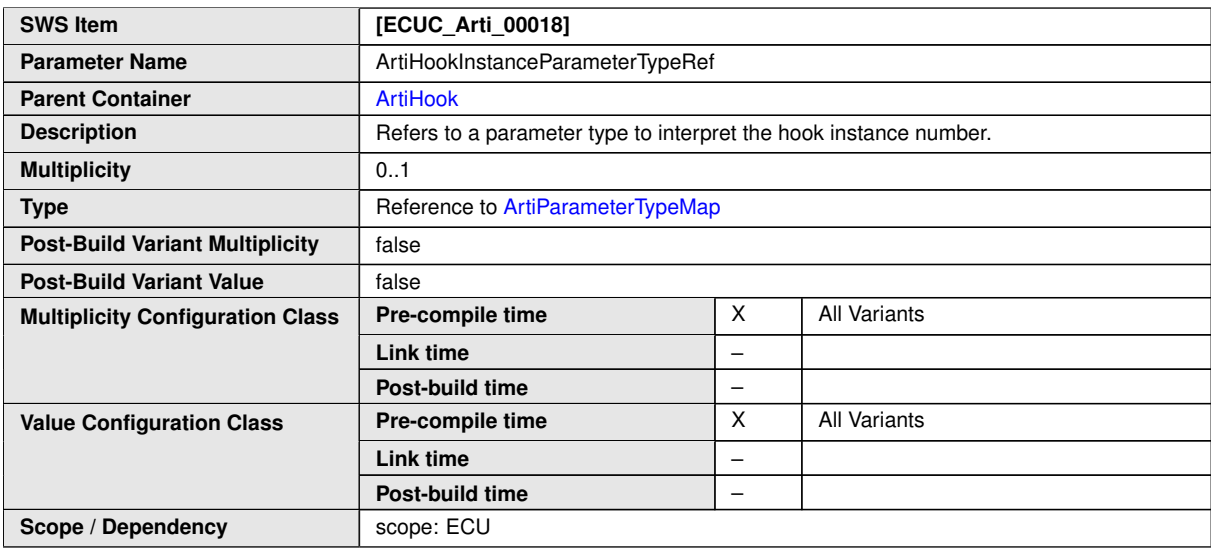

**No Included Containers**

#### **Example 10.7**

Examplary Value of an ArtiHook Container

```
<ECUC-CONTAINER-VALUE>
  <SHORT-NAME>ArtiHook_ArtiOs_TaskStart</SHORT-NAME>
  <DEFINITION-REF DEST="ECUC-PARAM-CONF-CONTAINER-DEF">/AUTOSAR/EcucDefs/
     Arti/ArtiValues/ArtiHook</DEFINITION-REF>
  <PARAMETER-VALUES>
   <ECUC-TEXTUAL-PARAM-VALUE>
      <DEFINITION-REF DEST="ECUC-STRING-PARAM-DEF">/AUTOSAR/EcucDefs/Arti
         /ArtiValues/ArtiHook/ArtiHookClass</DEFINITION-REF>
     <VALUE>AR_CP_OS_TASK</VALUE>
   </ECUC-TEXTUAL-PARAM-VALUE>
    <ECUC-TEXTUAL-PARAM-VALUE>
```
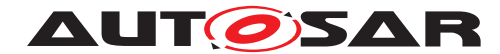

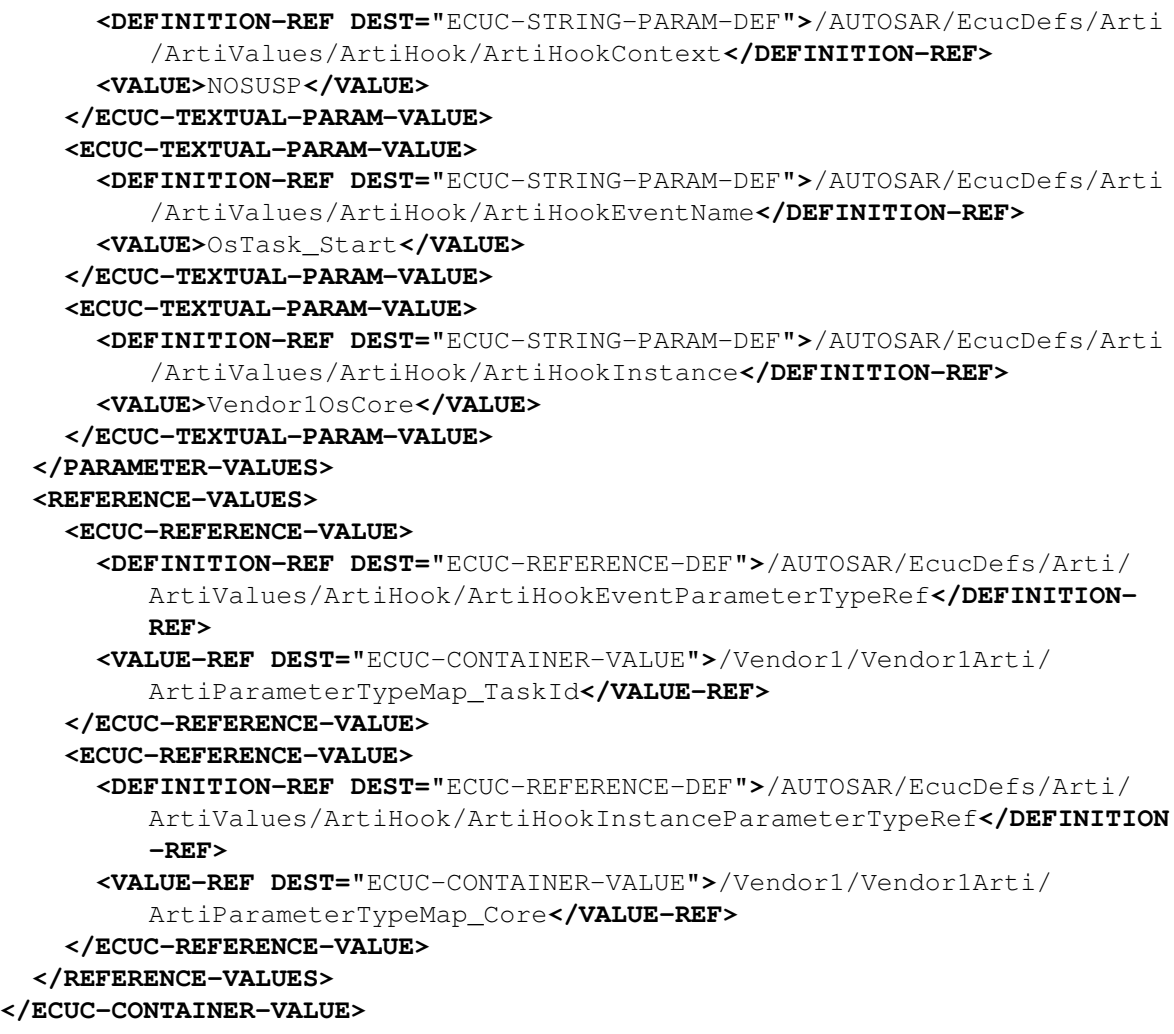

# **10.7.4 ArtiObjectClassParameter**

<span id="page-68-0"></span>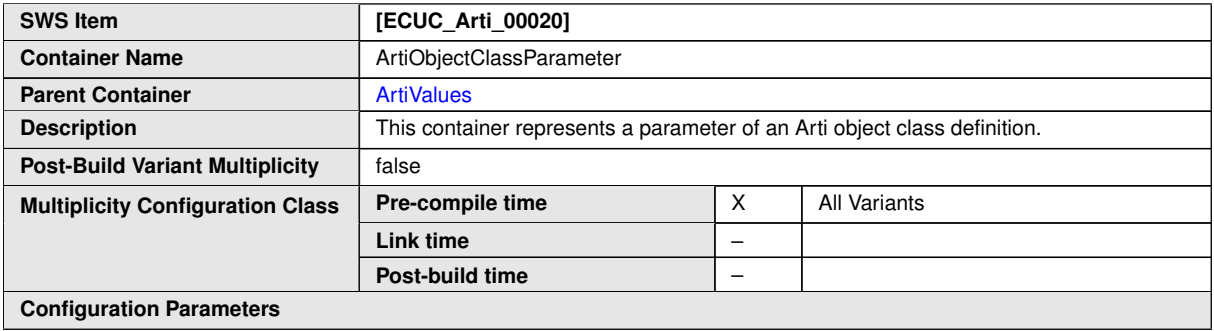

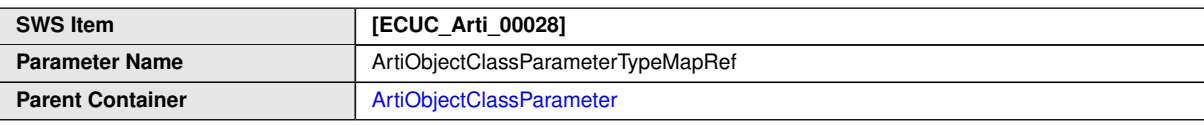

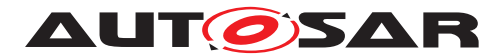

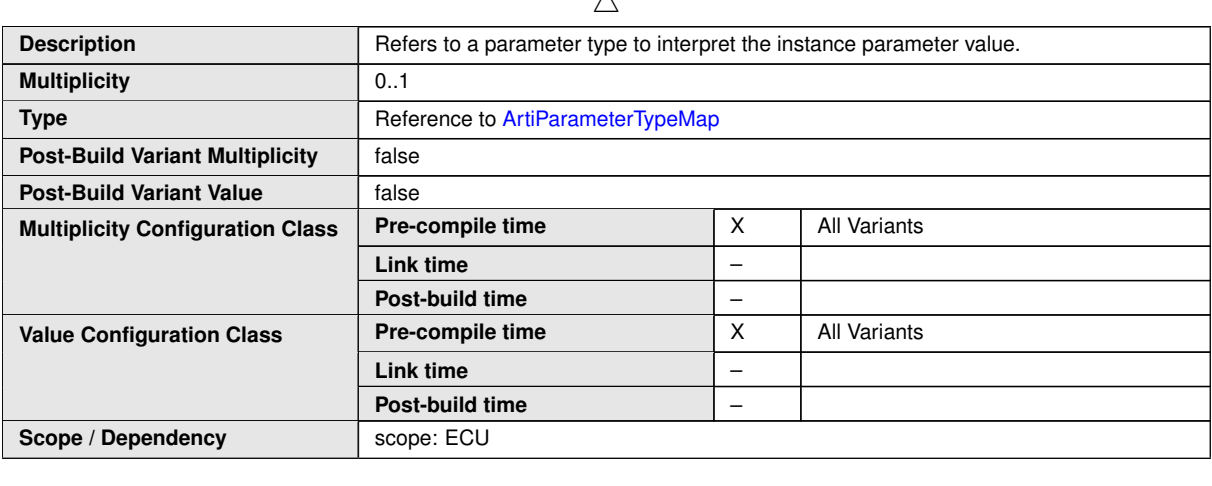

 $\lambda$ 

**No Included Containers**

#### **Example 10.8**

Examplary Value of an ArtiObjectClassParameter Container

```
<ECUC-CONTAINER-VALUE>
```

```
<SHORT-NAME>ArtiObjectClassParameter_ArtiHwCore_CurrentTask</SHORT-NAME
     >
  <DEFINITION-REF DEST="ECUC-PARAM-CONF-CONTAINER-DEF">/AUTOSAR/EcucDefs/
     Arti/ArtiValues/ArtiObjectClassParameter</DEFINITION-REF>
  <PARAMETER-VALUES>
    <ECUC-TEXTUAL-PARAM-VALUE>
      <DEFINITION-REF DEST="ECUC-STRING-PARAM-DEF">/AUTOSAR/EcucDefs/Arti
         /ArtiValues/ArtiObjectClassParameter/
         ArtiObjectClassParameterDescription</DEFINITION-REF>
      <VALUE>Current Running AUTOSAR Task</VALUE>
    </ECUC-TEXTUAL-PARAM-VALUE>
  </PARAMETER-VALUES>
  <REFERENCE-VALUES>
    <ECUC-REFERENCE-VALUE>
      <DEFINITION-REF DEST="ECUC-REFERENCE-DEF">/AUTOSAR/EcucDefs/Arti/
         ArtiValues/ArtiObjectClassParameter/
         ArtiObjectClassParameterTypeMapRef</DEFINITION-REF>
      <VALUE-REF DEST="ECUC-CONTAINER-VALUE">/Vendor1/Vendor1Arti/
         ArtiParameterTypeMap_TaskExpr</VALUE-REF>
    </ECUC-REFERENCE-VALUE>
  </REFERENCE-VALUES>
</ECUC-CONTAINER-VALUE>
```
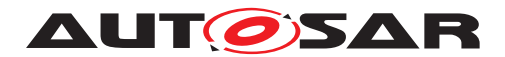

# **10.7.5 ArtiObjectInstanceParameter**

<span id="page-70-0"></span>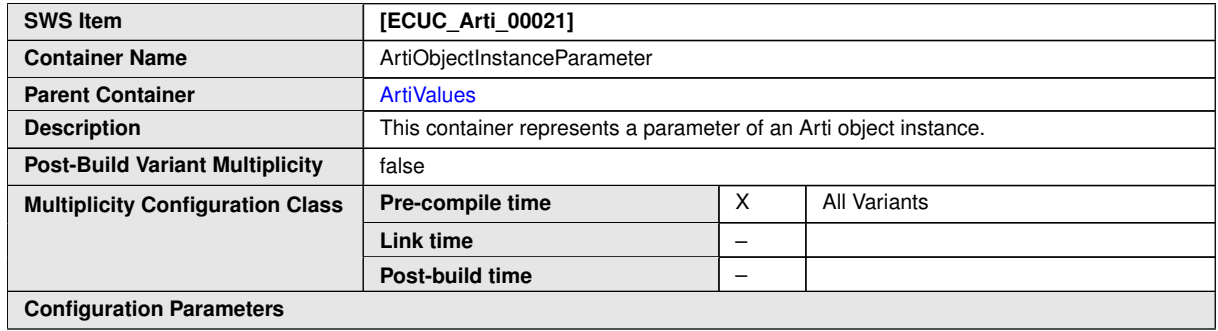

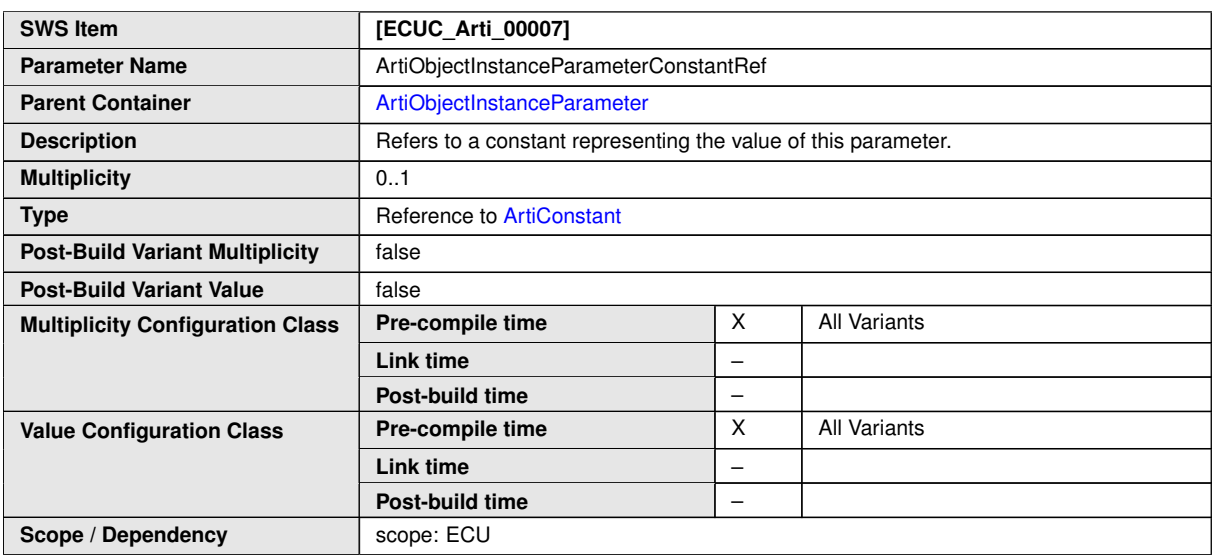

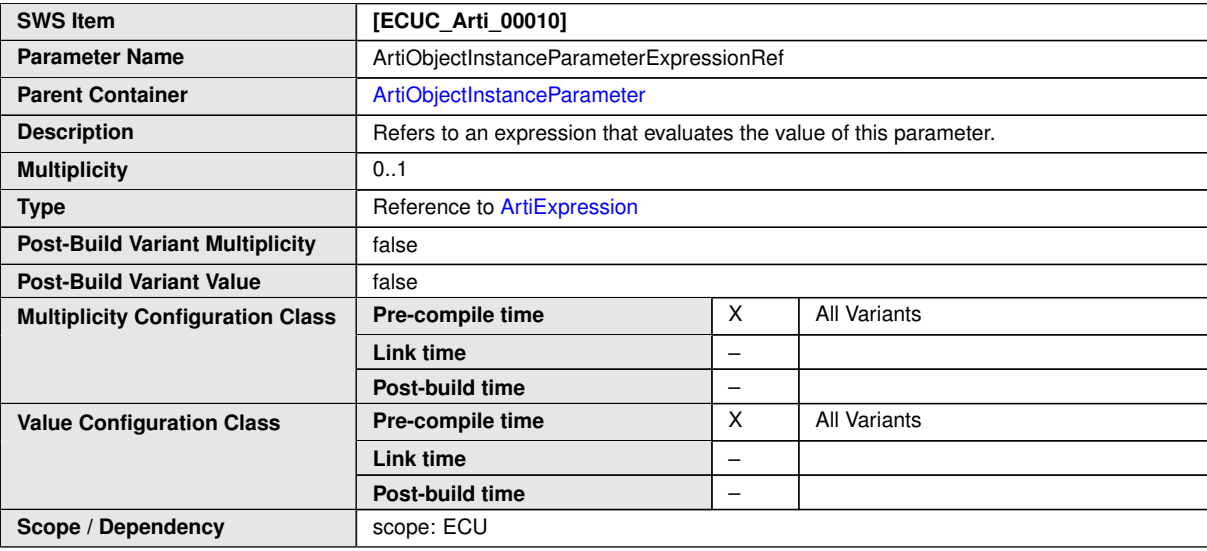

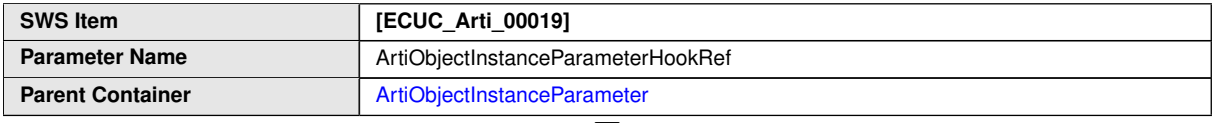

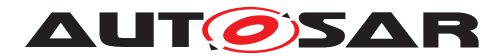

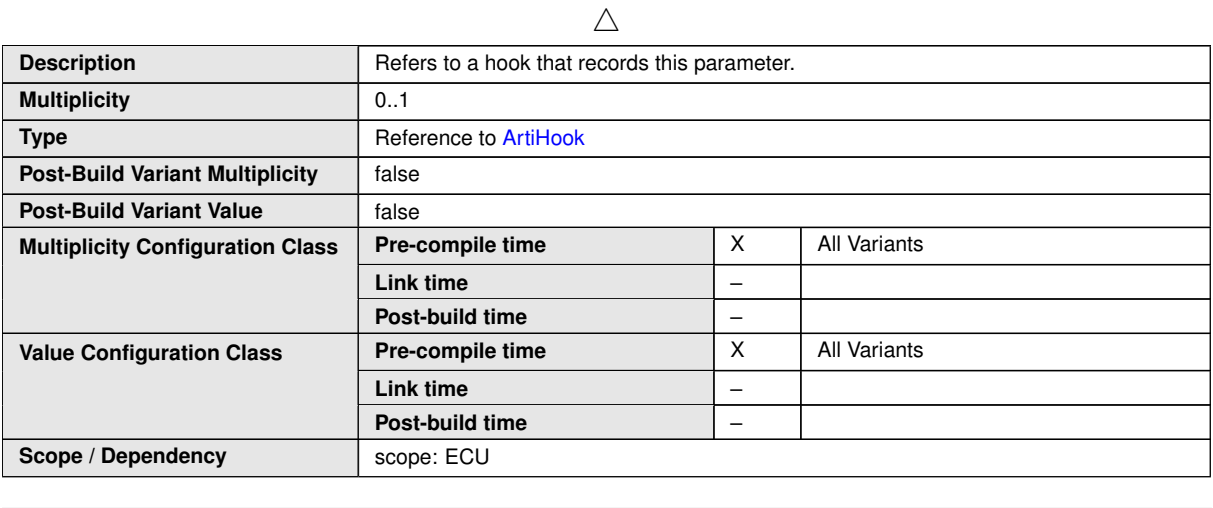

**No Included Containers**

#### **Example 10.9**

Examplary Value of an ArtiObjectInstanceParameter Container

#### **<ECUC-CONTAINER-VALUE>**

```
<SHORT-NAME>ArtiObjectInstanceParameter_CurrentTaskOnCore0</SHORT-NAME>
  <DEFINITION-REF DEST="ECUC-PARAM-CONF-CONTAINER-DEF">/AUTOSAR/EcucDefs/
     Arti/ArtiValues/ArtiObjectInstanceParameter</DEFINITION-REF>
  <REFERENCE-VALUES>
   <ECUC-REFERENCE-VALUE>
      <DEFINITION-REF DEST="ECUC-REFERENCE-DEF">/AUTOSAR/EcucDefs/Arti/
         ArtiValues/ArtiObjectInstanceParameter/
         ArtiObjectInstanceParameterExpressionRef</DEFINITION-REF>
     <VALUE-REF DEST="ECUC-CONTAINER-VALUE">/Vendor1/Vendor1Arti/
         ArtiExpression_ArtiHwCore_CurrentTaskOnCore0</VALUE-REF>
    </ECUC-REFERENCE-VALUE>
  </REFERENCE-VALUES>
</ECUC-CONTAINER-VALUE>
```
#### **10.7.6 ArtiParameterTypeMap**

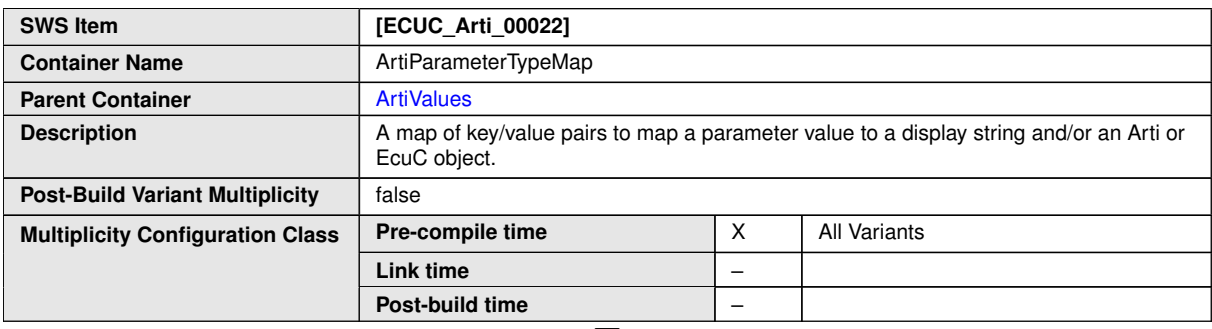

<span id="page-71-0"></span> $\bigtriangledown$
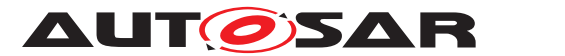

## <span id="page-72-0"></span> $\wedge$

#### **Configuration Parameters**

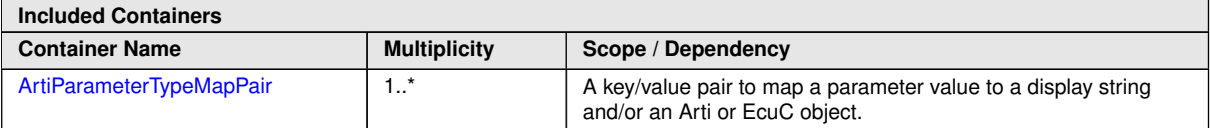

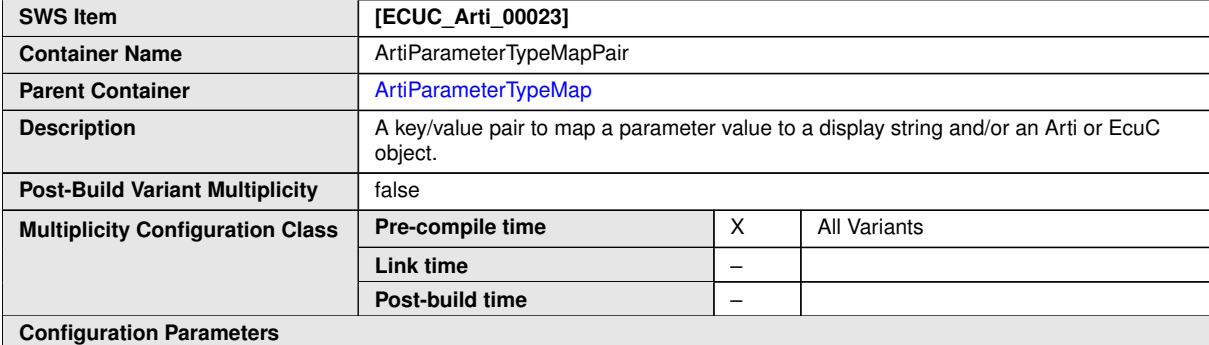

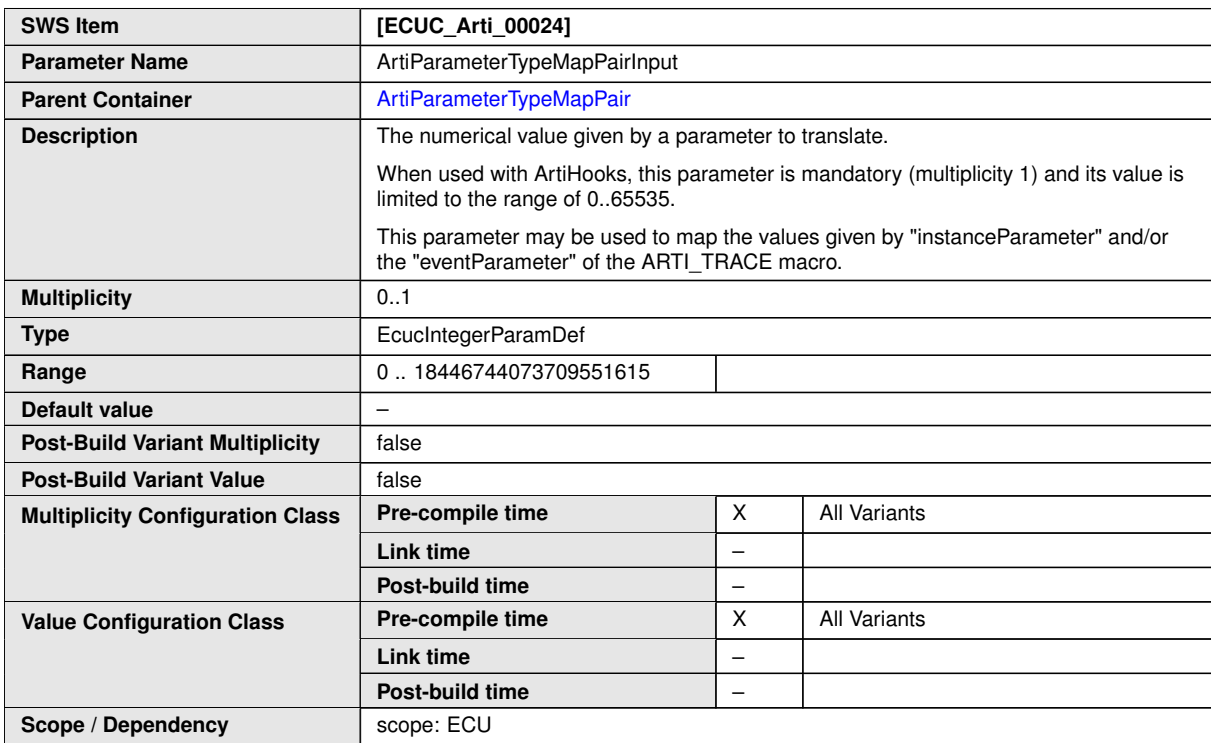

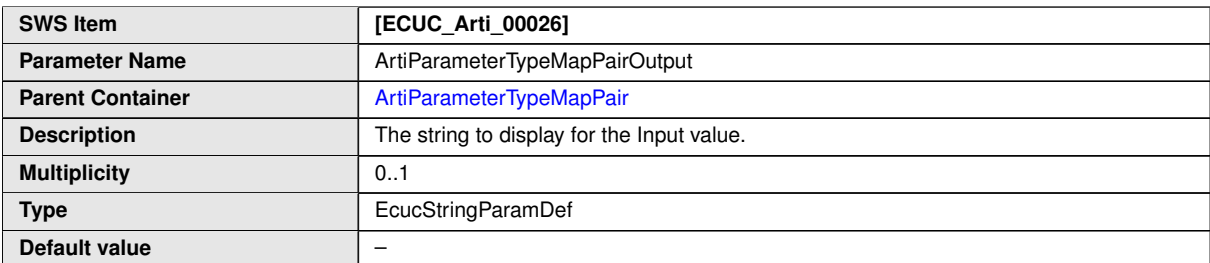

 $\overline{\nabla}$ 

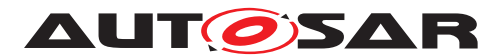

#### $\triangle$

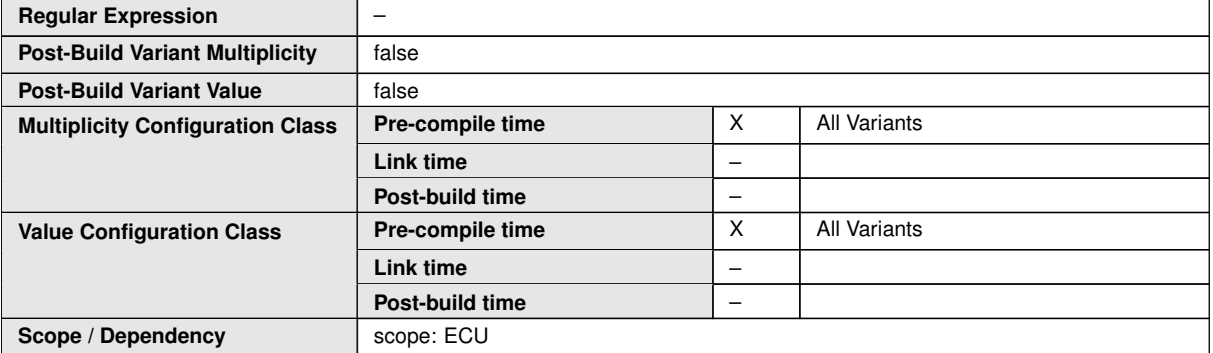

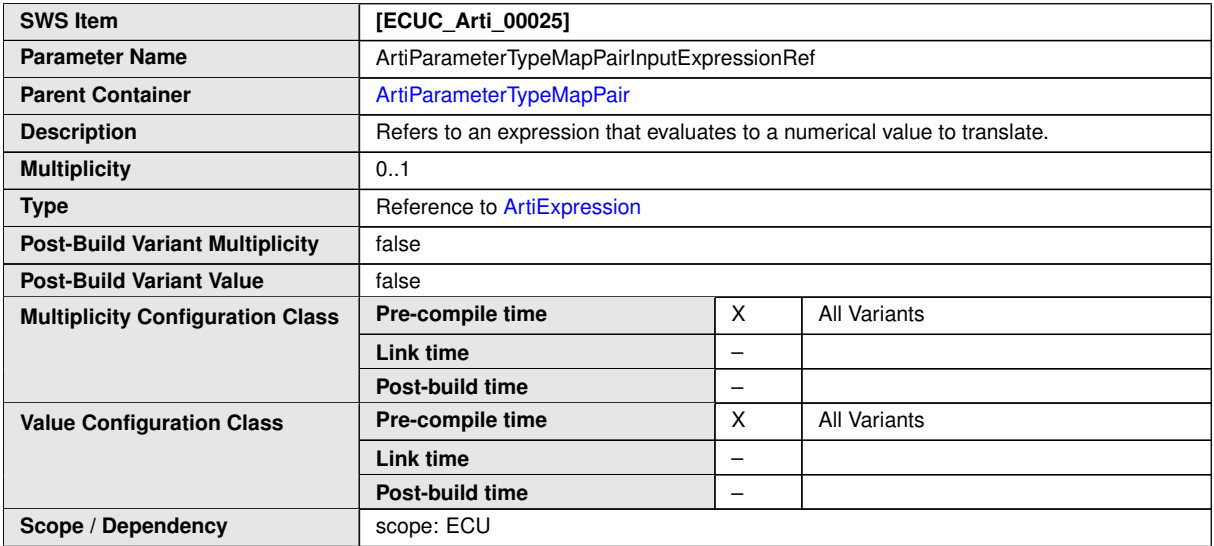

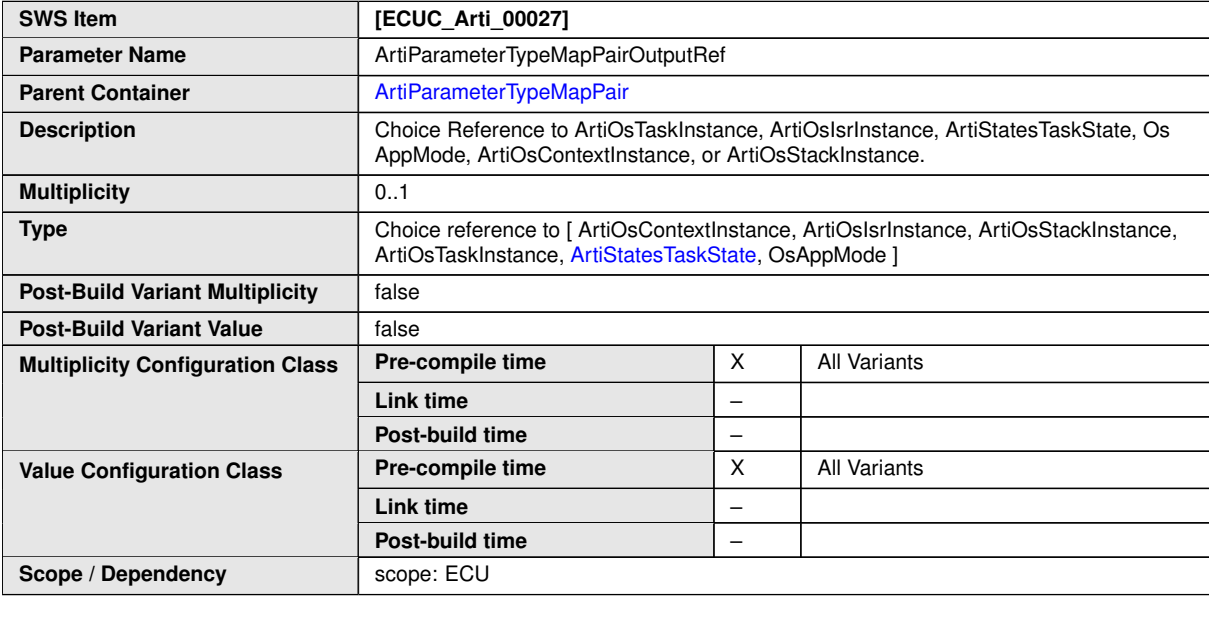

**No Included Containers**

## **Example 10.10**

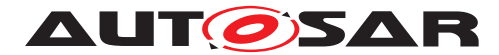

#### Examplary Values of an ArtiParameterTypeMap Containers

```
<ECUC-CONTAINER-VALUE>
  <SHORT-NAME>ArtiParameterTypeMap_TaskId</SHORT-NAME>
  <DEFINITION-REF DEST="ECUC-PARAM-CONF-CONTAINER-DEF">/AUTOSAR/EcucDefs/
     Arti/ArtiValues/ArtiParameterTypeMap</DEFINITION-REF>
  <SUB-CONTAINERS>
    <ECUC-CONTAINER-VALUE>
      <SHORT-NAME>TaskHighPrio</SHORT-NAME>
      <DEFINITION-REF DEST="ECUC-PARAM-CONF-CONTAINER-DEF">/AUTOSAR/
         EcucDefs/Arti/ArtiValues/ArtiParameterTypeMap/
         ArtiParameterTypeMapPair</DEFINITION-REF>
      <PARAMETER-VALUES>
        <ECUC-TEXTUAL-PARAM-VALUE>
          <DEFINITION-REF DEST="ECUC-INTEGER-PARAM-DEF">/AUTOSAR/EcucDefs
             /Arti/ArtiValues/ArtiParameterTypeMap/
             ArtiParameterTypeMapPair/ArtiParameterTypeMapPairInput</
             DEFINITION-REF>
          <VALUE>1</VALUE>
        </ECUC-TEXTUAL-PARAM-VALUE>
        <ECUC-TEXTUAL-PARAM-VALUE>
          <DEFINITION-REF DEST="ECUC-STRING-PARAM-DEF">/AUTOSAR/EcucDefs/
             Arti/ArtiValues/ArtiParameterTypeMap/
             ArtiParameterTypeMapPair/ArtiParameterTypeMapPairOutput</
             DEFINITION-REF>
          <VALUE>HighPriority</VALUE>
        </ECUC-TEXTUAL-PARAM-VALUE>
      </PARAMETER-VALUES>
    </ECUC-CONTAINER-VALUE>
  </SUB-CONTAINERS>
</ECUC-CONTAINER-VALUE>
<ECUC-CONTAINER-VALUE>
  <SHORT-NAME>ArtiParameterTypeMap_OsAppMode</SHORT-NAME>
  <DEFINITION-REF DEST="ECUC-PARAM-CONF-CONTAINER-DEF">/AUTOSAR/EcucDefs/
     Arti/ArtiValues/ArtiParameterTypeMap</DEFINITION-REF>
  <SUB-CONTAINERS>
    <ECUC-CONTAINER-VALUE>
      <SHORT-NAME>AppModeDefault</SHORT-NAME>
      <DEFINITION-REF DEST="ECUC-PARAM-CONF-CONTAINER-DEF">/AUTOSAR/
         EcucDefs/Arti/ArtiValues/ArtiParameterTypeMap/
         ArtiParameterTypeMapPair</DEFINITION-REF>
      <PARAMETER-VALUES>
        <ECUC-TEXTUAL-PARAM-VALUE>
          <DEFINITION-REF DEST="ECUC-INTEGER-PARAM-DEF">/AUTOSAR/EcucDefs
             /Arti/ArtiValues/ArtiParameterTypeMap/
             ArtiParameterTypeMapPair/ArtiParameterTypeMapPairInput</
             DEFINITION-REF>
          <VALUE>1</VALUE>
        </ECUC-TEXTUAL-PARAM-VALUE>
        <ECUC-TEXTUAL-PARAM-VALUE>
          <DEFINITION-REF DEST="ECUC-STRING-PARAM-DEF">/AUTOSAR/EcucDefs/
             Arti/ArtiValues/ArtiParameterTypeMap/
             ArtiParameterTypeMapPair/ArtiParameterTypeMapPairOutput</
             DEFINITION-REF>
          <VALUE>OSDEFAULTAPPMODE</VALUE>
```
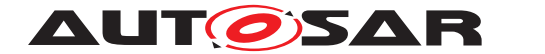

```
</ECUC-TEXTUAL-PARAM-VALUE>
      </PARAMETER-VALUES>
    </ECUC-CONTAINER-VALUE>
    <ECUC-CONTAINER-VALUE>
      <SHORT-NAME>AppModeNone</SHORT-NAME>
      <DEFINITION-REF DEST="ECUC-PARAM-CONF-CONTAINER-DEF">/AUTOSAR/
         EcucDefs/Arti/ArtiValues/ArtiParameterTypeMap/
         ArtiParameterTypeMapPair</DEFINITION-REF>
      <PARAMETER-VALUES>
        <ECUC-TEXTUAL-PARAM-VALUE>
          <DEFINITION-REF DEST="ECUC-INTEGER-PARAM-DEF">/AUTOSAR/EcucDefs
             /Arti/ArtiValues/ArtiParameterTypeMap/
             ArtiParameterTypeMapPair/ArtiParameterTypeMapPairInput</
             DEFINITION-REF>
          <VALUE>0</VALUE>
        </ECUC-TEXTUAL-PARAM-VALUE>
        <ECUC-TEXTUAL-PARAM-VALUE>
          <DEFINITION-REF DEST="ECUC-STRING-PARAM-DEF">/AUTOSAR/EcucDefs/
             Arti/ArtiValues/ArtiParameterTypeMap/
             ArtiParameterTypeMapPair/ArtiParameterTypeMapPairOutput</
             DEFINITION-REF>
          <VALUE>OS_APPMODE_NONE</VALUE>
        </ECUC-TEXTUAL-PARAM-VALUE>
      </PARAMETER-VALUES>
    </ECUC-CONTAINER-VALUE>
  </SUB-CONTAINERS>
</ECUC-CONTAINER-VALUE>
<ECUC-CONTAINER-VALUE>
  <SHORT-NAME>ArtiParameterTypeMap_TaskExpr</SHORT-NAME>
  <DEFINITION-REF DEST="ECUC-PARAM-CONF-CONTAINER-DEF">/AUTOSAR/EcucDefs/
     Arti/ArtiValues/ArtiParameterTypeMap</DEFINITION-REF>
  <SUB-CONTAINERS>
    <ECUC-CONTAINER-VALUE>
      <SHORT-NAME>Task_1</SHORT-NAME>
      <DEFINITION-REF DEST="ECUC-PARAM-CONF-CONTAINER-DEF">/AUTOSAR/
         EcucDefs/Arti/ArtiValues/ArtiParameterTypeMap/
         ArtiParameterTypeMapPair</DEFINITION-REF>
      <PARAMETER-VALUES>
        <ECUC-TEXTUAL-PARAM-VALUE>
          <DEFINITION-REF DEST="ECUC-INTEGER-PARAM-DEF">/AUTOSAR/EcucDefs
             /Arti/ArtiValues/ArtiParameterTypeMap/
             ArtiParameterTypeMapPair/ArtiParameterTypeMapPairInput</
             DEFINITION-REF>
          <VALUE>&Task_1</VALUE>
        </ECUC-TEXTUAL-PARAM-VALUE>
        <ECUC-TEXTUAL-PARAM-VALUE>
          <DEFINITION-REF DEST="ECUC-STRING-PARAM-DEF">/AUTOSAR/EcucDefs/
             Arti/ArtiValues/ArtiParameterTypeMap/
             ArtiParameterTypeMapPair/ArtiParameterTypeMapPairOutput</
             DEFINITION-REF>
          <VALUE>Task_1</VALUE>
        </ECUC-TEXTUAL-PARAM-VALUE>
      </PARAMETER-VALUES>
    </ECUC-CONTAINER-VALUE>
  </SUB-CONTAINERS>
</ECUC-CONTAINER-VALUE>
```
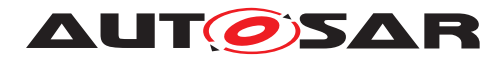

## **10.7.7 ArtiStates**

<span id="page-76-1"></span>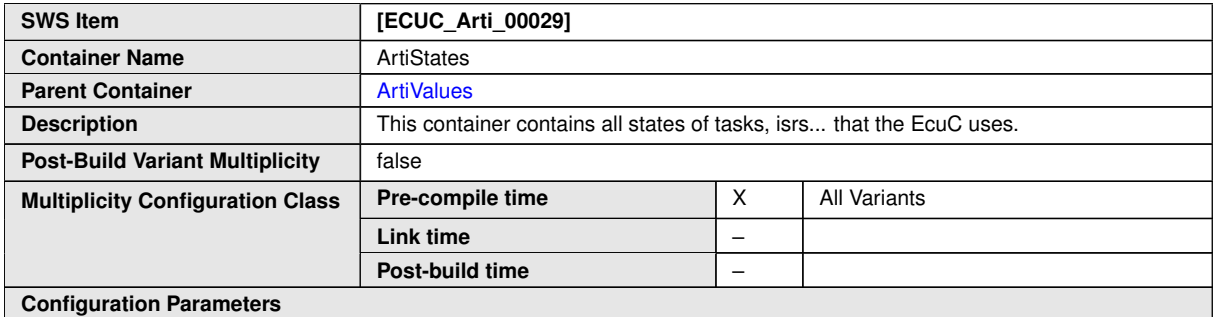

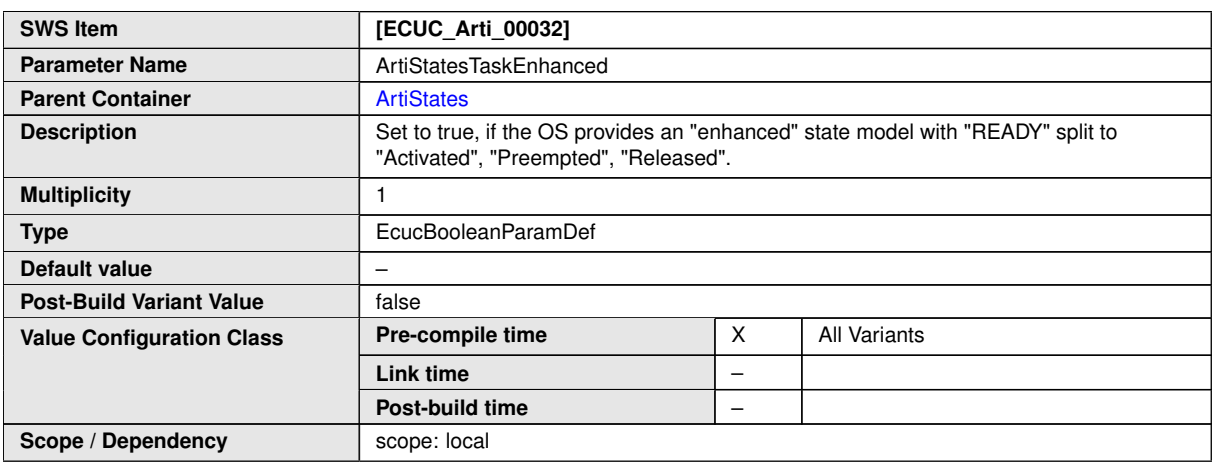

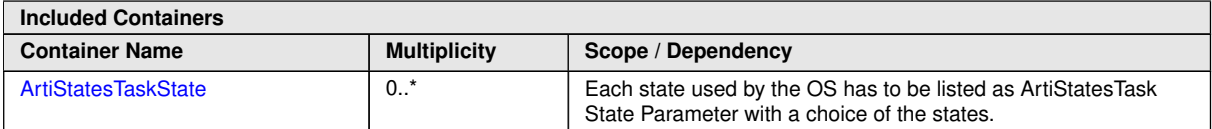

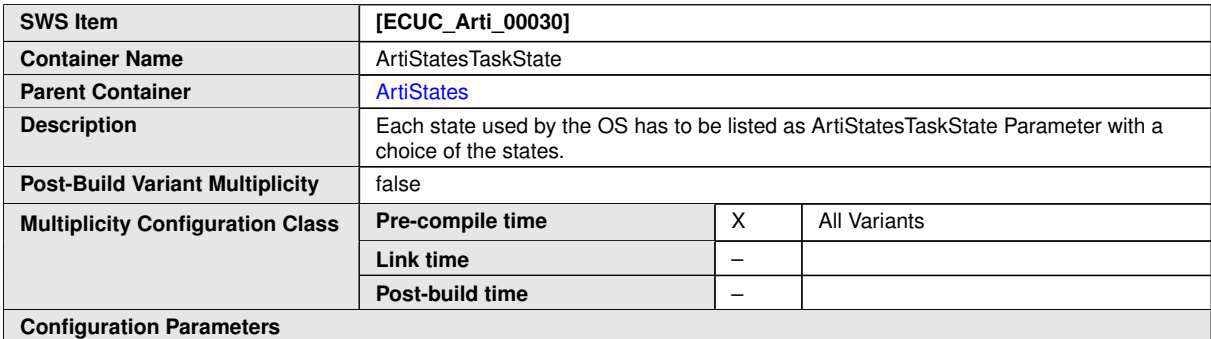

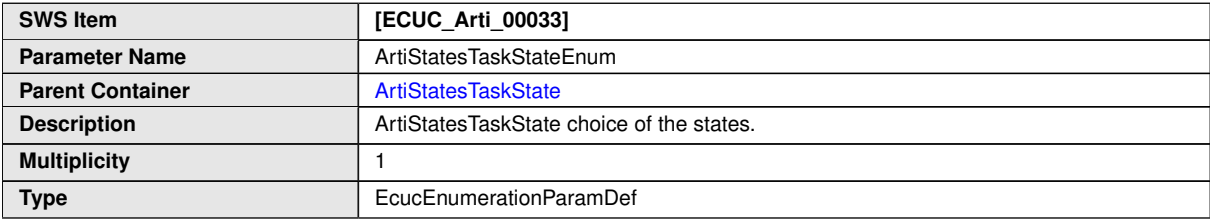

<span id="page-76-0"></span> $\overline{\nabla}$ 

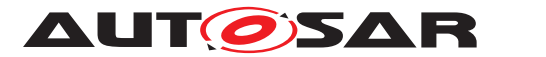

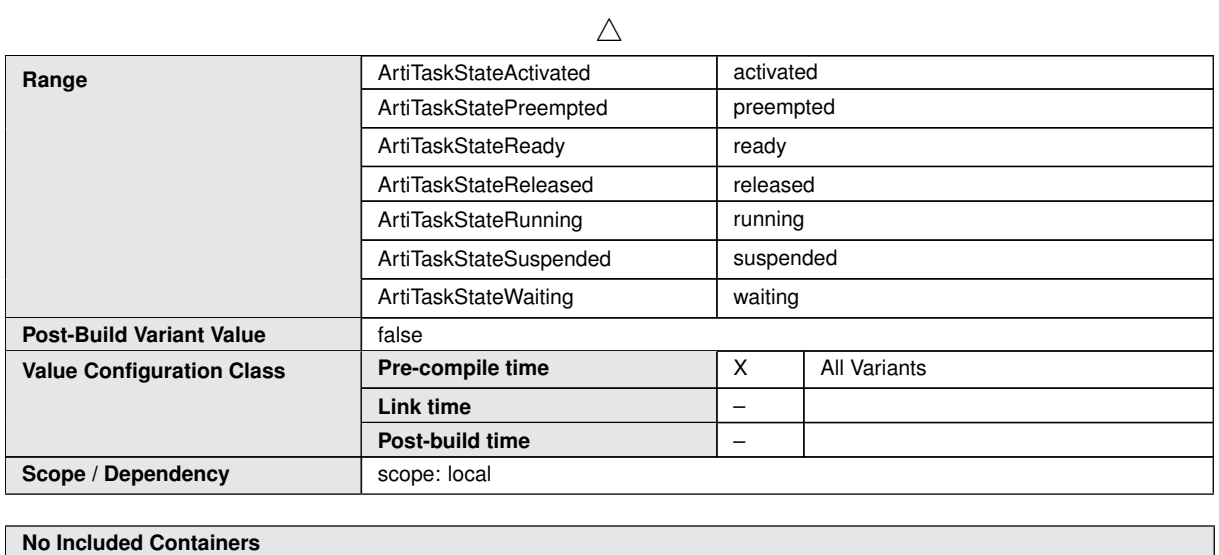

## **10.8 Published Information**

For details refer to the chapter 10.3 "Published Information" in SWS\_BSWGeneral.

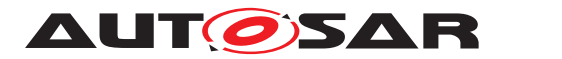

# **A Not applicable requirements**

No content.

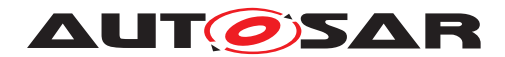

## **B Example**

The example provided in this chapter demonstrates how to apply ARTI to an operating system. It also shows how the generic ARTI\_TRACE macro can be mapped to different tracing implementations. In the example, these first tracing implementations is provided by VENDOR A the second by VENDOR B.

The C code of the example compiles but is not functional. The operating system is boiled down to three functions: SuspendAllInterrupts, ResumeAllInterrupts and StartOS. The application code defined the main function and two tasks: Task Cylinder0 and Task Cylinder1.

Section [B.1](#page-79-0) holds all the C code demonstrating the ARTI instrumentation and section [B.2](#page-84-0) contains the corresponding ARXML code.

## <span id="page-79-0"></span>**B.1 ARTI Instrumentation**

## **B.1.1 ARTI Tool Binding (Arti.h)**

```
1 #ifndef _ARTI_H_
2 #define ARTI H
3
4 #include <stdint.h>
5
6 #if defined VENDOR_A
7 /* ARTI Trace Macro */
8 # define ARTI_TRACE(_contextName, _className, _instanceName,
      instanceParameter, _eventName, event_value) \
9 (void)TraceImpl ## _ ## _className ## _ ## _eventName ## _ ##
              _instanceName ## _ ## _contextName( (instanceParameter), (
             event_value) )
10
11 #elif defined VENDOR_B
12 /* ARTI Trace Macro */
13 # define ARTI_TRACE(_contextName, _className, _instanceName,
      instanceParameter, eventName, event value) \
14 (void)TraceImpl ## _ ## _className ## _ ## _contextName( (
              instanceName), (instanceParameter), (eventName), (
              event value) )
15
16 \text{ } #e]se
17 # define ARTI_TRACE(_contextName, _className, _instanceName,
      instanceParameter, _eventName, event_value) (void)0
18 #endif
19
20
21 #endif /* ARTI_H */
```
**Listing B.1: Example for Arti.h**

```
1 #ifndef _OS_ARTI_H_
```
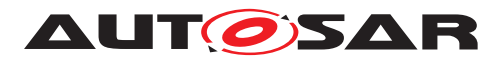

Specification of AUTOSAR Run-Time Interface AUTOSAR CP R22-11

```
2 #define _OS_ARTI_H_
\Omega4 #include "stdint.h"
5 #include "Arti.h"
6
7 #if defined VENDOR_A
8
9 /* Prototypes for AR_CP_OS_TASK */
10 void TraceImpl_AR_CP_OS_TASK_OsTask_Start_OS_SHORT_NAME_SPRVSR(uint32_t
       instanceParameter, uint32 t event value);
11 void TraceImpl_AR_CP_OS_TASK_OsTask_Stop_OS_SHORT_NAME_SPRVSR(uint32_t
      instanceParameter, uint32 t event value);
1213 void TraceImpl_AR_CP_OS_TASK_OsTask_Start_OS_SHORT_NAME_USER(uint32_t
      instanceParameter, uint32_t event_value);
14 void TraceImpl_AR_CP_OS_TASK_OsTask_Stop_OS_SHORT_NAME_USER(uint32_t
      instanceParameter, uint32 t event value);
15
16 void TraceImpl_AR_CP_OS_TASK_OsTask_Start_OS_SHORT_NAME_NOSUSP(uint32_t
       instanceParameter, uint32_t event_value);
17 void TraceImpl_AR_CP_OS_TASK_OsTask_Stop_OS_SHORT_NAME_NOSUSP(uint32_t
      instanceParameter, uint32_t event_value);
18
19 #elif defined VENDOR_B
20
21 /* Prototypes for AR_CP_OS_TASK */
22 void TraceImpl_AR_CP_OS_TASK_SPRVSR(uint32_t instanceName, uint32_t
      instanceParameter, uint32_t eventName, uint32_t event_value);
23 void TraceImpl_AR_CP_OS_TASK_USER(uint32_t instanceName, uint32_t
      instanceParameter, uint32 t eventName, uint32 t event value);
  void TraceImpl_AR_CP_OS_TASK_NOSUSP(uint32_t instanceName, uint32_t
      instanceParameter, uint32 t eventName, uint32 t event value);
25
26 #endif
27
28 #endif /* OS ARTI H */Listing B.2: Example for Os_Arti.h
1 #include <stdint.h>
\overline{2}3 #include "Os.h"
4 #include "Arti.h"
5 #include "Os_Arti.h"
6
7 /* Stubs for intrinsics */
8 #define __disable() ((void)(0))
9 #define __enable() ((void)(0))
```

```
10
11 #if defined VENDOR_A
12
13 void TraceImpl_AR_CP_OS_TASK_OsTask_Start_OS_SHORT_NAME_SPRVSR(uint32_t
       instanceParameter, uint32_t event_value)
14 \quad \{15 disable();
```
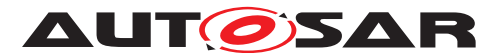

```
16 TraceImpl_AR_CP_OS_TASK_OsTask_Start_OS_SHORT_NAME_NOSUSP(
          instanceParameter, event value);
17 enable();
18 }
19
20 void TraceImpl_AR_CP_OS_TASK_OsTask_Stop_OS_SHORT_NAME_SPRVSR(uint32_t
      instanceParameter, uint32_t event_value)
21 \t 122 __disable();
23 TraceImpl_AR_CP_OS_TASK_OsTask_Stop_OS_SHORT_NAME_NOSUSP(
          instanceParameter, event value);
24 enable();
25 }
26
27 void TraceImpl_AR_CP_OS_TASK_OsTask_Start_OS_SHORT_NAME_USER(uint32_t
      instanceParameter, uint32_t event_value)
28 {
29 SuspendAllInterrupts();
30 TraceImpl_AR_CP_OS_TASK_OsTask_Start_OS_SHORT_NAME_NOSUSP(
          instanceParameter, event_value);
31 ResumeAllInterrupts();
32 }
33
34 void TraceImpl_AR_CP_OS_TASK_OsTask_Stop_OS_SHORT_NAME_USER(uint32_t
      instanceParameter, uint32_t event_value)
35 {
36 SuspendAllInterrupts();
37 TraceImpl_AR_CP_OS_TASK_OsTask_Stop_OS_SHORT_NAME_NOSUSP(
          instanceParameter, event value);
38 ResumeAllInterrupts();
39 }
40
41 void TraceImpl_AR_CP_OS_TASK_OsTask_Start_OS_SHORT_NAME_NOSUSP(uint32_t
       instanceParameter, uint32_t event_value)
42 \frac{1}{2}43 (void)instanceParameter; // avoid warning "unused parameter"
44 (void)event_value; // avoid warning "unused parameter"
45
46 // actual tracing code goes here
47 }
48
49 void TraceImpl_AR_CP_OS_TASK_OsTask_Stop_OS_SHORT_NAME_NOSUSP(uint32_t
      instanceParameter, uint32 t event value)
50 {
51 (void)instanceParameter; // avoid warning "unused parameter"
52 (void)event_value; // avoid warning "unused parameter"
53
54 // actual tracing code goes here
55 }
56
57 #elif defined VENDOR_B
58
59 void TraceImpl_AR_CP_OS_TASK_SPRVSR(uint32_t instanceName, uint32_t
      instanceParameter, uint32_t eventName, uint32_t event_value)
60 {
61 _{\text{distance}}():
```
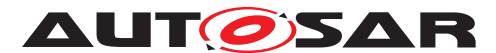

```
62 TraceImpl AR CP OS TASK NOSUSP(instanceName, instanceParameter,
         eventName, event value);
63 ___enable();
64 }
65
66 void TraceImpl_AR_CP_OS_TASK_USER(uint32_t instanceName, uint32_t
      instanceParameter, uint32_t eventName, uint32_t event_value)
67 {
68 SuspendAllInterrupts();
69 TraceImpl_AR_CP_OS_TASK_NOSUSP(instanceName, instanceParameter,
         eventName, event value);
70 ResumeAllInterrupts();
71 }
72
73 void TraceImpl_AR_CP_OS_TASK_NOSUSP(uint32_t instanceName, uint32_t
      instanceParameter, uint32_t eventName, uint32_t event_value)
74 {
75 (void)instanceName; // avoid warning "unused parameter"
76 (void)instanceParameter; // avoid warning "unused parameter"
77 (void)eventName; // avoid warning "unused parameter"
78 (void)event value; // avoid warning "unused parameter"
79
80 // actual tracing code goes here
81 }
82
83
84 #else
85
86 #endif
```

```
Listing B.3: Example for Arti.c
```
## **B.1.2 ARTI OS Instrumentation**

```
1 #ifndef _OS_H_
2 #define _OS_H_
3
4 #define TASK(_taskname) void OS_TASK ## _ ## _taskname(void)
5
6 void SuspendAllInterrupts(void);
7 void ResumeAllInterrupts(void);
8
9 void StartOS(void);
1011 #endif
```
### **Listing B.4: Example for OS instrumentation header**

```
1 #include "user_main.h"
2 #include "Arti.h"
3
4 void SuspendAllInterrupts(void)
5 {
6 // \ldots7 }
8
```
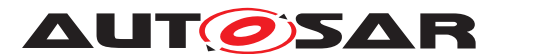

Specification of AUTOSAR Run-Time Interface AUTOSAR CP R22-11

```
9 void ResumeAllInterrupts(void)
10 {
11 // ...12 }
13
14 void StartOS(void)
15 {
16 const int myCoreId = 0;
17 const int OS_TASK_Task_Cylinder0_ID = 2;
18
19 // for testing the ARTI interface, we call the task UserTask1 here
         directly (rather than implementing an OS)
20 ARTI_TRACE(NOSUSP, AR_CP_OS_TASK, OS_SHORT_NAME, myCoreId,
         OsTask Start, OS TASK Task Cylinder0 ID);
21 OS_TASK_Task_Cylinder0();
22 ARTI_TRACE(NOSUSP, AR_CP_OS_TASK, OS_SHORT_NAME, myCoreId,
         OsTask_Stop, OS_TASK_Task_Cylinder0_ID);
23 }
```
#### **Listing B.5: Example for OS instrumentation source**

### **B.1.3 ARTI User Code**

```
1 #ifndef USER MAIN H
2 #define _USER_MAIN_H_
\overline{3}4 #include "os.h"
5 extern TASK(Task_Cylinder0);
6 extern TASK(Task_Cylinder1);
7
8 #endif
```
#### **Listing B.6: Example for user code header**

```
1 #include <stdlib.h>
\overline{2}3 #include "os.h"
4
5 TASK(Task_Cylinder0)
6 {
7 // inject
8 }
9
10 TASK(Task_Cylinder1)
11 {
12 // inject
13 }
1415 int main(void)
16 {
17 StartOS();
18
19 exit(EXIT_SUCCESS);
2021 return -1;
```
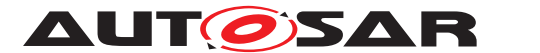

Specification of AUTOSAR Run-Time Interface AUTOSAR CP R22-11

<sup>22</sup> }

#### **Listing B.7: Example for user code source**

## <span id="page-84-0"></span>**B.2 ARXML Representation of Instrumentation**

#### **Example B.1**

Examplary value of the ArtiHook container for OsTask\_Start

```
<ECUC-CONTAINER-VALUE>
  <SHORT-NAME>ArtiHook_ArtiOs_TaskStart</SHORT-NAME>
  <DEFINITION-REF DEST="ECUC-PARAM-CONF-CONTAINER-DEF">/AUTOSAR/EcucDefs/
     Arti/ArtiValues/ArtiHook</DEFINITION-REF>
  <PARAMETER-VALUES>
    <ECUC-TEXTUAL-PARAM-VALUE>
      <DEFINITION-REF DEST="ECUC-STRING-PARAM-DEF">/AUTOSAR/EcucDefs/Arti
         /ArtiValues/ArtiHook/ArtiHookClass</DEFINITION-REF>
      <VALUE>AR_CP_OS_TASK</VALUE>
    </ECUC-TEXTUAL-PARAM-VALUE>
    <ECUC-TEXTUAL-PARAM-VALUE>
      <DEFINITION-REF DEST="ECUC-STRING-PARAM-DEF">/AUTOSAR/EcucDefs/Arti
         /ArtiValues/ArtiHook/ArtiHookEventName</DEFINITION-REF>
      <VALUE>OsTask_Start</VALUE>
    </ECUC-TEXTUAL-PARAM-VALUE>
    <ECUC-TEXTUAL-PARAM-VALUE>
      <DEFINITION-REF DEST="ECUC-STRING-PARAM-DEF">/AUTOSAR/EcucDefs/Arti
         /ArtiValues/ArtiHook/ArtiHookInstance</DEFINITION-REF>
      <VALUE>OS_SHORT_NAME</VALUE>
    </ECUC-TEXTUAL-PARAM-VALUE>
  </PARAMETER-VALUES>
  <REFERENCE-VALUES>
    <ECUC-REFERENCE-VALUE>
      <DEFINITION-REF DEST="ECUC-REFERENCE-DEF">/AUTOSAR/EcucDefs/Arti/
         ArtiValues/ArtiHook/ArtiHookEventParameterTypeRef</DEFINITION-
         REF>
      <VALUE-REF DEST="ECUC-CONTAINER-VALUE">/Vendor1/Vendor1Arti/
         ArtiParameterTypeMap_TaskCylinderId</VALUE-REF>
    </ECUC-REFERENCE-VALUE>
    <ECUC-REFERENCE-VALUE>
      <DEFINITION-REF DEST="ECUC-REFERENCE-DEF">/AUTOSAR/EcucDefs/Arti/
         ArtiValues/ArtiHook/ArtiHookInstanceParameterTypeRef</DEFINITION
         -REF>
      <VALUE-REF DEST="ECUC-CONTAINER-VALUE">/Vendor1/Vendor1Arti/
         ArtiParameterTypeMap_Core</VALUE-REF>
    </ECUC-REFERENCE-VALUE>
  </REFERENCE-VALUES>
</ECUC-CONTAINER-VALUE>
```
#### **Example B.2**

Examplary value of the ArtiOsInstance container using the hooks

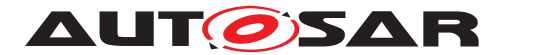

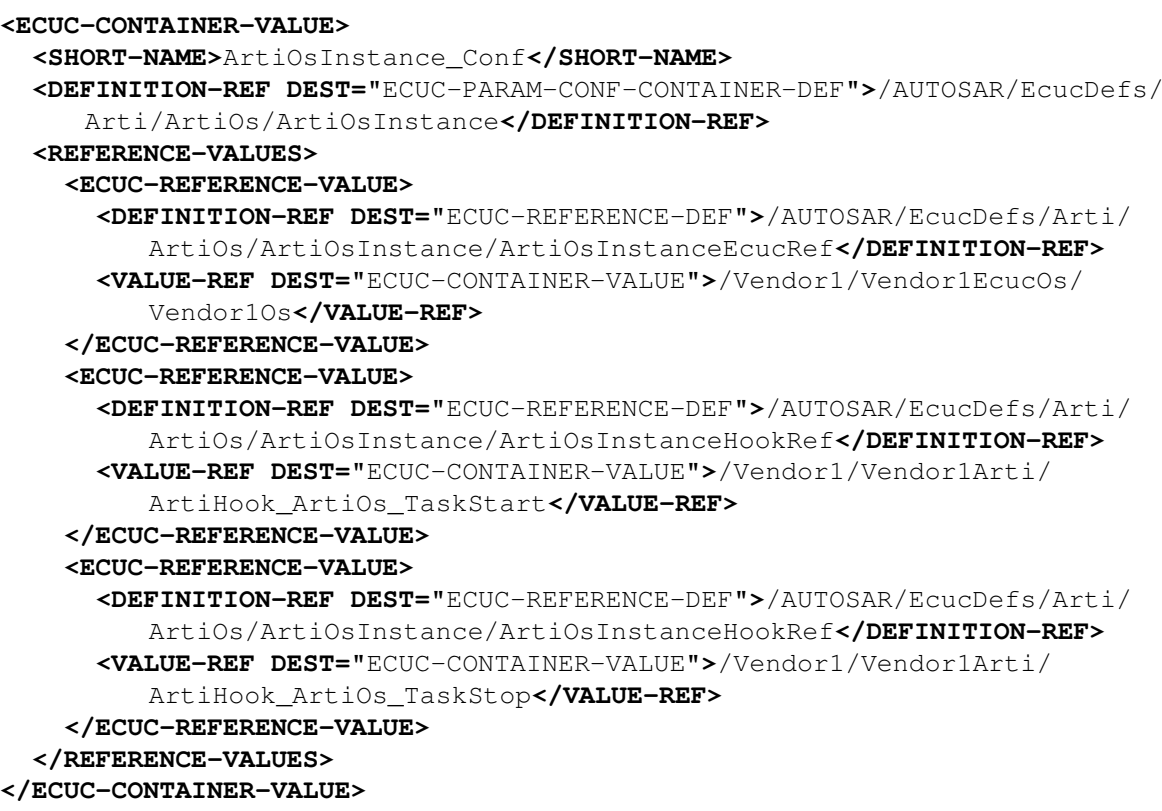

#### **Example B.3**

Examplary value of the ArtiHook container for arbitrary use

```
<ECUC-CONTAINER-VALUE>
  <SHORT-NAME>ArtiHook_IgnitionControl_Cyl0_IgnitionStart</SHORT-NAME>
  <DEFINITION-REF DEST="ECUC-PARAM-CONF-CONTAINER-DEF">/AUTOSAR/EcucDefs/
     Arti/ArtiValues/ArtiHook</DEFINITION-REF>
  <PARAMETER-VALUES>
   <ECUC-TEXTUAL-PARAM-VALUE>
      <DEFINITION-REF DEST="ECUC-STRING-PARAM-DEF">/AUTOSAR/EcucDefs/Arti
         /ArtiValues/ArtiHook/ArtiHookClass</DEFINITION-REF>
      <VALUE>Ignition_Control</VALUE>
    </ECUC-TEXTUAL-PARAM-VALUE>
    <ECUC-TEXTUAL-PARAM-VALUE>
      <DEFINITION-REF DEST="ECUC-STRING-PARAM-DEF">/AUTOSAR/EcucDefs/Arti
         /ArtiValues/ArtiHook/ArtiHookEventName</DEFINITION-REF>
      <VALUE>IgnitionStart</VALUE>
    </ECUC-TEXTUAL-PARAM-VALUE>
    <ECUC-TEXTUAL-PARAM-VALUE>
      <DEFINITION-REF DEST="ECUC-STRING-PARAM-DEF">/AUTOSAR/EcucDefs/Arti
         /ArtiValues/ArtiHook/ArtiHookInstance</DEFINITION-REF>
      <VALUE>Cylinder0</VALUE>
    </ECUC-TEXTUAL-PARAM-VALUE>
  </PARAMETER-VALUES>
</ECUC-CONTAINER-VALUE>
```
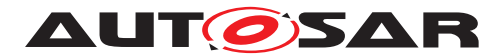

Examplary value of an ArtiGenericComponentClass container with parameters holding hooks

```
<ECUC-CONTAINER-VALUE>
  <SHORT-NAME>ArtiGenericComponentClass_IgnitionControl</SHORT-NAME>
  <DEFINITION-REF DEST="ECUC-PARAM-CONF-CONTAINER-DEF">/AUTOSAR/EcucDefs/
     Arti/ArtiGeneric/ArtiGenericComponentClass</DEFINITION-REF>
  <PARAMETER-VALUES>
    <ECUC-TEXTUAL-PARAM-VALUE>
      <DEFINITION-REF DEST="ECUC-STRING-PARAM-DEF">/AUTOSAR/EcucDefs/Arti
         /ArtiGeneric/ArtiGenericComponentClass/
         ArtiGenericComponentClassName</DEFINITION-REF>
      <VALUE>ADIFFERENT</VALUE>
    </ECUC-TEXTUAL-PARAM-VALUE>
  </PARAMETER-VALUES>
  <SUB-CONTAINERS>
    <ECUC-CONTAINER-VALUE UUID="">
      <SHORT-NAME>IgnitionStart</SHORT-NAME>
      <DEFINITION-REF DEST="ECUC-PARAM-CONF-CONTAINER-DEF">/AUTOSAR/
         EcucDefs/Arti/ArtiGeneric/ArtiGenericComponentClass/
         ArtiGenericComponentClassParameter</DEFINITION-REF>
      <PARAMETER-VALUES>
        <ECUC-TEXTUAL-PARAM-VALUE>
          <DEFINITION-REF DEST="ECUC-STRING-PARAM-DEF">/AUTOSAR/EcucDefs/
             Arti/ArtiGeneric/ArtiGenericComponentClass/
             ArtiGenericComponentClassParameter/
             ArtiGenericComponentClassParameterDescription</DEFINITION-
             REF>
          <VALUE>Ignition Start</VALUE>
        </ECUC-TEXTUAL-PARAM-VALUE>
        <ECUC-TEXTUAL-PARAM-VALUE>
          <DEFINITION-REF DEST="ECUC-STRING-PARAM-DEF">/AUTOSAR/EcucDefs/
             Arti/ArtiGeneric/ArtiGenericComponentClass/
             ArtiGenericComponentClassParameter/
             ArtiGenericComponentClassParameterName</DEFINITION-REF>
          <VALUE>IGNITION_START</VALUE>
        </ECUC-TEXTUAL-PARAM-VALUE>
      </PARAMETER-VALUES>
    </ECUC-CONTAINER-VALUE>
    <ECUC-CONTAINER-VALUE UUID="">
      <SHORT-NAME>IgnitionStop</SHORT-NAME>
      <DEFINITION-REF DEST="ECUC-PARAM-CONF-CONTAINER-DEF">/AUTOSAR/
         EcucDefs/Arti/ArtiGeneric/ArtiGenericComponentClass/
         ArtiGenericComponentClassParameter</DEFINITION-REF>
      <PARAMETER-VALUES>
        <ECUC-TEXTUAL-PARAM-VALUE>
          <DEFINITION-REF DEST="ECUC-STRING-PARAM-DEF">/AUTOSAR/EcucDefs/
             Arti/ArtiGeneric/ArtiGenericComponentClass/
             ArtiGenericComponentClassParameter/
             ArtiGenericComponentClassParameterDescription</DEFINITION-
             REF>
          <VALUE>Ignition Stop</VALUE>
        </ECUC-TEXTUAL-PARAM-VALUE>
        <ECUC-TEXTUAL-PARAM-VALUE>
```
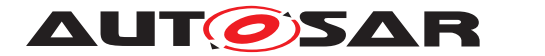

```
<DEFINITION-REF DEST="ECUC-STRING-PARAM-DEF">/AUTOSAR/EcucDefs/
             Arti/ArtiGeneric/ArtiGenericComponentClass/
             ArtiGenericComponentClassParameter/
             ArtiGenericComponentClassParameterName</DEFINITION-REF>
          <VALUE>IGNITION_STOP</VALUE>
        </ECUC-TEXTUAL-PARAM-VALUE>
      </PARAMETER-VALUES>
    </ECUC-CONTAINER-VALUE>
  </SUB-CONTAINERS>
</ECUC-CONTAINER-VALUE>
```
#### **Example B.5**

Examplary value of an ArtiGenericComponentInstance container using the hooks

```
<ECUC-CONTAINER-VALUE>
  <SHORT-NAME>ArtiGenericComponentInstance_IgnitionCyl0</SHORT-NAME>
  <DEFINITION-REF DEST="ECUC-PARAM-CONF-CONTAINER-DEF">/AUTOSAR/EcucDefs/
     Arti/ArtiGeneric/ArtiGenericComponentInstance</DEFINITION-REF>
  <PARAMETER-VALUES>
    <ECUC-TEXTUAL-PARAM-VALUE>
      <DEFINITION-REF DEST="ECUC-STRING-PARAM-DEF">/AUTOSAR/EcucDefs/Arti
         /ArtiGeneric/ArtiGenericComponentInstance/
         ArtiGenericComponentInstanceName</DEFINITION-REF>
      <VALUE>Ignition Cylinder 0</VALUE>
    </ECUC-TEXTUAL-PARAM-VALUE>
  </PARAMETER-VALUES>
  <REFERENCE-VALUES>
    <ECUC-REFERENCE-VALUE>
      <DEFINITION-REF DEST="ECUC-REFERENCE-DEF">/AUTOSAR/EcucDefs/Arti/
         ArtiGeneric/ArtiGenericComponentInstance/
         ArtiGenericComponentInstanceClassRef</DEFINITION-REF>
      <VALUE-REF DEST="ECUC-CONTAINER-VALUE">/Vendor1/Vendor1ArtiGeneric/
         ArtiGenericComponentClass_IgnitionControl</VALUE-REF>
    </ECUC-REFERENCE-VALUE>
  </REFERENCE-VALUES>
  <SUB-CONTAINERS>
    <ECUC-CONTAINER-VALUE>
      <SHORT-NAME>IgnitionCyl0Start</SHORT-NAME>
      <DEFINITION-REF DEST="ECUC-PARAM-CONF-CONTAINER-DEF">/AUTOSAR/
         EcucDefs/Arti/ArtiGeneric/ArtiGenericComponentInstance/
         ArtiGenericComponentInstanceParameter</DEFINITION-REF>
      <REFERENCE-VALUES>
        <ECUC-REFERENCE-VALUE>
          <DEFINITION-REF DEST="ECUC-REFERENCE-DEF">/AUTOSAR/EcucDefs/
             Arti/ArtiGeneric/ArtiGenericComponentInstance/
             ArtiGenericComponentInstanceParameter/
             ArtiGenericComponentInstanceParameterClassParameterRef</
             DEFINITION-REF>
          <VALUE-REF DEST="ECUC-CONTAINER-VALUE">/Vendor1/
             Vendor1ArtiGeneric/ArtiGenericComponentClass_IgnitionControl
             /IgnitionStart</VALUE-REF>
        </ECUC-REFERENCE-VALUE>
        <ECUC-REFERENCE-VALUE>
```
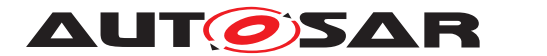

**<DEFINITION-REF DEST=**"ECUC-REFERENCE-DEF"**>**/AUTOSAR/EcucDefs/ Arti/ArtiGeneric/ArtiGenericComponentInstance/ ArtiGenericComponentInstanceParameter/ ArtiGenericComponentInstanceParameterHookRef**</DEFINITION-REF > <VALUE-REF DEST=**"ECUC-CONTAINER-VALUE"**>**/Vendor1/Vendor1Arti/ ArtiHook\_IgnitionControl\_Cyl0\_IgnitionStart**</VALUE-REF> </ECUC-REFERENCE-VALUE> </REFERENCE-VALUES> </ECUC-CONTAINER-VALUE> <ECUC-CONTAINER-VALUE> <SHORT-NAME>**IgnitionCyl0Stop**</SHORT-NAME> <DEFINITION-REF DEST=**"ECUC-PARAM-CONF-CONTAINER-DEF"**>**/AUTOSAR/ EcucDefs/Arti/ArtiGeneric/ArtiGenericComponentInstance/ ArtiGenericComponentInstanceParameter**</DEFINITION-REF> <REFERENCE-VALUES> <ECUC-REFERENCE-VALUE> <DEFINITION-REF DEST=**"ECUC-REFERENCE-DEF"**>**/AUTOSAR/EcucDefs/ Arti/ArtiGeneric/ArtiGenericComponentInstance/ ArtiGenericComponentInstanceParameter/ ArtiGenericComponentInstanceParameterClassParameterRef**</ DEFINITION-REF> <VALUE-REF DEST=**"ECUC-CONTAINER-VALUE"**>**/Vendor1/ Vendor1ArtiGeneric/ArtiGenericComponentClass\_IgnitionControl /IgnitionStop**</VALUE-REF> </ECUC-REFERENCE-VALUE> <ECUC-REFERENCE-VALUE> <DEFINITION-REF DEST=**"ECUC-REFERENCE-DEF"**>**/AUTOSAR/EcucDefs/ Arti/ArtiGeneric/ArtiGenericComponentInstance/ ArtiGenericComponentInstanceParameter/ ArtiGenericComponentInstanceParameterHookRef**</DEFINITION-REF > <VALUE-REF DEST=**"ECUC-CONTAINER-VALUE"**>**/Vendor1/Vendor1Arti/ ArtiHook\_IgnitionControl\_Cyl0\_IgnitionStop**</VALUE-REF> </ECUC-REFERENCE-VALUE> </REFERENCE-VALUES> </ECUC-CONTAINER-VALUE> </SUB-CONTAINERS> </ECUC-CONTAINER-VALUE>**

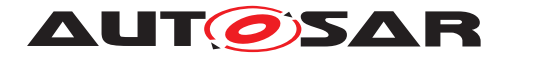

# **C Expression Syntax**

## This section describes the grammar of Expressions using the Extended Backus-Naur Form.

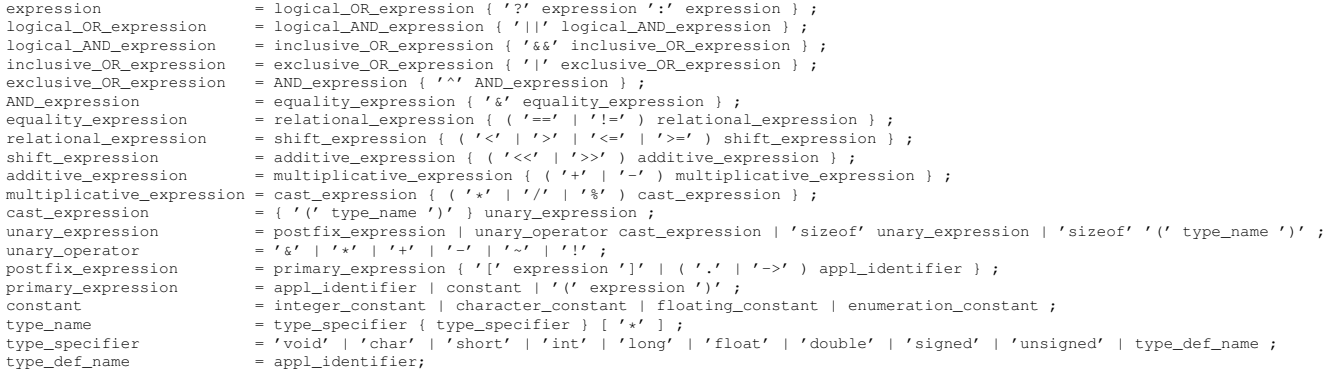

#### Where:

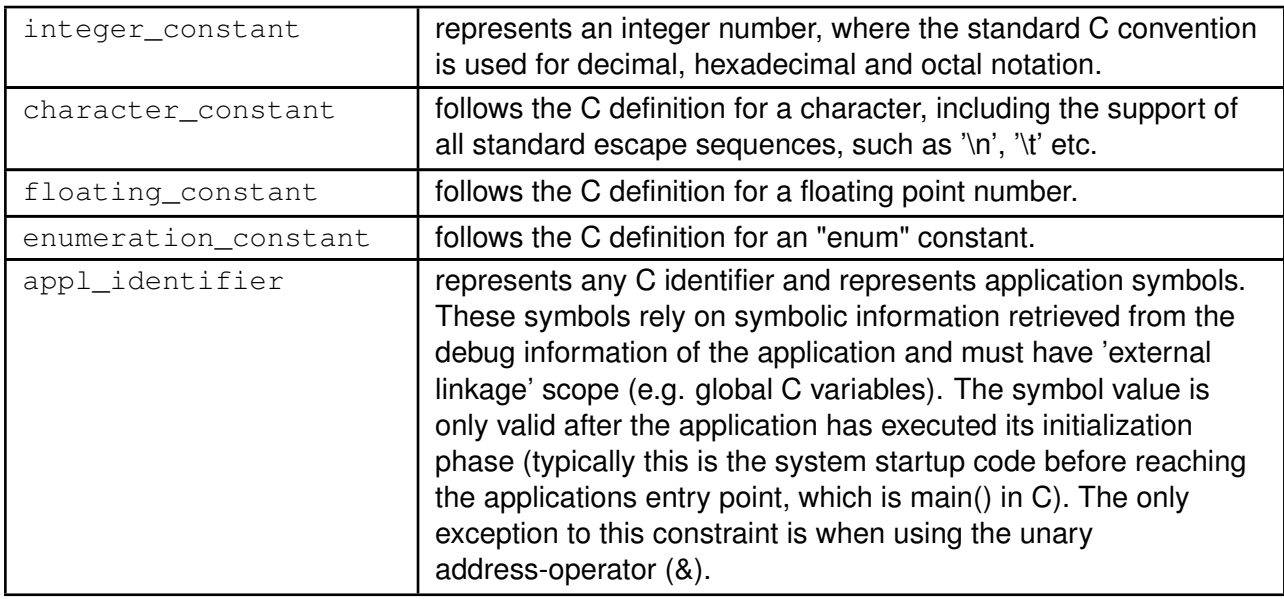

Further rules:

- Whitespace (blank, TAB) between terminals is ignored.
- All keywords and identifiers are case-sensitive.